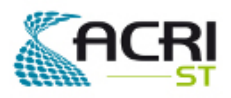

Software User Manual & Interface Control Document

# The **AMORGOS** MERIS CFI (Accurate MERIS Ortho-Rectified Geo-location Operational Software) Software User Manual & Interface Control Document

# PO-ID-ACR-GS-0003 Issue: 4 revision: 0 15 July 2011

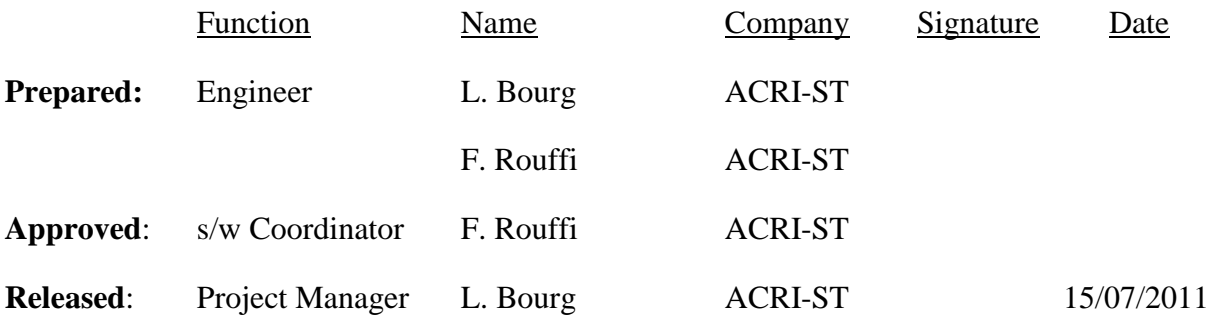

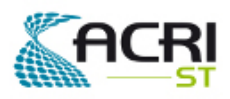

Software User Manual & Interface Control Document

PO-ID-ACR-GS-0003 Issue 4 rev. 0 15/07/2011

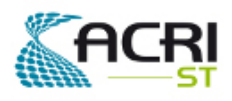

# Software User Manual & Interface Control Document

#### **Distribution**

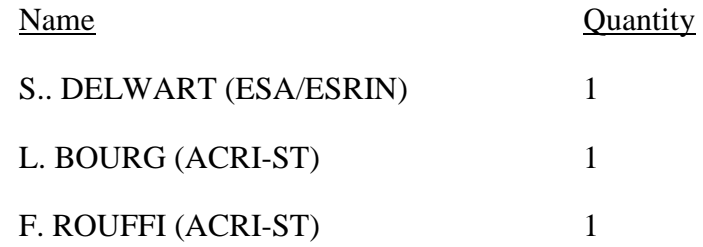

### **Change Record**

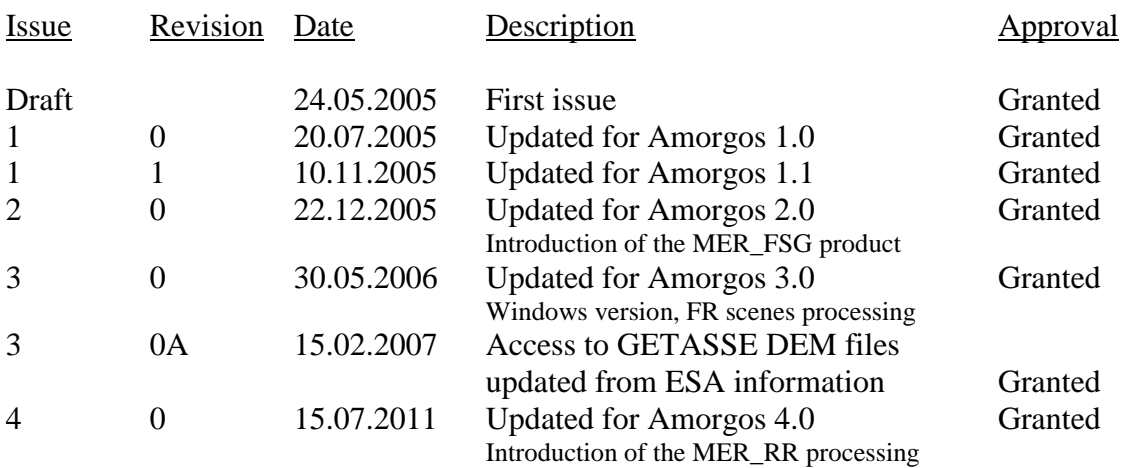

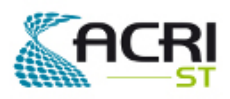

Software User Manual & Interface Control Document

PO-ID-ACR-GS-0003 Issue 4 rev. 0 15/07/2011

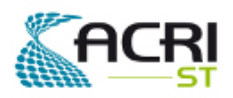

### Software User Manual & Interface Control Document

# **Table of Contents:**

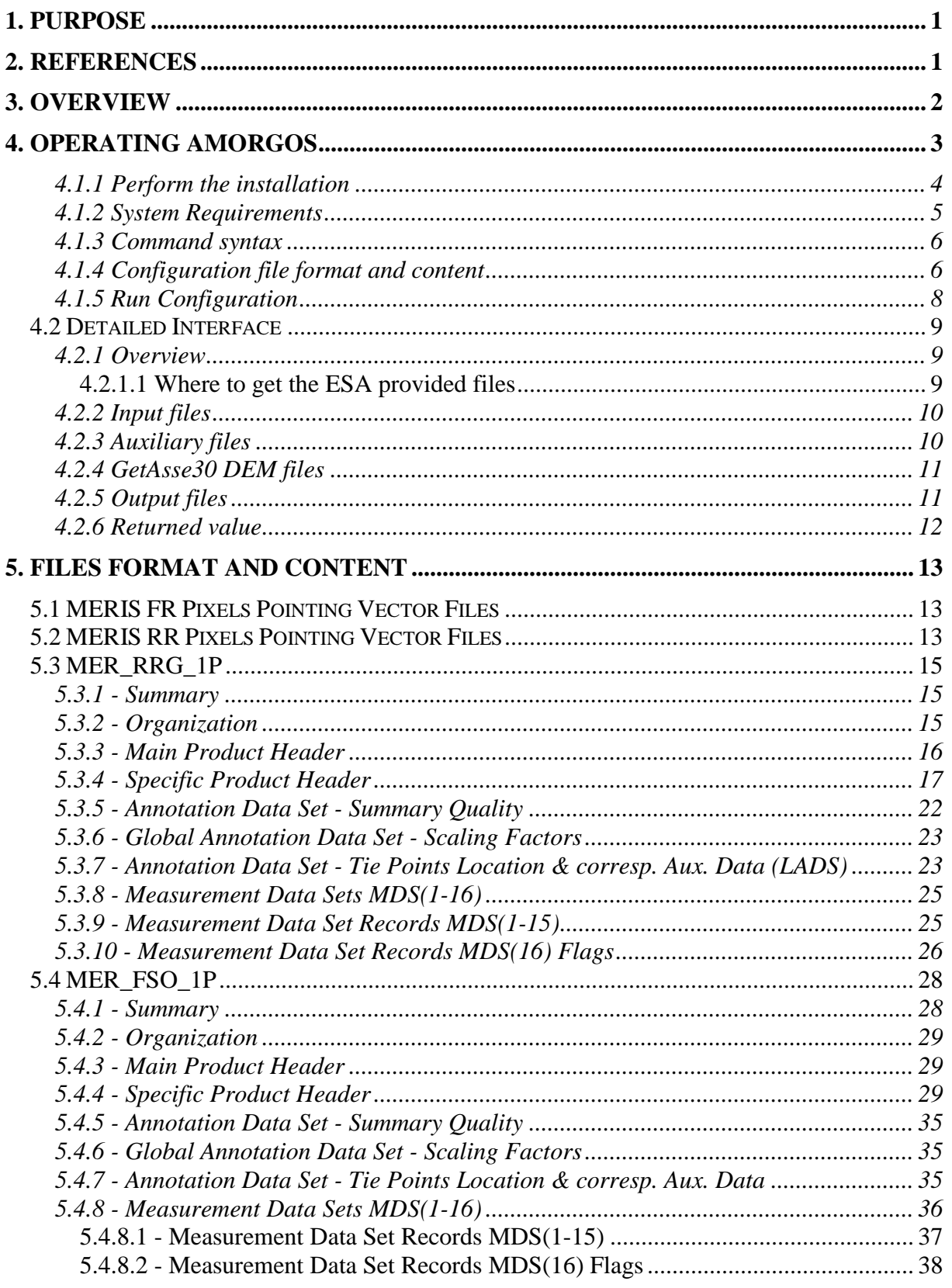

Page ii

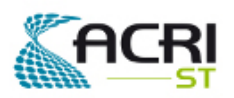

Software User Manual & Interface Control Document

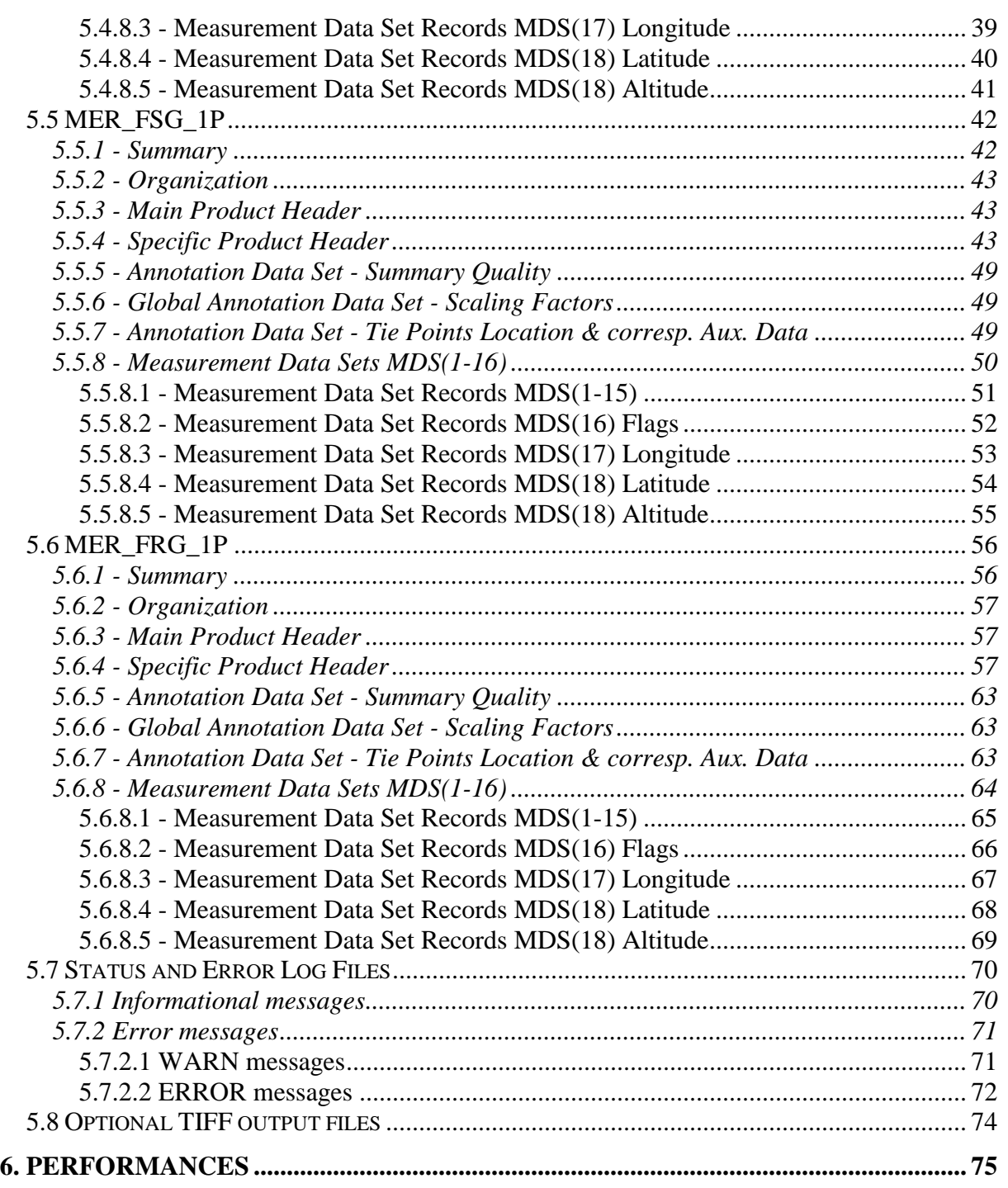

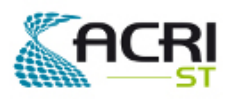

Software User Manual & Interface Control

### Document

# Table List:

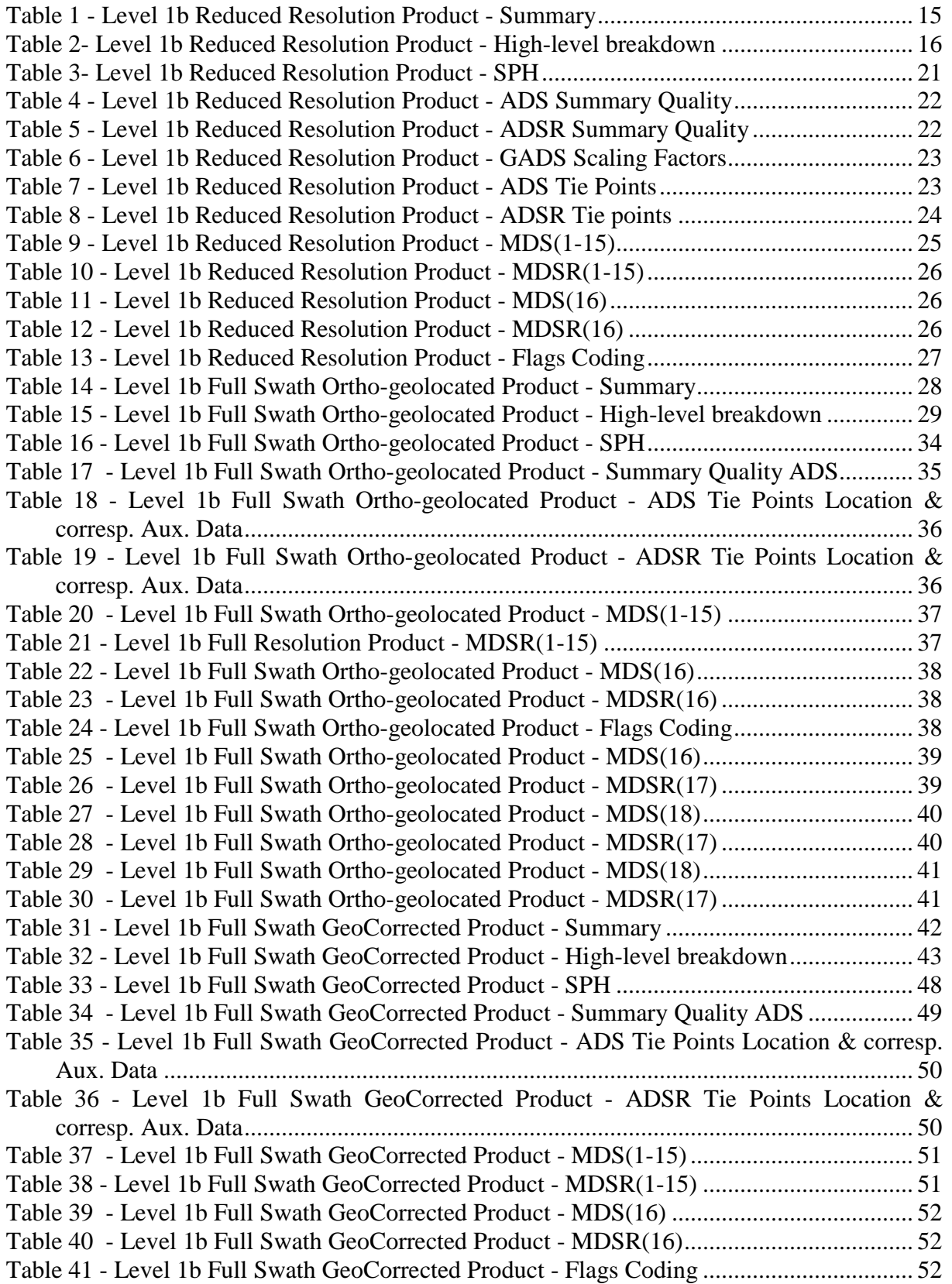

Page iv

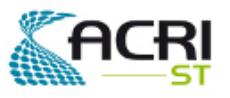

Software User Manual & Interface Control Document

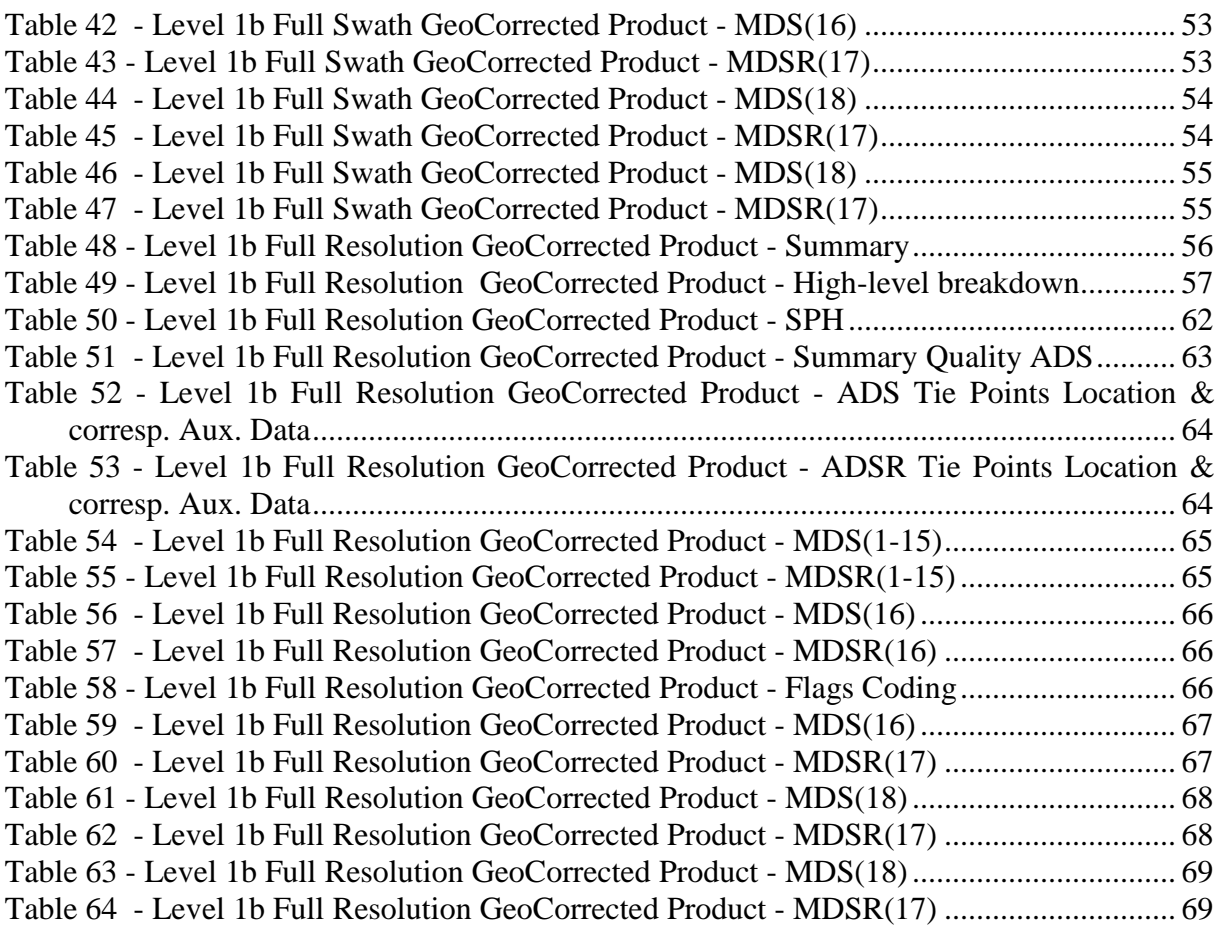

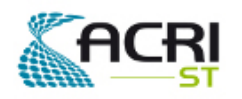

Software User Manual & Interface Control Document

# **1. Purpose**

The purpose of the AMORGOS tool is to generate accurate geo-location information – longitude, latitude, altitude – for each MERIS pixel, starting from a MERIS Reduced Resolution or a Full Resolution product: either a Full Swath or a standard half-swath Scene product. **The quarter-swath product is not managed.**

Specific case of the Full Resolution Full Swath product:

If the input product is a Full Resolution Full Swath one, the current version accepts two modes. The first one preserves the organisation of the input product, namely the Level 1b product grid, it is referred to as the FSG (full swath geo-corrected) mode and generates a MER\_FSG\_1P product. The second one generate results re-organised in the instrument geometry, it is referred to as the FSO (full swath ortho-geolocated) mode and generates a MER\_FSO\_1P product.

The FSO mode first restores radiance samples and accompanying flags into Instrument Geometry, un-doing the spatial re-sampling of the Level1 processing, and computes accurate ortho-rectified geo-location using MERIS detectors individual pointing vectors, a High Resolution DEM and accurate spacecraft Orbit and Attitude files.

The FSG mode essentially skips the Instrument Geometry restoration step and computes the same geo-location information for each MERIS detector and each acquisition time but it affects these values to the corresponding MERIS L1B product pixels. It must be noted here that since the MERIS product grid is filled by a nearest neighbour method from the Instrument Acquisition grid with a slight spatial over-sampling, the same instrument sample can be found several times in the same Level 1b product (it is then identified as a DUPLICATE pixel within the Level 1b product flags). Since the additional geo-location information of the MER\_FSG\_1P product is linked to the source Instrument sample, it will be duplicated the same way than the radiance information.

Ortho-rectified geo-location must be understood as the computation of the intersection of a given sample line of sight with the Earth surface (as represented by the Digital Elevation Model) rather than with the reference ellipsoid as in Level 1b. However, it must be noted that image geometry is either the Instrument one (FSO mode) or the Level 1b one (FSG mode) and thus the output product is not ortho-rectified *stricto sensu*.

# **2. References**

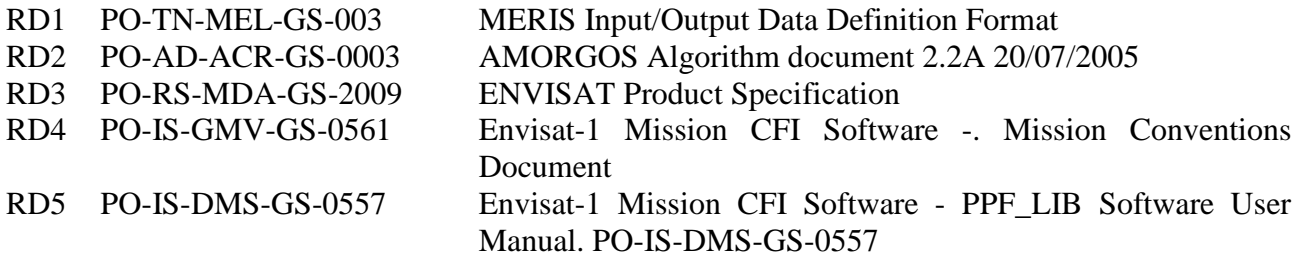

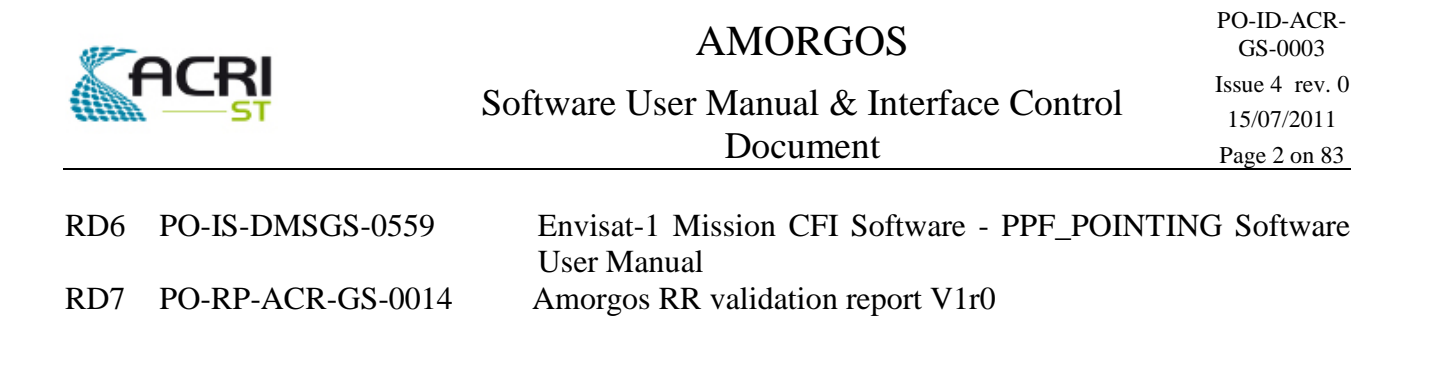

# **3. Overview**

AMORGOS is run once for every MER\_RR\_\_\_1P, MER\_FRS\_1P or MER\_FR\_\_1P file and generates the corresponding MER\_RRG\_1P, MER\_FSO\_1P, MER\_FSG\_1P or MER\_FRG\_1P file. Identification of the source Instrument sample (defined by a detector index and an acquisition time), and if required the re-construction of the instrument projection, is done using MER\_xxx\_1P internal data, the so-called MERIS detector index data set, and some additional MERIS Level 1B pixel pointing auxiliary data extracted from the appropriate MER\_INS\_AX file. For each MERIS sample, an ortho-geolocation algorithm computes the *first* intersection between the pixel's line of sight and the Earth surface, represented by interpolation of the GetAsse30 high resolution Digital Elevation Model (DEM) cells elevations on top of the reference ellipsoid. Line of sight is determined using its pointing vector expressed relative to the satellite, the satellite location and attitude, that are in turn determined from appropriate Orbit and Attitude files using the appropriate CFI routines. Location of the intersection is expressed as longitude, geodetic latitude and geodetic altitude.

The principle of the computation described above is illustrated on the following figure (please note that the figure does not show realistic observation conditions):

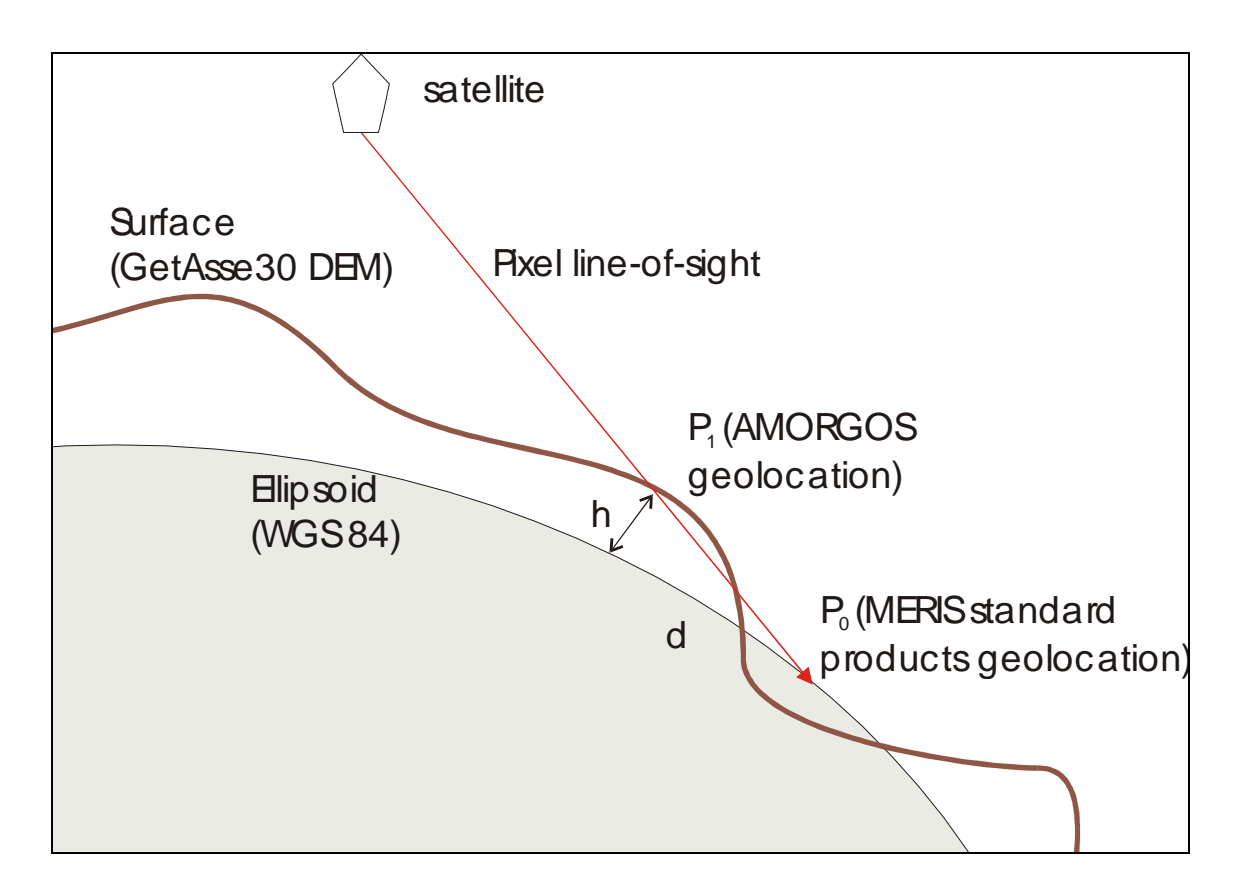

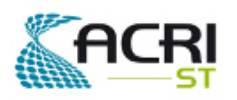

# **4. Operating AMORGOS**

The interface between AMORGOS and its hosting and operating facility is based on input, auxiliary and output data files. Auxiliary files are further split amongst instrument related on one hand and Digital Elevation Model files on the other hand.

Version 4.0 of AMORGOS is available on LINUX platform only.

AMORGOS is run via a shell script, part of the delivery.

The unique entry point to the shell script is the path to a configuration file. This configuration file is used to specify actual paths to the *input*, *output, auxiliary* and *DEM* directories where AMORGOS will, respectively, expect the input files, generate the output files (including the log files) and read auxiliary files.

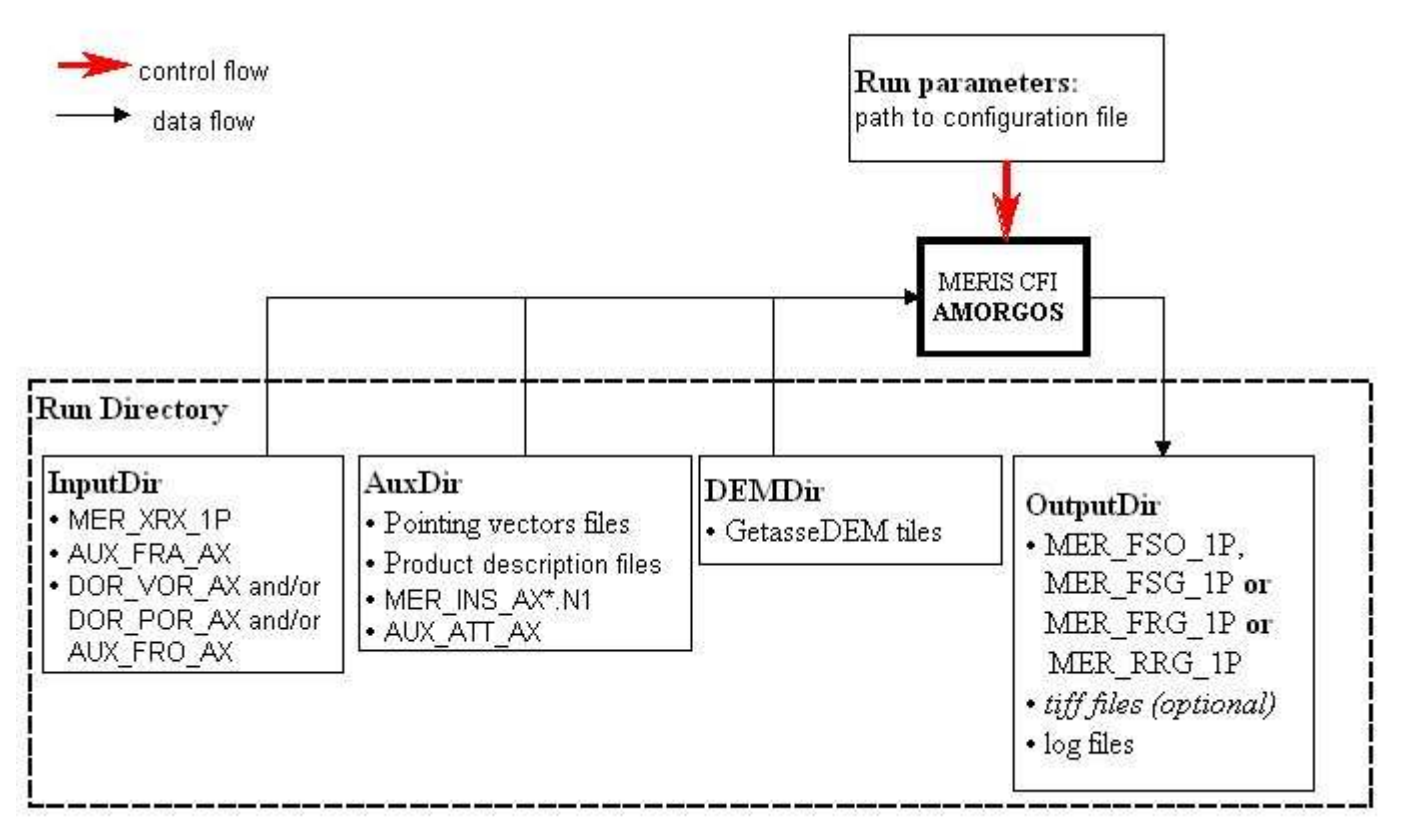

AMORGOS data and control flow

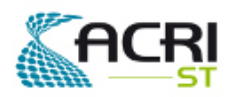

### **4.1.1 Perform the installation**

#### **CONVENTION:**

In the following text, a symbol like \$AMORGOS\_INSTALL is used to describe your AMORGOS installation directory *from the standpoint of this document*. In the following instructions, you should replace it by its appropriate value. This convention is used with several different directories.

### **1. Go into the wanted directory for restoring installation files.**

Type the following command:

cd \$AMORGOS\_INSTALL

Note that distribution files need about 450 MB, so make sure to have such free disk space before starting the restoration.

### **2. Restore the distribution files.**

```
Type the following command :
```
tar -xvf [<path name>/]AMORGOS.4.0.tar.gz where *<path name> (optional)* is the path to the Amorgos distribution tar file. example : **>** tar -xvf /dvdrom/dvdrom0/AMORGOS.4.0.tar.gz

This operation restores all the distribution files as outlined on the figure below:

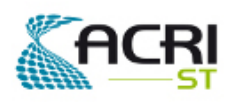

Software User Manual & Interface Control Document

PO-ID-ACR-GS-0003 Issue 4 rev. 0 15/07/2011 Page 5 on 83

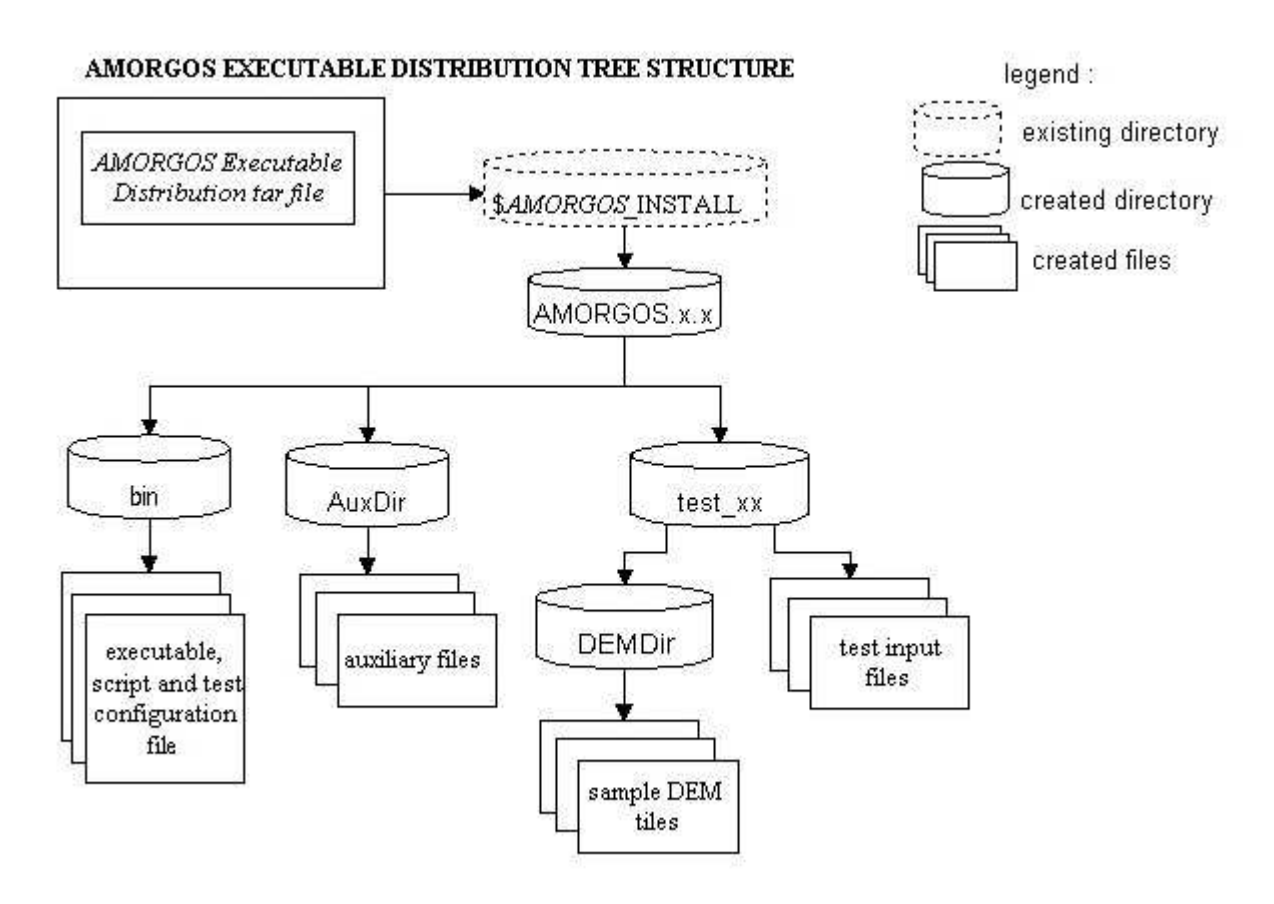

#### **3. Perform the test run.**

The installation kit includes set of files to allow you to perform test runs.

For this, the simplest way is to go into the bin directory and type the following command:

./amorgos.sh ./test\_xx.ini

In the V4.0 version, two set of tests is provided:

- One test in FR mode: test\_fr.ini
- On test in RR mode: test\_rr.ini

The result files will be created in the test\_xx directory.

You can monitor the run progress (from another command window) by the command:

tail -f ../test\_xx/status.txt (assuming you still are in the bin directory)

### **4.1.2 System Requirements**

AMORGOS is composed of a C executable program operated through a UNIX shell script. It is intended to be run on a LINUX station with kernel 2.4 or later.

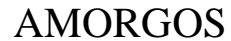

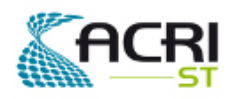

Software User Manual & Interface Control Document

### **4.1.3 Command syntax**

AMORGOS shall always be operated through its associated UNIX shell script amorgos.sh. Both the shell script and the C executable AMORGOS shall be located in the same directory.

Syntax:

exec\_path/amorgos.sh configuration\_file\_name

where:

- $exec\_path$  is a valid UNIX path, either absolute or relative, to the directory where all the executable files can be found, e.g. ./amorgos.sh, /file\_system/dir/amorgos.sh, …,
- configuration\_file\_name is a valid UNIX path name to the AMORGOS configuration file, either absolute or relative to the current directory (i.e. where the command is issued). The user issuing the command shall have read permissions for the configuration file.

### **4.1.4 Configuration file format and content**

empty lines are used as separators and are ignored as well.

The configuration file is under responsibility of the user. It allows the user to specify the location of the input, auxiliary, DEM and output directories. It is an ASCII text file, formatted as a list of keywords followed by character strings enclosed in double quotes and a new line character. Keywords must start on the first column of a line and must be followed by a "=" sign. Character strings or numerical shall follow immediately the "=" sign. There are no blank spaces. Keywords and associated values must be written on one single line. Character strings cannot exceed 128 characters. Any line starting with the '#' symbol is considered as a comment line and ignored;

The directory paths fields are mandatory, as bearing essential information for the main program run. The configuration fields, CONFIG\_FILE and DATE, as well as the option switches, FSO\_MODE, FIRST\_FRAME, FRAME\_NUMBER and TIFF\_SWITCH, are not mandatory: the first two have been included to ease user's configuration management but are not used internally, and the last ones are set to the default values specified below if not provided.

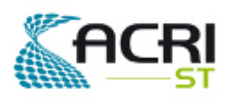

### Software User Manual & Interface Control Document

#### The requested fields are:

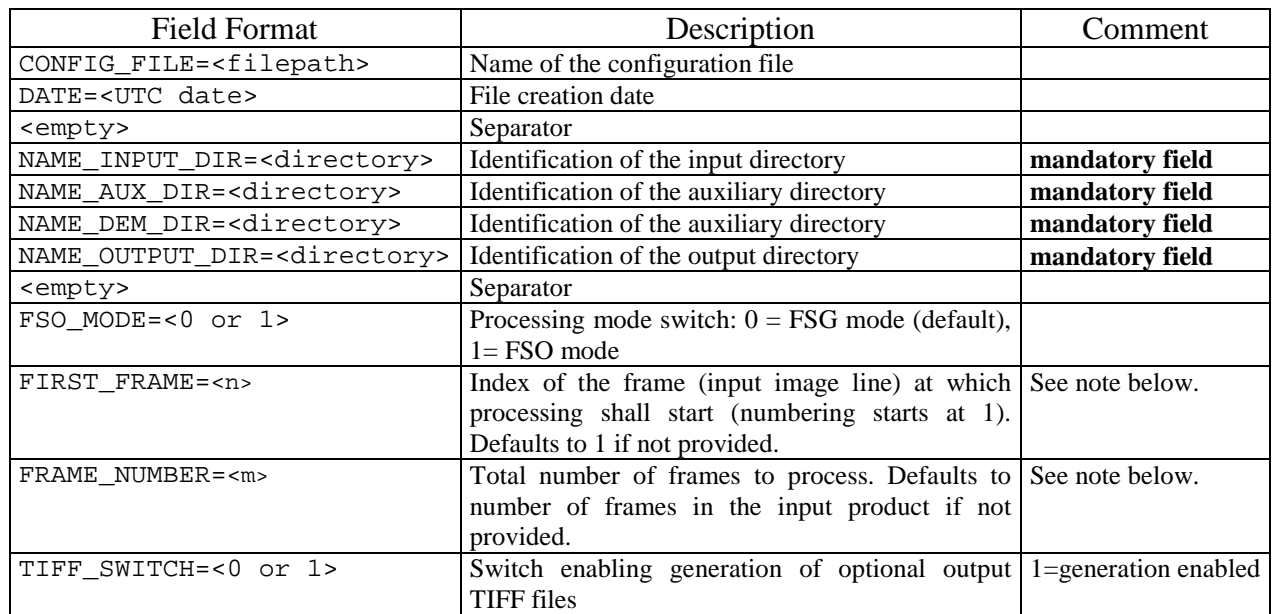

#### Where:

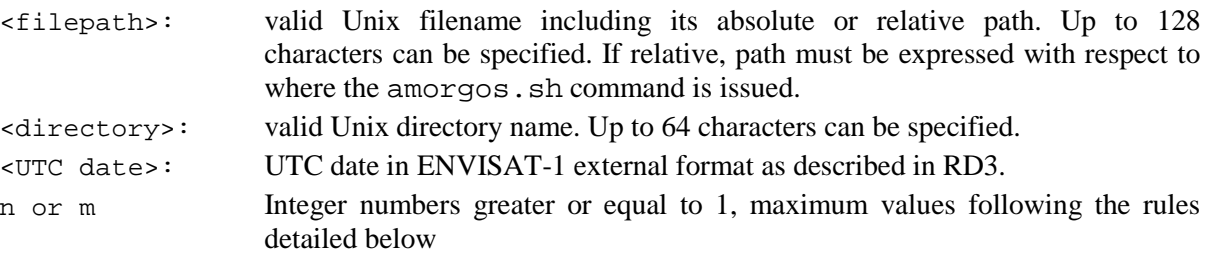

**Important Note**: the following rules apply to the output products time limits:

- 1. The output product size is limited due to Operating System constraints, as a consequence, the total number of frames processed will NEVER exceed 10305 for the FSG product and 12865 for the FSO product (the latter being the specified maximum size of the input FRS product). **As a consequence, a run in FSG mode may result in a partial processing of the input file, even if complete processing was required.** Output time limits (expressed in frame units) are always reported in the status log file to allow systematic checks (see section 5.6 for message format).
- 2. The output product shall follow the granule rule, i.e. the total number of frames shall cover the extent of the total number of Tie Frames (Annotation records, see RD 1 for details) to ensure that any measurement frame time is within the interval defined by two consecutive annotation record times. If the FIRST\_FRAME and / or the FRAME\_NUMBER options are provided and do not respect these rules, FIRST\_FRAME will be forced to the closest earlier Annotation frame (if required) and the actual number of processed frames will be forced to a value that completes the that completes the granule of the requested last frame (to the limit expressed by rule 1, see above).

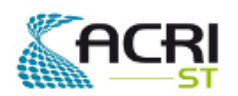

### Software User Manual & Interface Control Document

PO-ID-ACR-GS-0003 Issue 4 rev. 0 15/07/2011 Page 8 on 83

3. Whenever the software has to modify the product time limits for any of the above reasons, an informational message will be provided in the status log file (see section 5.6 for message format).

#### Examples:

```
CONFIG_FILE="/ocean/data/AMORGOS/test_Averaging/AMORGOS.config" 
DATE="12-DEC-2005 18:16:00.000000" 
NAME_INPUT_DIR="/Disk1/data/AMORGOS/test_Adriatic/input" 
NAME_AUX_DIR="/Disk1/data/AMORGOS/Auxiliary" 
NAME_DEM_DIR="/Disk2/Ancillary/GETASSE" 
NAME_OUTPUT_DIR="/Disk1/data/AMORGOS/test_Adriatic/output" 
TIFF SWITH=0
CONFIG_FILE="/Disk1/data/AMORGOS/test_Adriatic/AMORGOS.config" 
DATE="12-DEC-2005 18:16:00.000000" 
NAME_INPUT_DIR="/Disk1/data/AMORGOS/test_Adriatic/input" 
NAME_AUX_DIR="/Disk1/data/AMORGOS/Auxiliary" 
NAME_DEM_DIR="/Disk2/Ancillary/GETASSE" 
NAME_OUTPUT_DIR="/Disk1/data/AMORGOS/test_Adriatic/output" 
FSO_MODE=0
```
FIRST\_FRAME=10305 FRAME\_NUMBER=2561 TIFF\_SWITCH=1

### **4.1.5 Run Configuration**

Once the configuration is properly set to define all the run parameters, the following set of files must be available to the software:

#### **In the Input Directory:**

All the files mentioned in section 0, respecting naming conventions specified for Linux by either physical copy or link.

#### **In the Auxiliary Directory:**

All the files mentioned in section 4.2.3, respecting naming conventions specified for Linux by either physical copy or link.

#### **In the DEM Directory:**

All the Getasse30 tiles necessary to cover the area delineated by the MERIS Level 1b product to be processed. File names must be the original Getasse30 distribution ones.

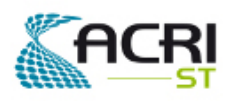

## Software User Manual & Interface Control Document

# **4.2 Detailed Interface**

### **4.2.1 Overview**

Distinction is made between input files, specific to a given AMORGOS run, and auxiliary ones, common to all runs, or at least unfrequently modified. In addition, the DEM files are expected in a different directory, because they are assumed user provided and their total size makes them somewhat difficult to handle.

AMORGOS expects the user to define the path to each of the input files - listed in section 4.3.2 below that are all gathered in *the input directory*, the path of which is specified in the configuration file.

AMORGOS will create all the output files - listed in section 4.3.3 below - in the *output directory*, the path of which is specified in the configuration. AMORGOS also needs to access auxiliary files, delivered with the software, in the *auxiliary directory*, the path of which is specified in the configuration file, and, finally, access to the GETASSE Digital Elevation Model tiles, assumed to be located in a single directory, the *DEM directory*, the path of which is also specified in the configuration file.

AMORGOS shall have write and read rights for the *output directory* and its content. Read right is sufficient for all other directories and files.

It should be noted that the *input*, *output, auxiliary* and *DEM directories* can be identical providing that the above rules are satisfied.

### **4.2.1.1 Where to get the ESA provided files**

The Amorgos distribution provides only the Amorgos auxiliary files and test data sets. To proceed to other runs you may need:

**Another MERIS full or reduced resolution product**. If you are interested by Amorgos, we assume that you know how to order MERIS data products, however more details can be found at: http://earth.esa.int/pcs/envisat/meris/documentation/Access\_to\_MERIS\_data.pdf

**Corresponding Orbit and Attitude files**. They can be obtained from ESA upon request to EOHelp@esa.int.

**Complementary GETASSE30 files**. The whole distribution can downloaded from: http://earth.esa.int/services/amorgos/download/getasse/ (288 files of 12 Mb each, or 3.48 Gb as a whole). Optionally, the full distribution can be obtained on DVD upon request to EOHelp@esa.int.

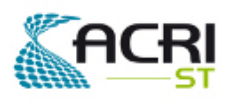

### **4.2.2 Input files**

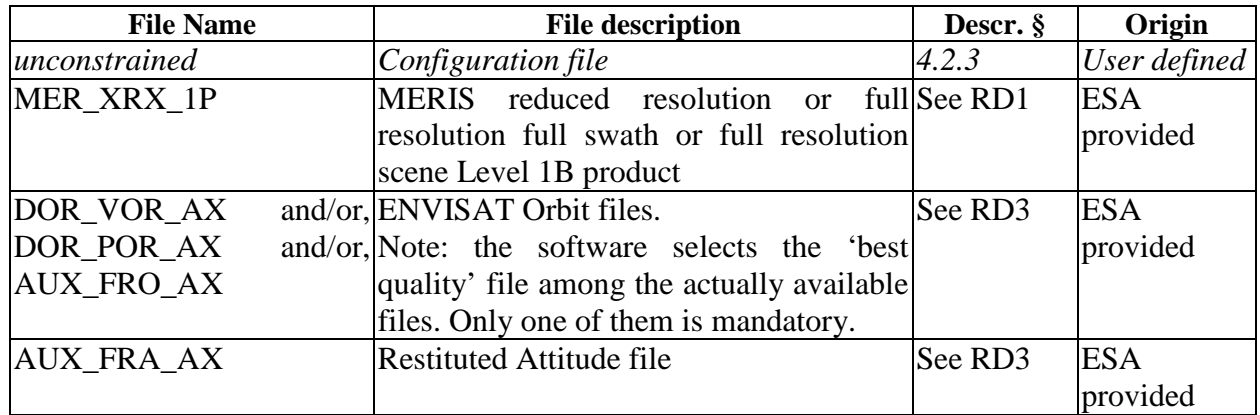

Note: generic name of the input Level 1b product has been set to MER\_XRX\_1P to accommodate for the ability of Amorgos to process MER\_RR\_\_1P, MER\_FR\_\_1P and MER\_FRS\_1P products.

**WARNING: Input files are user provided and under user's responsibility. In particular, the**  user must ensure, to properly process a given MER RR 1P, MER FRS 1P or **MER\_FR\_\_1P:** 

- 1. Amorgos do not process all kinds of MER\_FR\_\_1P products. They exist in two sizes: the scene product, also referred to as half-swath, and the imagette, or quarter-swath, product. The former has a spatial extent of 2241 by 2241 pixels and the latter 1121 by 1121. **AMORGOS can only process half-swath scenes MER\_FR\_\_1P.**
- 2. to provide the appropriate AUX FRA AX file, that is a file who's content must cover the time span of the MERIS FR product to be processed plus TBD seconds before and TBD seconds after.
- 3. to provide at least one appropriate orbit file, among DOR\_VOR\_AX DOR\_POR\_AX and AUX\_FRO\_AX, with a content that must cover the time span of the MER\_RR\_1P, MER\_FR\_\_1P or MER\_FRS\_1P product to be processed plus 4 minutes before and 4 minutes after.
- 4. that all files submitted to processing are properly named according to the File Name column of the above Table.

### **4.2.3 Auxiliary files**

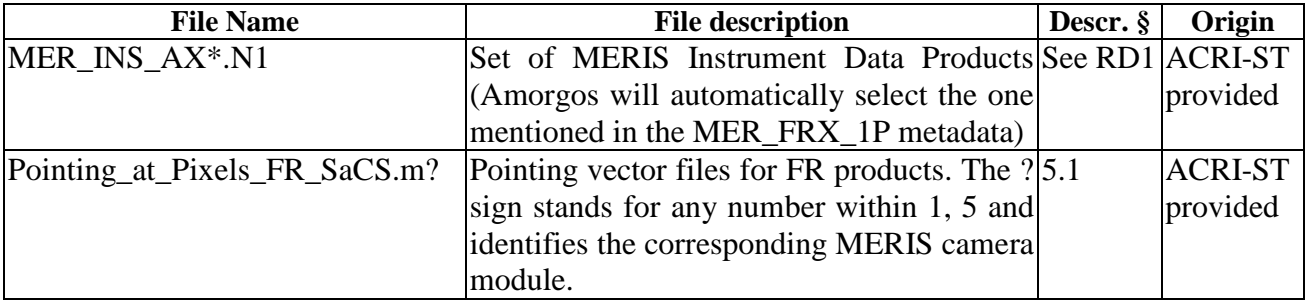

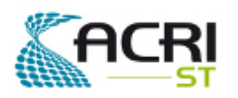

PO-ID-ACR-GS-0003 Issue 4 rev. 0 15/07/2011 Page 11 on 83

### Software User Manual & Interface Control Document

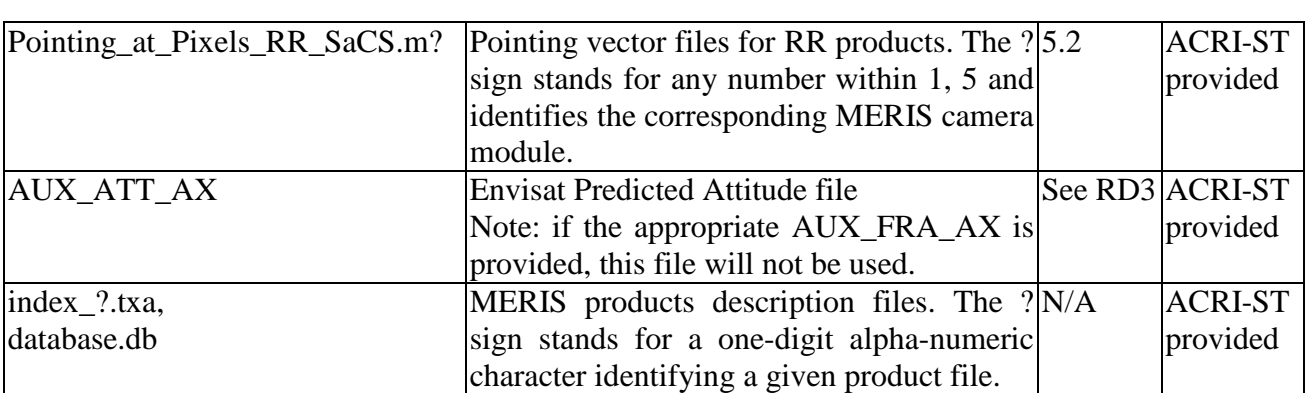

All the files described above are provided with the Amorgos software. It is kindly suggested to the user to leave them unchanged.

### **4.2.4 GetAsse30 DEM files**

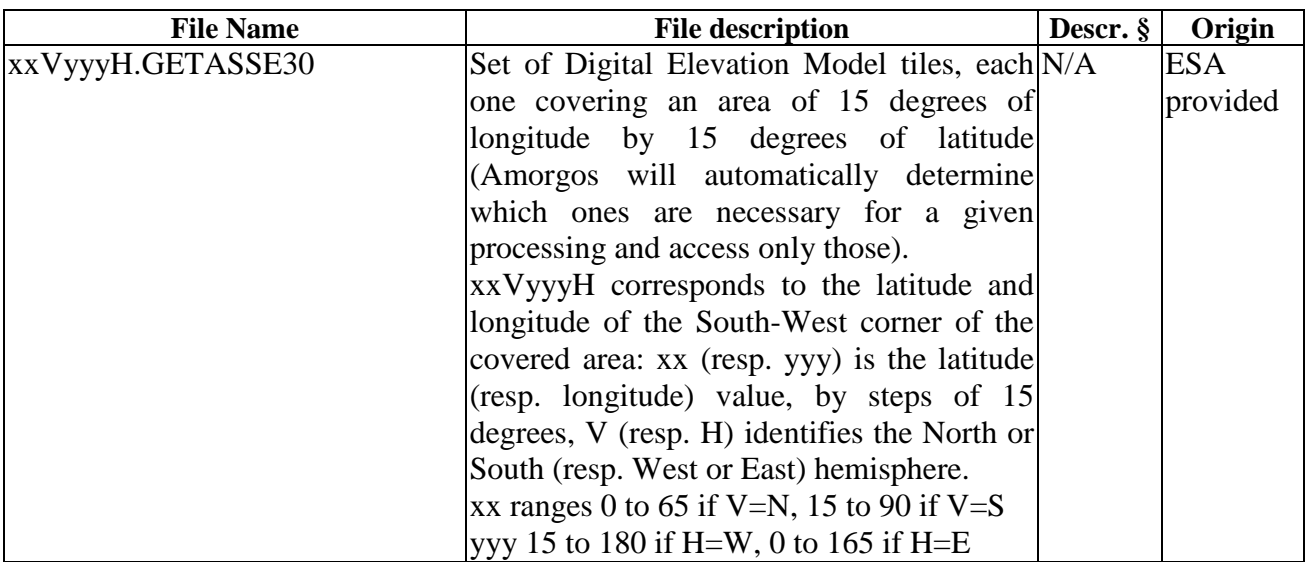

# **4.2.5 Output files**

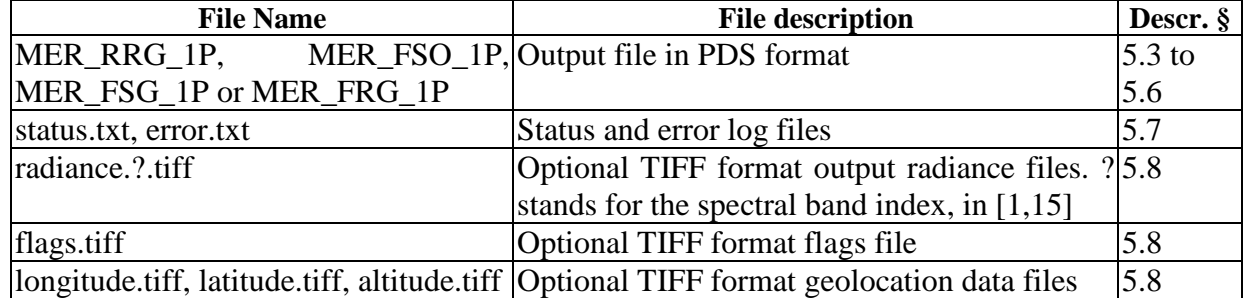

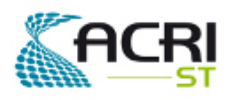

**Important Note**: AMORGOS will always generate the MER\_FSO\_1P (resp. MER\_FSG\_1P, MER\_FRG\_1P, MER\_RRG\_1P) output file under its generic name "MER\_FSO\_1P" (resp. MER\_FSG\_1P, MER\_FRG\_1P, MER\_RRG\_1P), however, the PRODUCT field of its MPH is appropriately filled. It is the responsibility of the user to rename the file accordingly. This renaming can be done easily by a simple Unix command, e.g. in MER\_FSG\_1P case:

mv MER\_FSG\_1P `head -1 MER\_FSG\_1P | cut -d'=' -f2 | sed s/\"//g`

Execution of AMORGOS generates a status log file, and in some cases, an error log file, in the output directory, named status.txt and errors.txt respectively. The status log file is intended to be the recipient of all the messages generated during an AMORGOS run, either informational or reporting an error or exceptional event. The error log file is intended to be the recipient of all the messages reporting an exception or an unexpected event during an AMORGOS run. It allows an immediate verification of the run status.

There are two levels of errors occurring in AMORGOS: warnings and fatal errors. Execution continues normally after a warning is sent but a fatal error causes AMORGOS to stop immediately after it is raised.

### **4.2.6 Returned value**

The AMORGOS associated shell script amorgos. sh returns 0 if successful, and a value different from 0 if an error occurred.

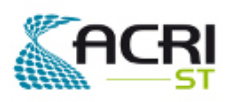

# **5. Files Format and Content**

# **5.1 MERIS FR Pixels Pointing Vector Files**

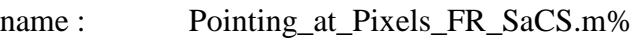

content : Pointing vectors projection on X and Y axis of SaCS for each FR column

data origin : MERIS Calibration CFI

type : all ASCII file

format :

header :

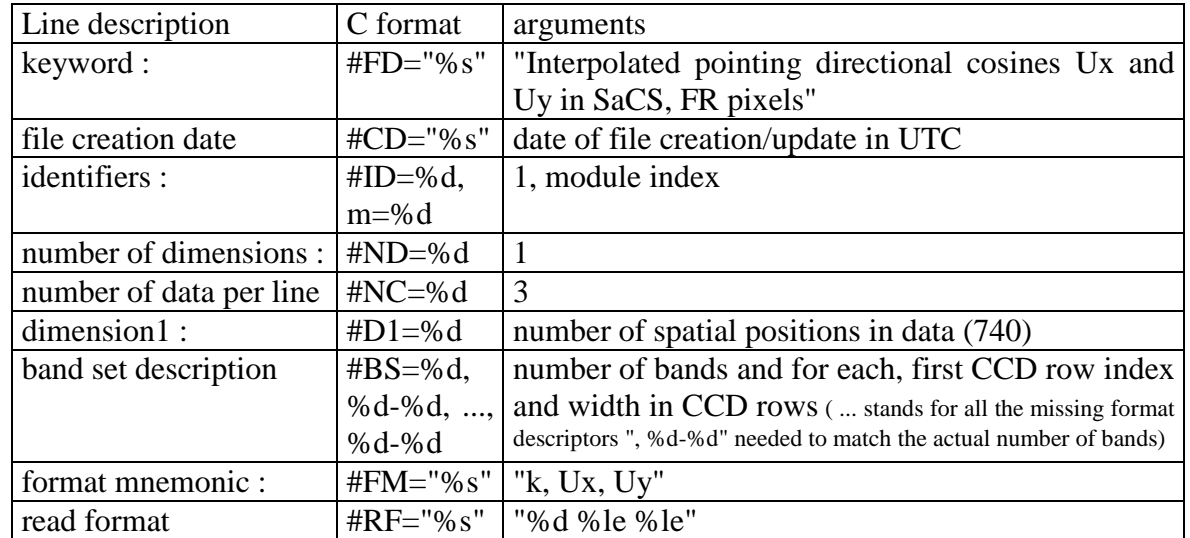

data : each line is composed of a set of three values

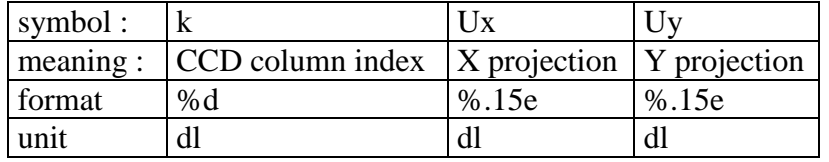

# **5.2 MERIS RR Pixels Pointing Vector Files**

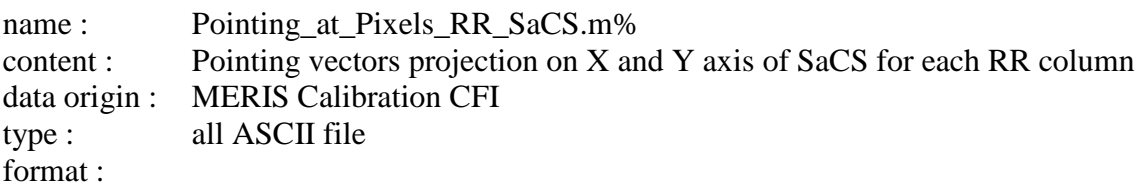

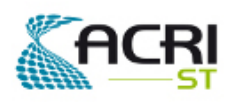

PO-ID-ACR-GS-0003 Issue 4 rev. 0 15/07/2011 Page 14 on 83

### Software User Manual & Interface Control Document

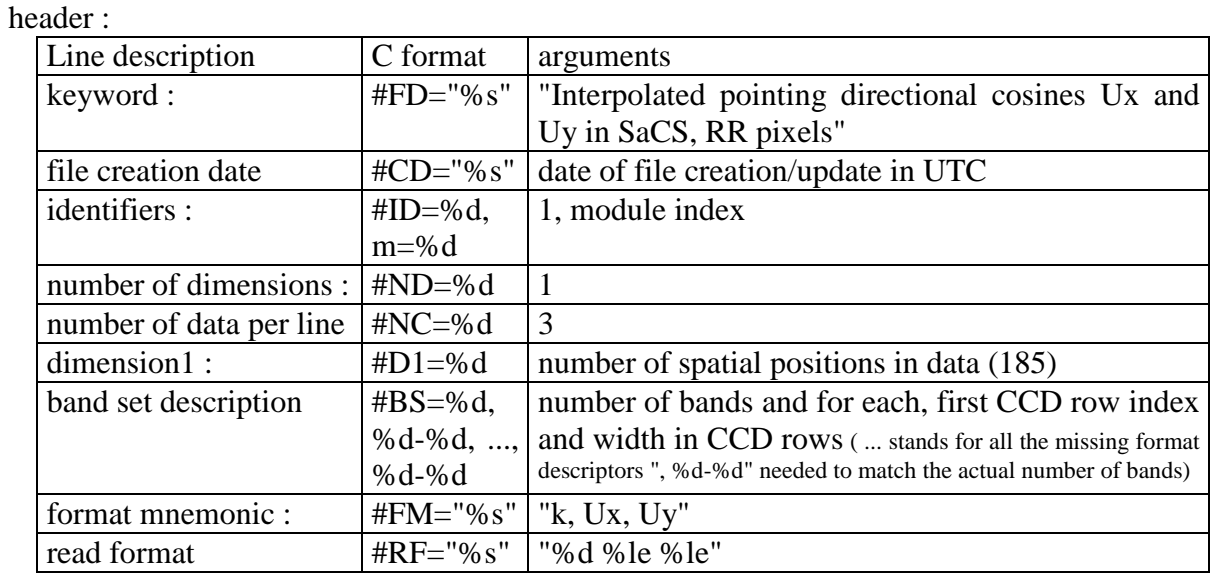

data : each line is composed of a set of three values

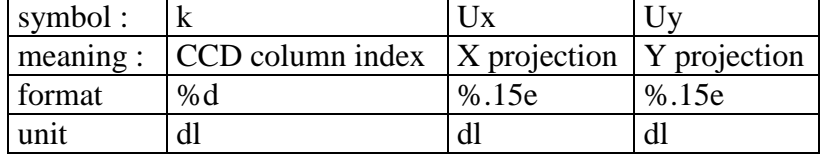

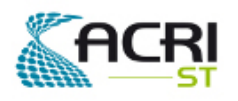

# **5.3 MER\_RRG\_1P**

### **5.3.1 - Summary**

The Level 1b Reduced Resolution Product is summarised in the following table:

| <b>Name</b>          | <b>Level 1b Reduced Resolution</b>                              |
|----------------------|-----------------------------------------------------------------|
| Identifier           | MER RR<br>1P                                                    |
| <b>Product Level</b> | 1 <sub>b</sub>                                                  |
| Description          | Radiance measurements at Top Of Atmosphere for the              |
|                      | 15 MERIS bands, re-ordered, calibrated, geo-located,            |
|                      | annotated with Product Confidence Data, calibration             |
|                      | data, classification flags, and environment parameters.         |
| Coverage             | Global                                                          |
| Packaging            | Segment (see definition in [RD1] §2.4)                          |
| Unit                 | $10^{-3}$ W.m <sup>-2</sup> .sr <sup>-1</sup> .nm <sup>-1</sup> |
| Range                | $0.26$ to $0.270$ (Band dependent)                              |
| Sampling             | spatial: 1040 m across track and 1160 m along track.            |
|                      | spectral : MERIS bands (see Table 3.2.1)                        |
| Resolution           | radiometric : NEDL (see [R-5])                                  |
|                      | spatial: $MTF > 0.3$ at Nyquist freq. ([R-5])                   |
|                      | spectral : $\leq$ 2.5 nm ([R-5])                                |
| Accuracy             | radiometric: $\leq 2\%$ in 400-900 nm range ([R-5])             |
|                      | absolute geometric : 2000m (spec. in [R-5])                     |
|                      | relative geometric: 1000m (spec. in [R-5])                      |
| Geo-location         | Each pixel is geo-located with orthorectification (i.e.         |
| requirements         | accounting for the Earth surface elevation as provided by       |
|                      | a Digital Elevation Model).                                     |
| Format               | $\bullet$ 16 bits/sample                                        |
|                      | 1121 samples/record<br>$\bullet$                                |
|                      | $\bullet$ 1 record /line                                        |
|                      | 14785 lines/MDS maximum                                         |
|                      | 1 GADS, 2 ADS & 16 MDS (15 for TOA LU & 1 for<br>$\bullet$      |
|                      | flags)                                                          |
| Annotated data       | see below                                                       |
| Frequency            | 1 product per orbit                                             |
| <b>Size</b>          | $\frac{1}{553.10^6}$ bytes (max.)                               |

*Table 1 - Level 1b Reduced Resolution Product - Summary* 

### **5.3.2 - Organization**

The high-level breakdown of the Level 1b Reduced Resolution Product is described below:

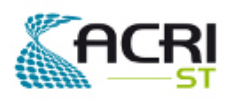

PO-ID-ACR-GS-0003 Issue 4 rev. 0 15/07/2011 Page 16 on 83

## Software User Manual & Interface Control Document

| <b>Description</b>                                | <b>Size</b> |
|---------------------------------------------------|-------------|
| Level 1b RR - MPH                                 | 1247        |
| Level 1b RR - SPH                                 | 9942        |
| Level 1b RR - Summary Quality ADS                 | 3828        |
| Level 1b RR - GADS Scaling Factors                | 292         |
| Level 1b RR - ADS Tie Points Location & Aux. Data | 3295775     |
| Level 1b RR - $MDS(1)$<br><b>TOA Radiance</b>     | 33340175    |
| <b>TOA Radiance</b><br>Level 1b RR - $MDS(2)$     | 33340175    |
| Level 1b RR - MDS(3)<br><b>TOA Radiance</b>       | 33340175    |
| Level 1b RR - $MDS(4)$<br><b>TOA Radiance</b>     | 33340175    |
| Level 1b RR - $MDS(5)$<br><b>TOA Radiance</b>     | 33340175    |
| Level 1b RR - $MDS(6)$<br><b>TOA Radiance</b>     | 33340175    |
| Level 1b RR - $MDS(7)$<br><b>TOA Radiance</b>     | 33340175    |
| Level 1b RR - $MDS(8)$<br><b>TOA Radiance</b>     | 33340175    |
| Level 1b RR - $MDS(9)$<br><b>TOA Radiance</b>     | 33340175    |
| Level 1b RR - $MDS(10)$<br><b>TOA Radiance</b>    | 33340175    |
| Level 1b RR - MDS(11)<br><b>TOA Radiance</b>      | 33340175    |
| Level 1b RR - $MDS(12)$<br><b>TOA Radiance</b>    | 33340175    |
| Level 1b RR - $MDS(13)$<br><b>TOA Radiance</b>    | 33340175    |
| Level 1b RR - $MDS(14)$<br><b>TOA Radiance</b>    | 33340175    |
| Level 1b RR - $MDS(15)$<br><b>TOA Radiance</b>    | 33340175    |
| Level 1b RR - MDS(16) Flags & Detector Index      | 49914160    |
| <b>Product Size</b>                               | 553327869   |

*Table 2- Level 1b Reduced Resolution Product - High-level breakdown* 

Each Level 1b Reduced Resolution Product corresponds to one complete segment. Sizes in Table 2 above and in sub-sections below are given for the maximum size of the product. The actual size depends on the processing request.

# **5.3.3 - Main Product Header**

The format and the content of the Main Product Header shall be as specified in [RD3].

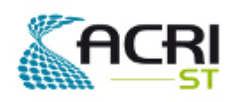

Software User Manual & Interface Control Document

### **5.3.4 - Specific Product Header**

The Specific Product Header format shall be as specified in [RD3]. The Data Set Descriptor format shall be as specified in [RD3].

The Level 1b Reduced Resolution Product Specific Product Header will be in ASCII format and its content shall be as follows:

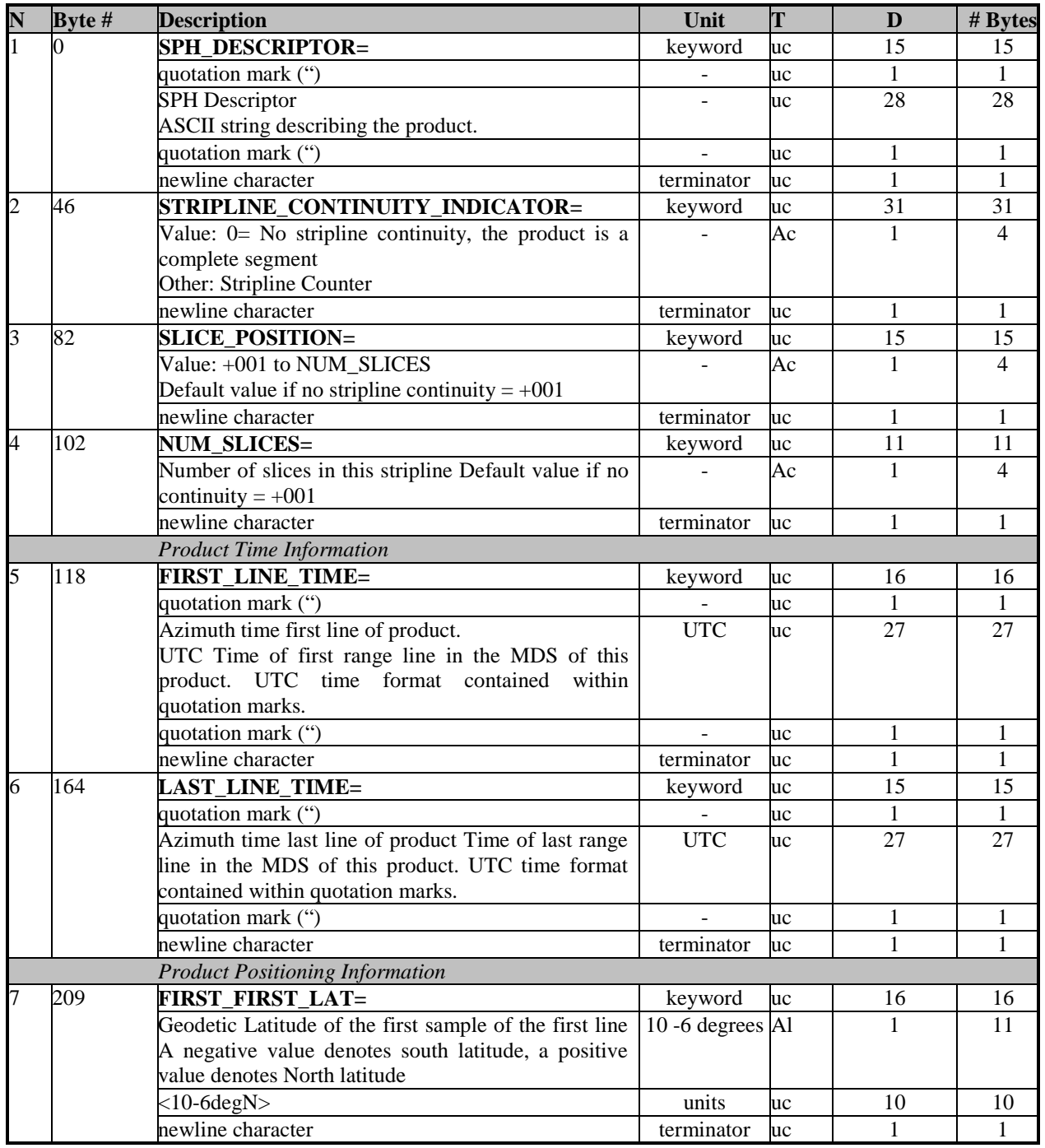

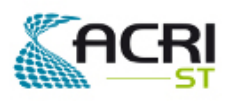

PO-ID-ACR-GS-0003 Issue 4 rev. 0 15/07/2011 Page 18 on 83

## Software User Manual & Interface Control ent

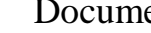

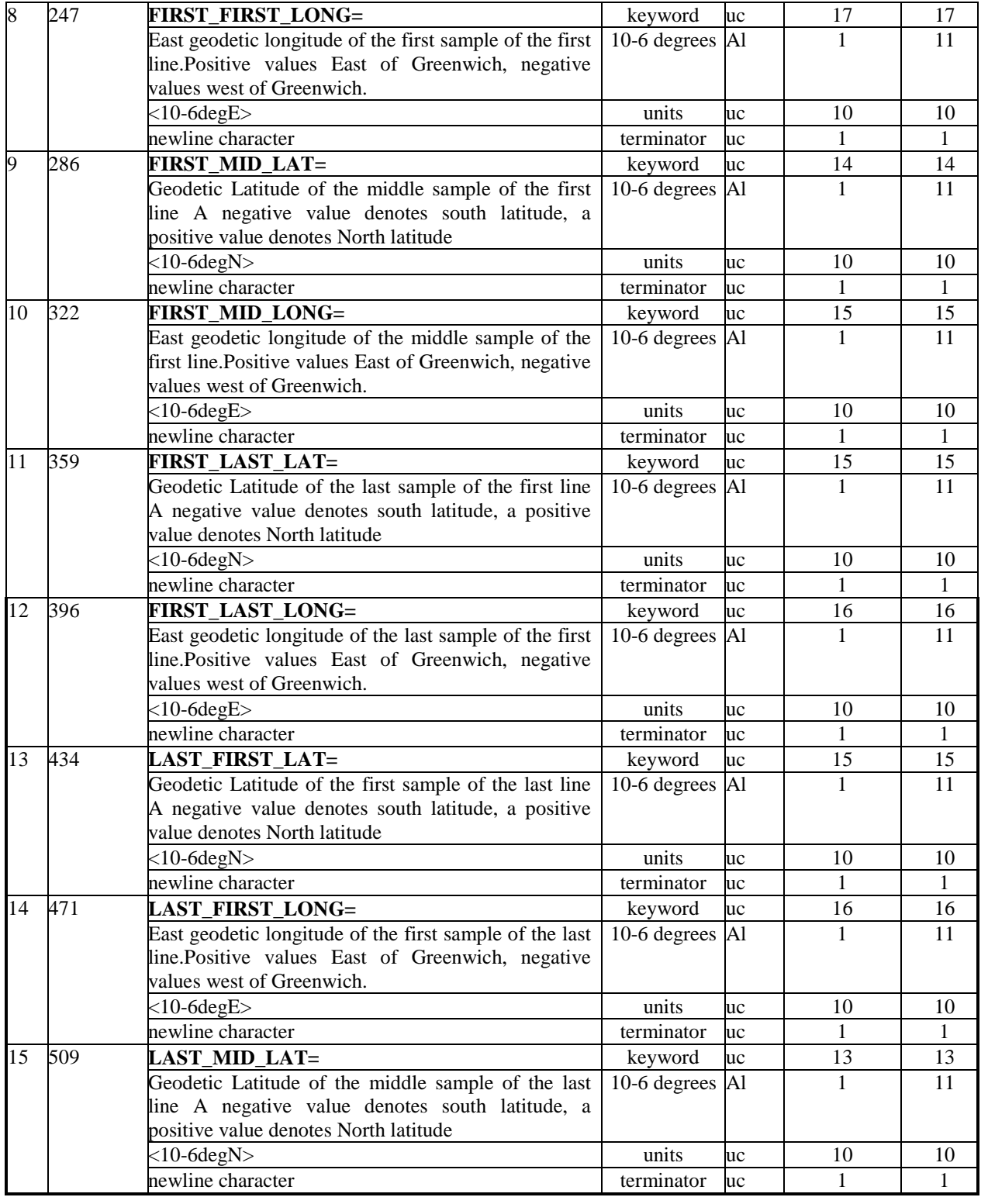

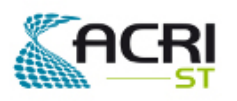

PO-ID-ACR-GS-0003 Issue 4 rev. 0 15/07/2011 Page 19 on 83

# Software User Manual & Interface Control Document

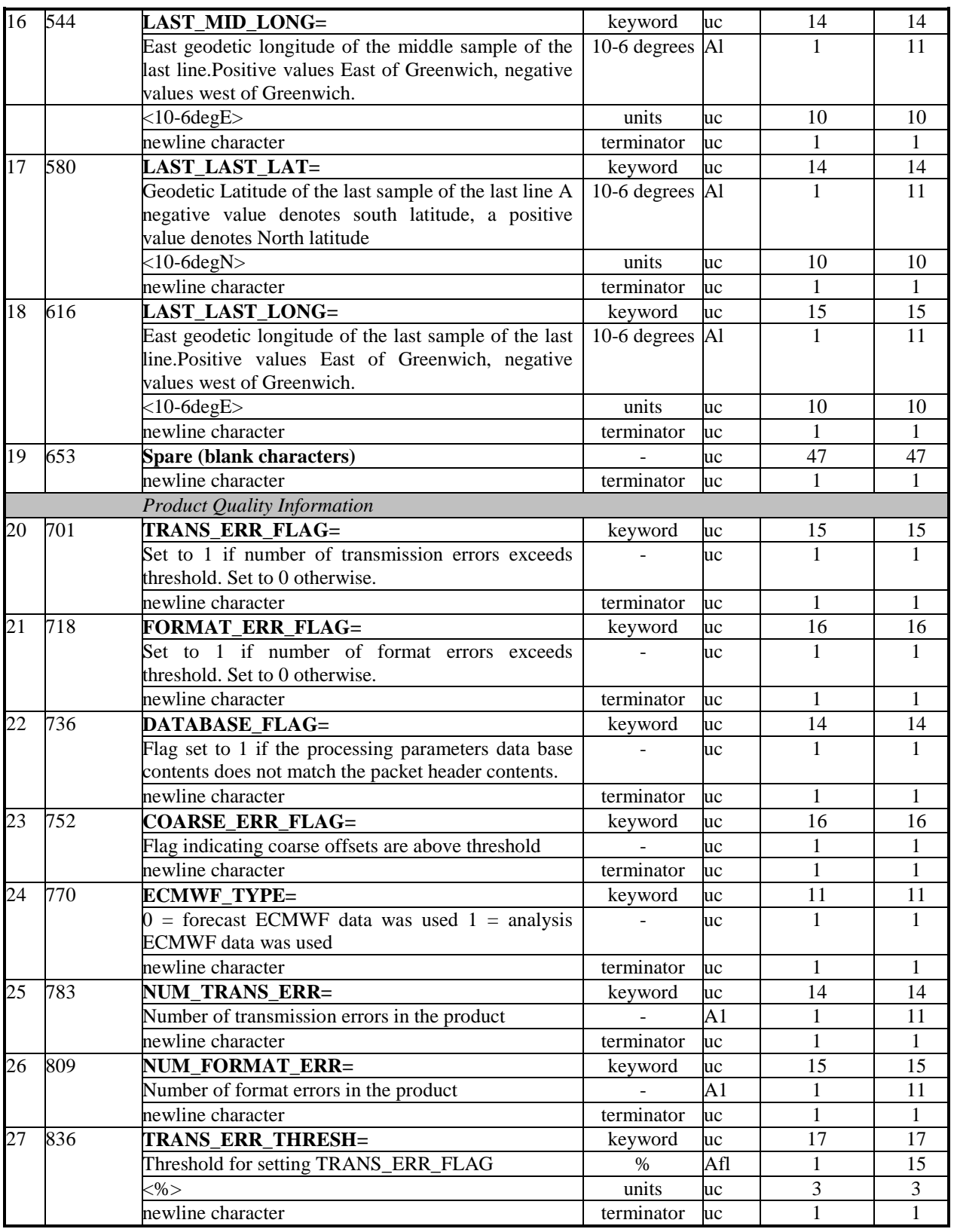

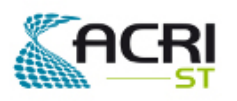

PO-ID-ACR-GS-0003 Issue 4 rev. 0 15/07/2011 Page 20 on 83

# Software User Manual & Interface Control

Document

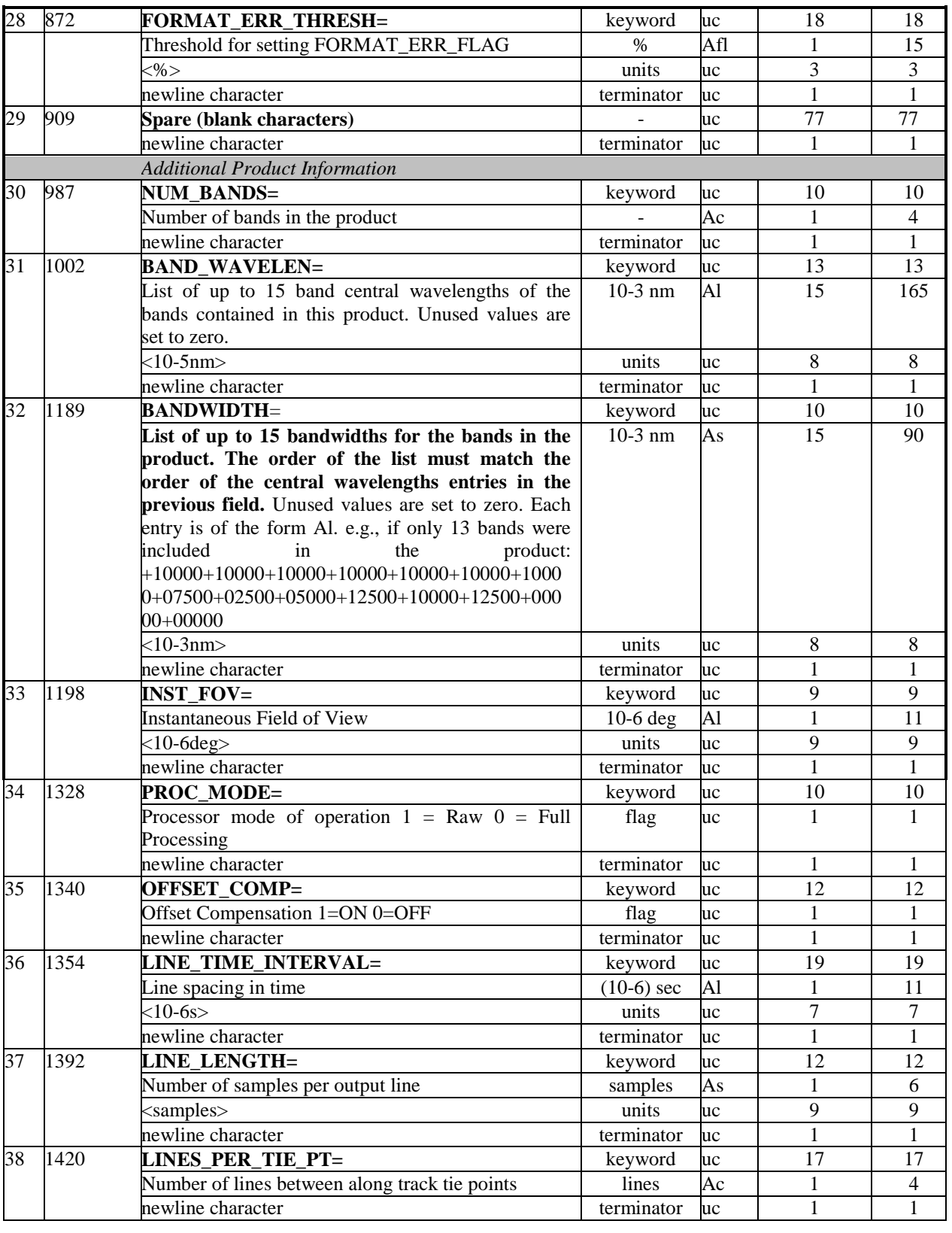

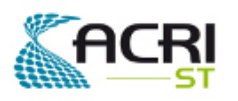

## Software User Manual & Interface Control Document

| 39              | 1442 | SAMPLES_PER_TIE_PT=                                  | keyword                  | uc  | 19           | 19             |
|-----------------|------|------------------------------------------------------|--------------------------|-----|--------------|----------------|
|                 |      | Number of samples between across track tie points    | samples                  | Ac  | 1            | $\overline{4}$ |
|                 |      | newline character                                    | terminator               | uc  | $\mathbf{1}$ | $\mathbf{1}$   |
| $\overline{40}$ | 1466 | <b>COLUMN SPACING=</b>                               | kevword                  | uc  | 15           | 15             |
|                 |      | On ground spacing between columns                    | m                        | Afl | 1            | 15             |
|                 |      | $\langle m \rangle$                                  | units                    | uc  | 3            | 3              |
|                 |      | newline character                                    | terminator               | uc  | $\mathbf{1}$ | $\mathbf{1}$   |
| 41              | 1500 | <b>Spare (blank characters)</b>                      |                          | uc  | 41           | 41             |
|                 |      | newline character                                    | terminator               | uc  | 1            | $\mathbf{1}$   |
|                 |      | <b>DSDs for included Data Sets</b>                   |                          |     |              |                |
| 42              | 1542 | DSD-A of Level 1b Summary Quality ADS                |                          | dsd | 1            | 280            |
|                 |      | (SQADS)                                              |                          |     |              |                |
| 43              | 1822 | <b>DSD-G</b> of Level 1b Scaling Factors and General | $\overline{a}$           | dsd | 1            | 280            |
|                 |      | info GADS                                            |                          |     |              |                |
| 44              | 2102 | DSD-A of Level 1b Tie Points Loc. & Aux. Data        |                          | dsd | 1            | 280            |
|                 |      | $\mathbf{ADS}$                                       |                          |     |              |                |
| 45              | 2382 | DSD-M(1-15) of Level 1b TOA Radiances MDSs           | $\overline{\phantom{m}}$ | dsd | 15           | 4200           |
| $\overline{46}$ | 6582 | DSD-M(16) of Level 1b Flags & Detector Index         | $\blacksquare$           | dsd | 1            | 280            |
|                 |      | <b>DSDs for referenced Data Sets</b>                 |                          |     |              |                |
| 47              | 6862 | <b>DSD-R Level 0 data file</b>                       | $\overline{a}$           | dsd | 1            | 280            |
| 48              | 7142 | <b>DSD-R Instrument auxiliary data file</b>          |                          | dsd | 1            | 280            |
| 49              | 7422 | <b>DSD-R Proc. L1b control parameters data file</b>  | L,                       | dsd | 1            | 280            |
| 50              | 7702 | <b>DSD-R Radiometric calibration data file</b>       | $\overline{\phantom{a}}$ | dsd | $\mathbf{1}$ | 280            |
| $\overline{51}$ | 7982 | <b>DSD-R Digital Elevation Model data file</b>       | $\overline{\phantom{a}}$ | dsd | 1            | 280            |
| $\overline{52}$ | 8262 | <b>DSD-R Digital Roughness Model data file</b>       | $\overline{\phantom{m}}$ | dsd | 1            | 280            |
| 53              | 8542 | <b>DSD-R Coast-line/Land/Ocean file</b>              | L,                       | dsd | 1            | 280            |
| $\overline{54}$ | 8822 | <b>DSD -R for ECMWF files used</b>                   | $\overline{\phantom{a}}$ | dsd | 1            | 280            |
| 55              | 9102 | <b>DSD- R for Orbit State Vectors Used</b>           | $\overline{\phantom{m}}$ | dsd | $\mathbf{1}$ | 280            |
| 56              | 9382 | DSD-R Platform Attitude data file (CFI software)     | $\overline{\phantom{a}}$ | dsd | 1            | 280            |
| 57              | 9662 | <b>DSD-spare</b>                                     | ۷                        | dsd | 1            | 280            |
|                 |      | size (in bytes)                                      |                          |     |              | 9942           |

*Table 3- Level 1b Reduced Resolution Product - SPH* 

All Data Set Descriptors (DSD) shall follow the format and have the content described in [A-4].

Note : L1b DPM [R-6] specifies an "ECMWF PCD" which is recommended to be included in a later version of [A-4] and this document.

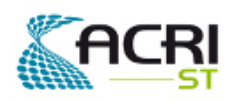

Software User Manual & Interface Control Document

AMORGOS

### **5.3.5 - Annotation Data Set - Summary Quality**

The Annotation Data Set format shall be as specified in [RD3].

This ADS contains only data useful for the evaluation of the quality of the product. It shall have one ADS Record for every new group of 8 tie frames (a new record has to be generated when starting the 9<sup>th</sup> tie frame, the last Summary Quality record of the product may be relevant for less than 8 tie frames), therefore it will hold 116 Records for the Level 1b Reduced Resolution Product.

The size of the ADS has been summarised below:

| ADSR no  | Description                             | Size (bytes) |
|----------|-----------------------------------------|--------------|
|          | ADSR associated with Tie Frame 18       | 33           |
|          | ADSR associated with Tie Frame 9  16    | 33           |
| $\cdots$ | $\cdots$                                | $\cdots$     |
| 114      | ADSR associated with Tie Frame 913920   | 33           |
| 115      | ADSR associated with Tie Frame 921  925 | 33           |
|          | Total (in bytes)                        | 3828         |

*Table 4 - Level 1b Reduced Resolution Product - ADS Summary Quality* 

The format and content of the Product Quality ADSR is described below:

| Byte $#$ | <b>Description</b>              | Unit   |           | $#$ bytes |
|----------|---------------------------------|--------|-----------|-----------|
|          | Start time of the measurement   |        | sl        | 12        |
|          | Attachment Flag                 | $\sim$ | <b>uc</b> |           |
| 13       | Image samples Out of Range flag |        | us        |           |
| 23       | Blank samples Out of Range flag |        | us        | 10        |
|          | size (in bytes)                 |        |           |           |

*Table 5 - Level 1b Reduced Resolution Product - ADSR Summary Quality* 

For every band, when the number of out of range samples is above a given threshold then the corresponding bit of the out-of-range flag is set to TRUE (1), otherwise it is set to FALSE (0). The 15 flags for all the bands of a MERIS module are stored in an unsigned integer; the correspondence between band number (1 to 15) and bit number (following the convention in section 2) is:

bit number  $=$  band number - 1

To have this information for every MERIS module, five unsigned integers are needed.

This ADS record will be provided every 8 along track tie frames. The information stored in this ADSR is relevant to 128 consecutive frames.

The "Image samples Out of Range flag" corresponds to out-of-range conditions on image pixels (see [R-6]).

The "Blank samples Out of Range flag" corresponds to out-of-range conditions on blank pixels (see  $[R-6]$ ).

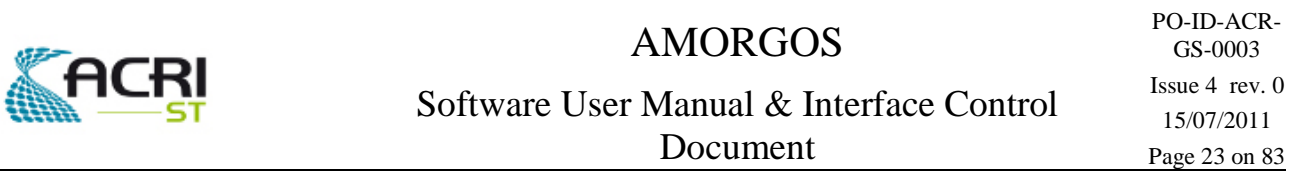

### **5.3.6 - Global Annotation Data Set - Scaling Factors**

The Global Annotation Data Set format shall be as specified in [A-4].

The content of the GADS- Scaling Factors of Level 1b Reduced Resolution Product shall be as follows:

| N  | Byte $#$ | <b>Description</b>                    | Unit                     | T         | D      | # bytes |
|----|----------|---------------------------------------|--------------------------|-----------|--------|---------|
|    | $\Omega$ | scaling factor - altitude             | dl                       | f1        |        | 4       |
| 2  | 4        | scaling factor - roughness            | d1                       | f1        |        | 4       |
| 3  | 8        | scaling factor - zonal wind           | dl                       | f1        |        | 4       |
| 4  | 12       | scaling factor - meridional wind      | d1                       | fl        |        | 4       |
| 5  | 16       | scaling factor - atmospheric pressure | d1                       | f1        |        | 4       |
| 6  | 20       | scaling factor - ozone                | dl                       | f1        |        | 4       |
| 7  | 24       | scaling factor - relative humidity    | d1                       | f1        |        | 4       |
| 8  | 28       | scaling factor - radiances            | d1                       | f1        | 15     | 60      |
| 9  | 88       | Gain setting                          | nd                       | <b>uc</b> | $5*16$ | 80      |
| 10 | 168      | Sampling rate                         | $(1.e-6) s$              | ul        |        | 4       |
| 11 | 172      | Sun Spectral Flux                     | IU                       | f1        | 15     | 60      |
| 12 | 232      | spare                                 | $\overline{\phantom{0}}$ | uc        | 60     | 60      |
|    |          | Data Base size (in bytes)             |                          |           |        | 292     |

*Table 6 - Level 1b Reduced Resolution Product - GADS Scaling Factors* 

All the scaling factors do not carry any unit, the units are carried by the corresponding parameters.

The Sun Spectral flux values are provided for the MERIS bands of the product (wavelengths and widths stored in the SPH, see Table 3 above), at the day of acquisition.

### **5.3.7 - Annotation Data Set - Tie Points Location & corresp. Aux. Data (LADS)**

The Annotation Data Set format shall be as specified in [A-4].

With the tie point grid being a 16 x 16 sub grid of the RR product grid consisting of 14785 (AL) x 1121 (AC) pixels, there are 925\*71 (AL\*AC) tie points. One LADS record corresponds to one line of the Tie points grid. There are therefore 925 tie points Annotation Data Sets Records for the MER\_RR\_\_1P Product.

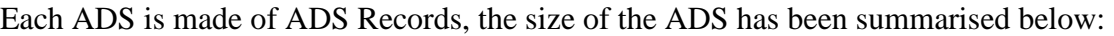

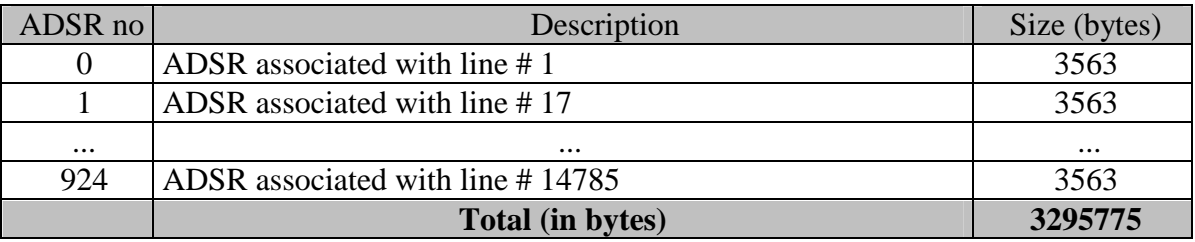

*Table 7 - Level 1b Reduced Resolution Product - ADS Tie Points* 

An ADSR contains location and auxiliary data for all the tie points of the corresponding tie frames:

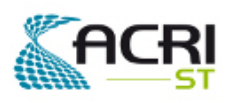

## Software User Manual & Interface Control Document

| N              | Byte #       | <b>Description</b>                   | Unit           | T             | D  | # bytes |
|----------------|--------------|--------------------------------------|----------------|---------------|----|---------|
|                | $\mathbf{0}$ | <b>Start Time of the Measurement</b> |                | s1            | 3  | 12      |
| $\overline{c}$ | 12           | Attachment flag                      | $\overline{a}$ | <b>uc</b>     | 1  | 1       |
| 3              | 13           | latitude                             | $(1.e-6)$ deg  | s1            | 71 | 284     |
| 4              | 297          | longitude                            | $(1.e-6)$ deg  | s1            | 71 | 284     |
| 5              | 581          | <b>DEM</b> altitude                  | m              | <sub>s1</sub> | 71 | 284     |
| 6              | 865          | DRM roughness                        | m              | ul            | 71 | 284     |
| 7              | 1149         | <b>DEM</b> latitude correction       | $(1.e-6)$ deg  | <sub>s1</sub> | 71 | 284     |
| 8              | 1433         | DEM longitude correction             | $(1.e-6)$ deg  | s1            | 71 | 284     |
| 9              | 1717         | sun zenith angle                     | $(1.e-6)$ deg  | ul            | 71 | 284     |
| 10             | 2001         | sun azimuth angle                    | $(1.e-6)$ deg  | s1            | 71 | 284     |
| 11             | 2285         | viewing zenith angle                 | $(1.e-6)$ deg  | ul            | 71 | 284     |
| 12             | 2569         | viewing azimuth angle                | $(1.e-6)$ deg  | s1            | 71 | 284     |
| 13             | 2853         | zonal wind                           | $m*s^{-1}$     | SS            | 71 | 142     |
| 14             | 2995         | meridional wind                      | $m*s^{-1}$     | <b>SS</b>     | 71 | 142     |
| 15             | 3137         | Mean sea level pressure              | hPa            | <b>us</b>     | 71 | 142     |
| 16             | 3279         | ozone                                | DU             | <b>us</b>     | 71 | 142     |
| 17             | 3421         | relative humidity                    | $\%$           | <b>us</b>     | 71 | 142     |
|                |              | size (in bytes)                      |                | ٠             | -  | 3563    |

*Table 8 - Level 1b Reduced Resolution Product - ADSR Tie points* 

Altitude, roughness, zonal and meridional wind, atmospheric pressure, ozone and relative humidity use the scaling factors stored in the GADS Scaling factors (see Table 6 above).

The elements of a tie point annotation will be specified as follows:

#### **Longitude location**

Tie point longitude wrt WGS084 shall be provided as per [A-2].

#### **Latitude location**

Tie point latitude wrt WGS084 shall be provided as per [A-2].

### **DEM altitude**

Tie point altitude shall be provided using the data provided in the Digital Elevation Model file (see  $[A-4]$ .

### **DRM roughness**

Tie point roughness shall be provided using the data provided in the Digital Roughness Model file.

#### **DEM longitude correction**

Tie point longitude correction shall be provided following the algorithm specified in [R-6].

### **DEM latitude correction**

Tie point latitude correction shall be provided following the algorithm specified in [R-6].

Note: DEM longitude (resp. latitude) correction shall be *added* to the corresponding Tie Point longitude (resp. latitude) to obtain the longitude (resp. latitude) of the intersection between the Tie Point Line Of Sight (from the Satellite) and the Earth surface, i.e. accounting for the DEM latitude at the Tie Point.

#### **Sun zenith azimuth**

Tie point sun zenith angle shall be provided as specified in [R-6].

#### **Viewing azimuth angle**

Tie point viewing zenith angle shall be provided as specified in [R-6].

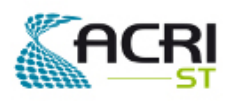

Software User Manual & Interface Control Document

#### **Sun zenith angle**

Tie point sun zenith angle shall be provided as specified in [R-6].

#### **Viewing zenith angle**

Tie point viewing zenith angle shall be provided as specified in [R-6].

NOTE: the definitions of zenith and azimuth angles are provided in [R-14].

#### **Wind**

Wind vector fields from ECMWF shall be resampled to the tie point grid by interpolation as specified in [R-6]. The zonal (or 'u' component) corresponds to the x-axis (East) of the topocentric local frame, the longitudinal (or 'v' component) corresponds to the y-axis (North) of the topocentric local frame (see [R-14]).

#### **Mean Sea Level pressure**

**Mean Sea Level** pressure fields from ECMWF shall be resampled to the tie point grid by interpolation specified in [R-6].

#### **Total Ozone**

Total ozone fields from ECMWF shall be resampled to the tie point grid by interpolation as specified in [R-6].

#### **Relative humidity**

Relative humidity fields from ECMWF shall be resampled to the tie point grid by interpolation as specified in [R-6].

### **5.3.8 - Measurement Data Sets MDS(1-16)**

The Measurement Data Set format shall be as specified in [A-4].

There are 16 measurement data sets, the first 15 consist of Top Of Atmosphere Radiances in  $mW/(m^2.sr.nm)$ , the 16th consist of flags associated to each pixel. There is one MDS for each of the MERIS spectral bands specified in the product SPH (fields 31, 32).

A product corresponds to a footprint of 14785 (AL) x 1121 (AC) RR pixels.

There is therefore 14785 Records for each MDS. The data of the 1121 RR product pixels corresponding to an product grid line (see section 4.2) are stored in a single Measurement Data Set Record.

### **5.3.9 - Measurement Data Set Records MDS(1-15)**

The Level 1b Reduced Resolution Product MDS(1-15) has been summarised below:

| MDSR no  | Description (for band b)         | Size (bytes) |
|----------|----------------------------------|--------------|
|          | MDSR associated with line $# 1$  | 2255         |
|          | MDSR associated with line #2     | 2255         |
| $\cdots$ | $\cdots$                         | $\cdots$     |
| 14784    | MDSR associated with line #14785 | 2255         |
|          | Total (in bytes)                 | 33340175     |

*Table 9 - Level 1b Reduced Resolution Product - MDS(1-15)* 

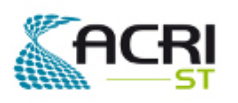

Each MDSR(1-15) has the following content :

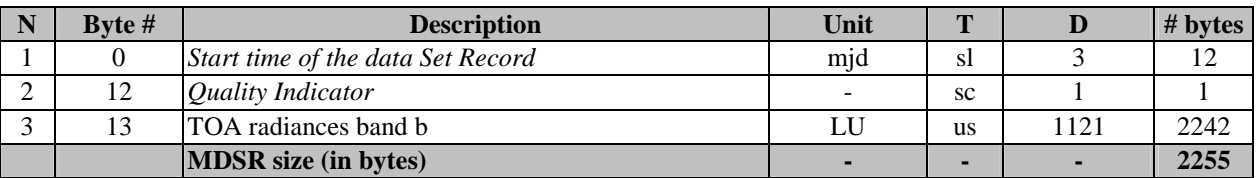

*Table 10 - Level 1b Reduced Resolution Product - MDSR(1-15)* 

The TOA radiances are scaled using the scaling factors specified in the GADS-Scaling factors (see Table 6 above).

### **5.3.10 - Measurement Data Set Records MDS(16) Flags**

A different MDS Record is associated to each product grid line.

The MER\_RR\_\_1P MDS(16) has been summarised below:

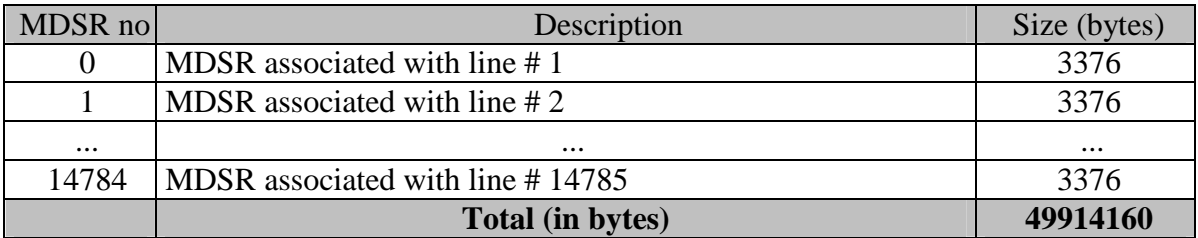

*Table 11 - Level 1b Reduced Resolution Product - MDS(16)* 

A MDSR contains the flags and detector index for each pixel of the corresponding product line, therefore it contains two arrays of 1121 elements.

Each MDSR(16) shall be of the following format:

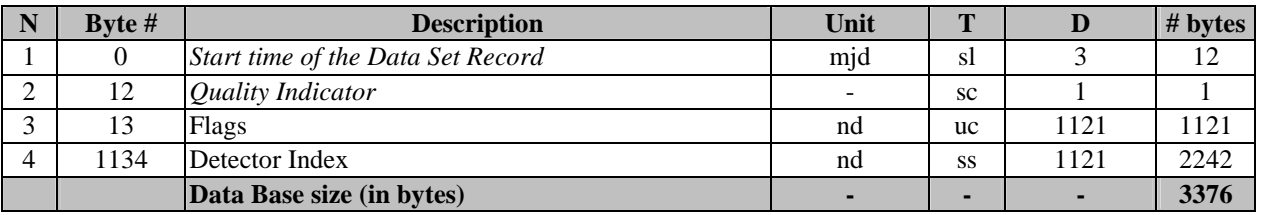

*Table 12 - Level 1b Reduced Resolution Product - MDSR(16)* 

For each pixel flags are coded an uc. The flags are coded on a single bit according to Table 13. The Detector index allows to link each product pixel to the instrument detector (taking account of the on-board spatial relaxation) using indexing as described in [R-6].

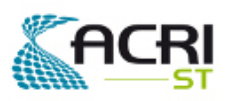

### Software User Manual & Interface Control Document

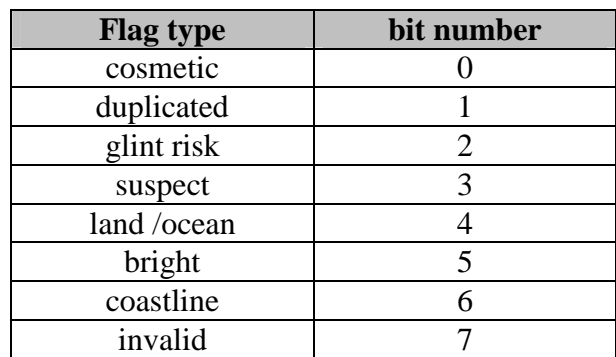

*Table 13 - Level 1b Reduced Resolution Product - Flags Coding* 

The bit numbering complies with the requirements defined in [A-2]. Each bit is set according to the algorithms in [R-6].

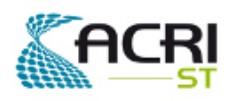

# **5.4 MER\_FSO\_1P**

### **5.4.1 - Summary**

The Level 1b Full Swath Full Resolution Ortho-geolocated Product, hereafter referred to as Level 1b FSO, is summarised below:

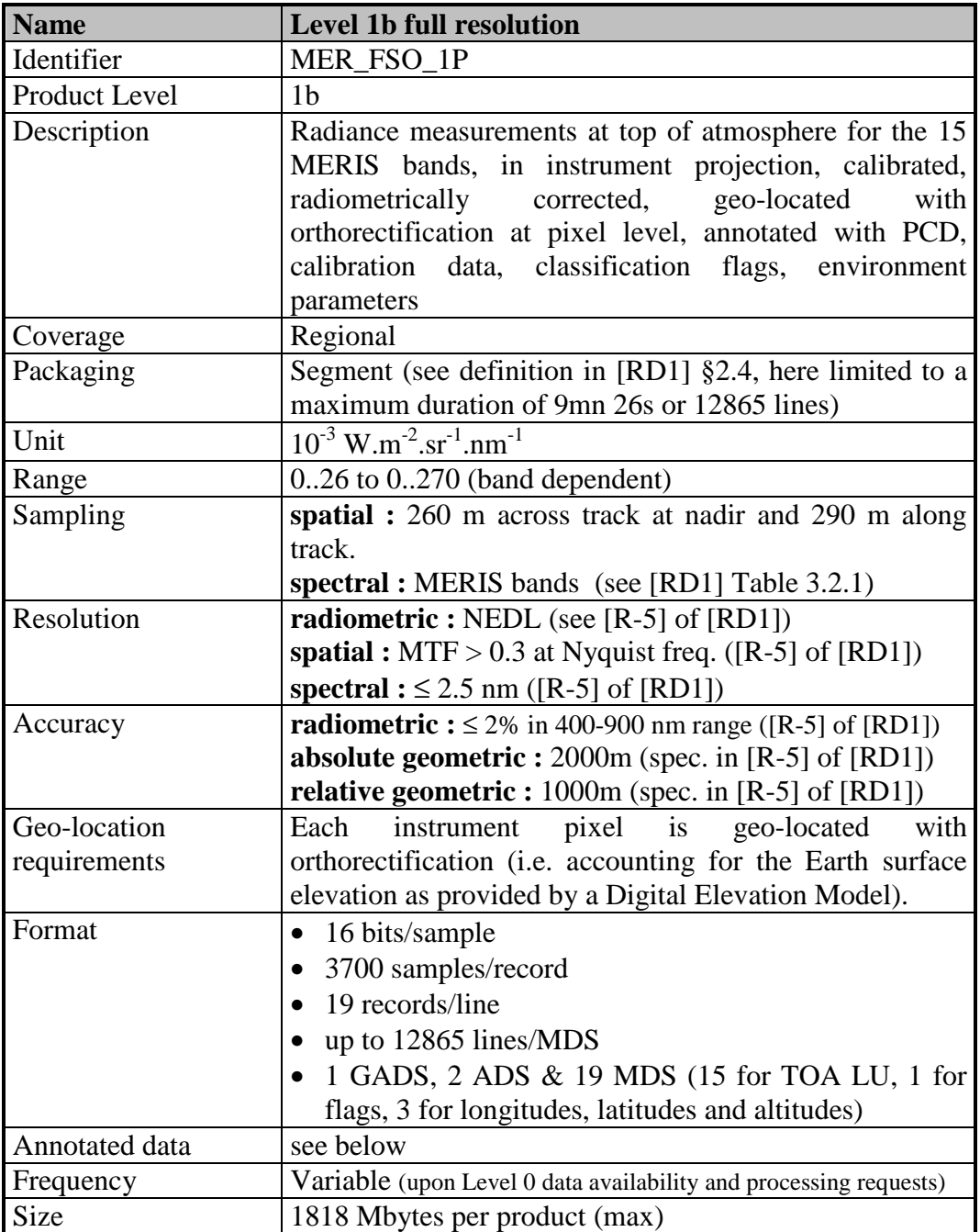

*Table 14 - Level 1b Full Swath Ortho-geolocated Product - Summary*
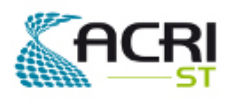

### **5.4.2 - Organization**

The high-level breakdown of the Level 1-FSO product is described below:

| <b>Description</b>                                 | <b>Size</b> |
|----------------------------------------------------|-------------|
| Level 1b FSO - MPH                                 | 1247        |
| Level 1b FSO - SPH                                 | 10782       |
| Level 1b FSO - Summary Quality ADS                 | 858         |
| Level 1b FSO - GADS Scaling Factors                | 292         |
| Level 1b FSO - ADS Tie Points Location & Aux. Data | 719726      |
| Level 1b $FSO - MDS(1)$<br><b>TOA Radiance</b>     | 95368245    |
| Level 1b $FSO - MDS(2)$<br><b>TOA Radiance</b>     | 95368245    |
| Level 1b FSO - $MDS(3)$<br><b>TOA Radiance</b>     | 95368245    |
| Level 1b FSO - MDS(4)<br><b>TOA Radiance</b>       | 95368245    |
| Level 1b FSO - MDS(5)<br><b>TOA Radiance</b>       | 95368245    |
| Level 1b $FSO - MDS(6)$<br><b>TOA Radiance</b>     | 95368245    |
| Level 1b FSO - MDS(7)<br><b>TOA Radiance</b>       | 95368245    |
| Level 1b FSO - MDS(8)<br><b>TOA Radiance</b>       | 95368245    |
| Level 1b FSO - MDS(9)<br><b>TOA Radiance</b>       | 95368245    |
| Level 1b $FSO - MDS(10)$<br><b>TOA Radiance</b>    | 95368245    |
| Level 1b FSO - $MDS(11)$<br><b>TOA Radiance</b>    | 95368245    |
| Level 1b FSO - $MDS(12)$<br><b>TOA Radiance</b>    | 95368245    |
| Level 1b FSO - $MDS(13)$<br><b>TOA Radiance</b>    | 95368245    |
| Level 1b FSO - $MDS(14)$<br><b>TOA Radiance</b>    | 95368245    |
| Level 1b FSO - MDS(15) TOA Radiance                | 95368245    |
| Level 1b FSO - MDS(16) Flags                       | 47767745    |
| Level 1b FSO - MDS(17) Longitude                   | 190569245   |
| Level 1b FSO - MDS(16) Latitude                    | 190569245   |
| Level 1b FSO - MDS(16) Altitude                    | 95368245    |
| <b>Product Size</b>                                | 1955531060  |

*Table 15 - Level 1b Full Swath Ortho-geolocated Product - High-level breakdown* 

#### **5.4.3 - Main Product Header**

The format and the content of the Main Product Header shall be as specified in [RD3].

#### **5.4.4 - Specific Product Header**

The Specific Product Header format shall be as specified in [RD3].

The Data Set Descriptor format shall be as specified in [RD3].

The Level 1b Full Swath Ortho-geolocated Product Specific Product Header will be in ASCII format and its content shall be as follows:

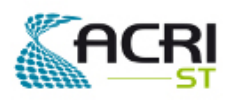

### Software User Manual & Interface Control Document

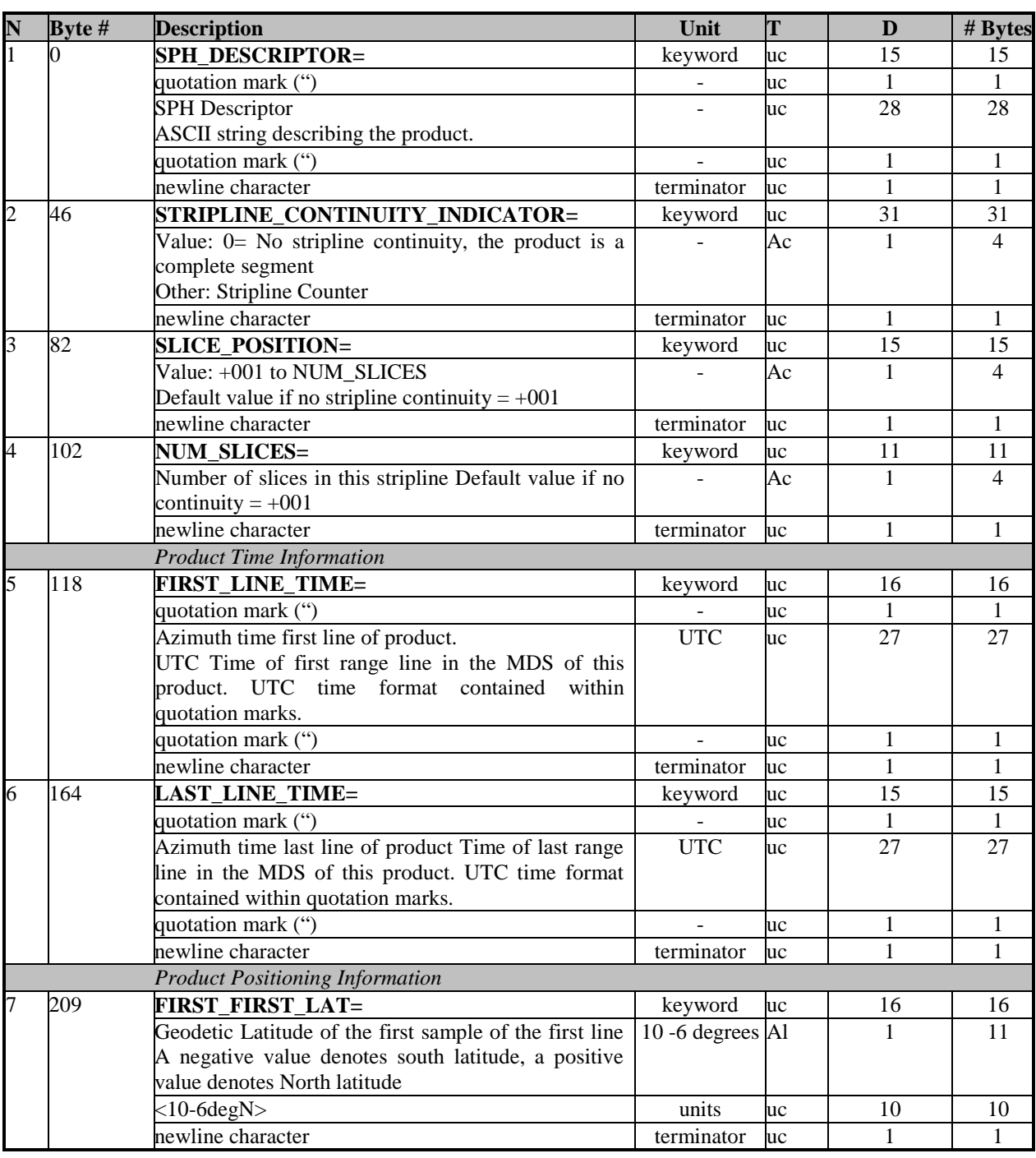

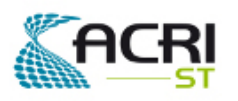

PO-ID-ACR-GS-0003 Issue 4 rev. 0 15/07/2011 Page 31 on 83

## Software User Manual & Interface Control ent

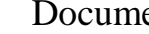

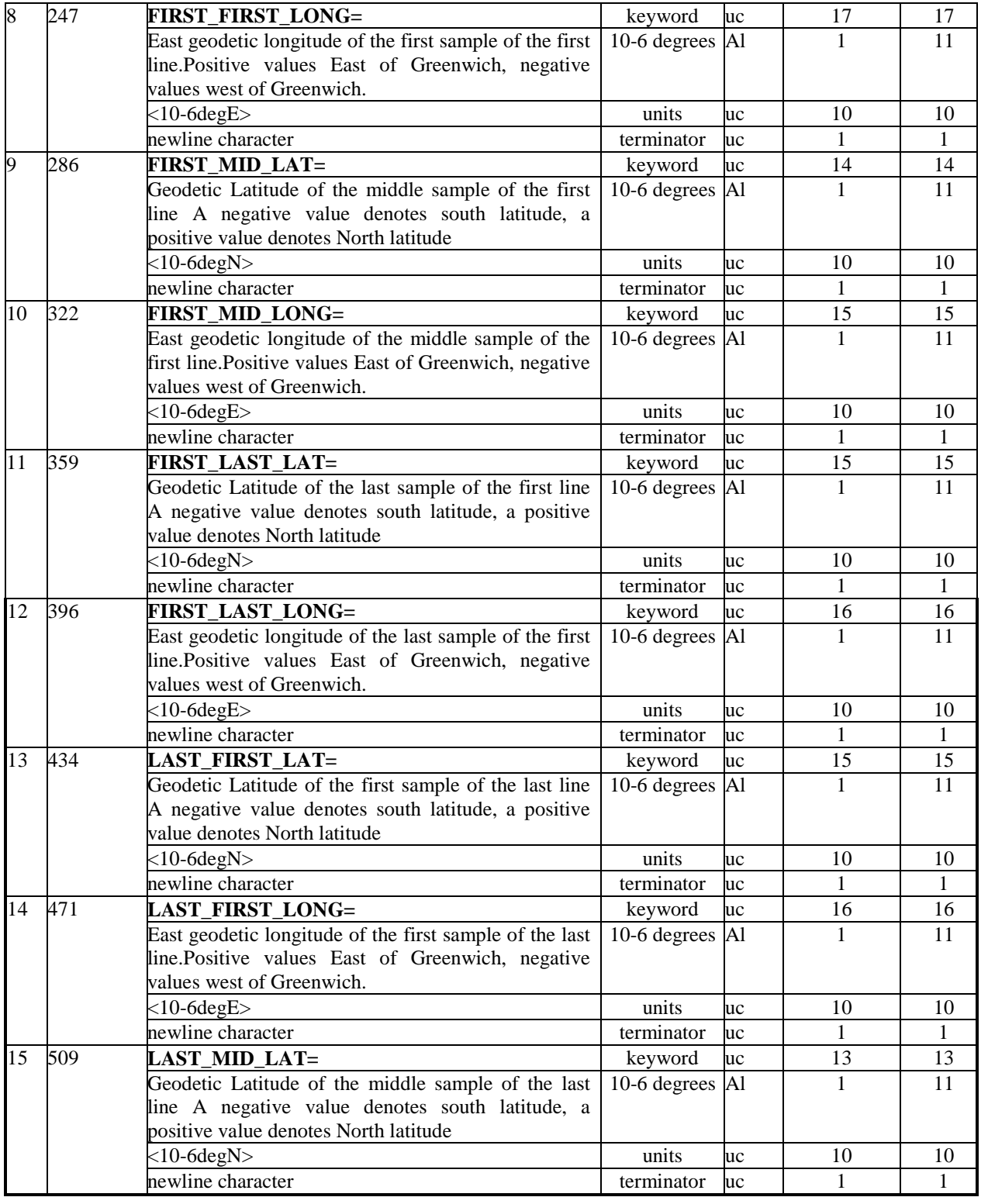

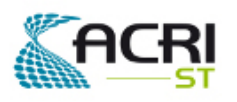

PO-ID-ACR-GS-0003 Issue 4 rev. 0 15/07/2011 Page 32 on 83

## Software User Manual & Interface Control Document

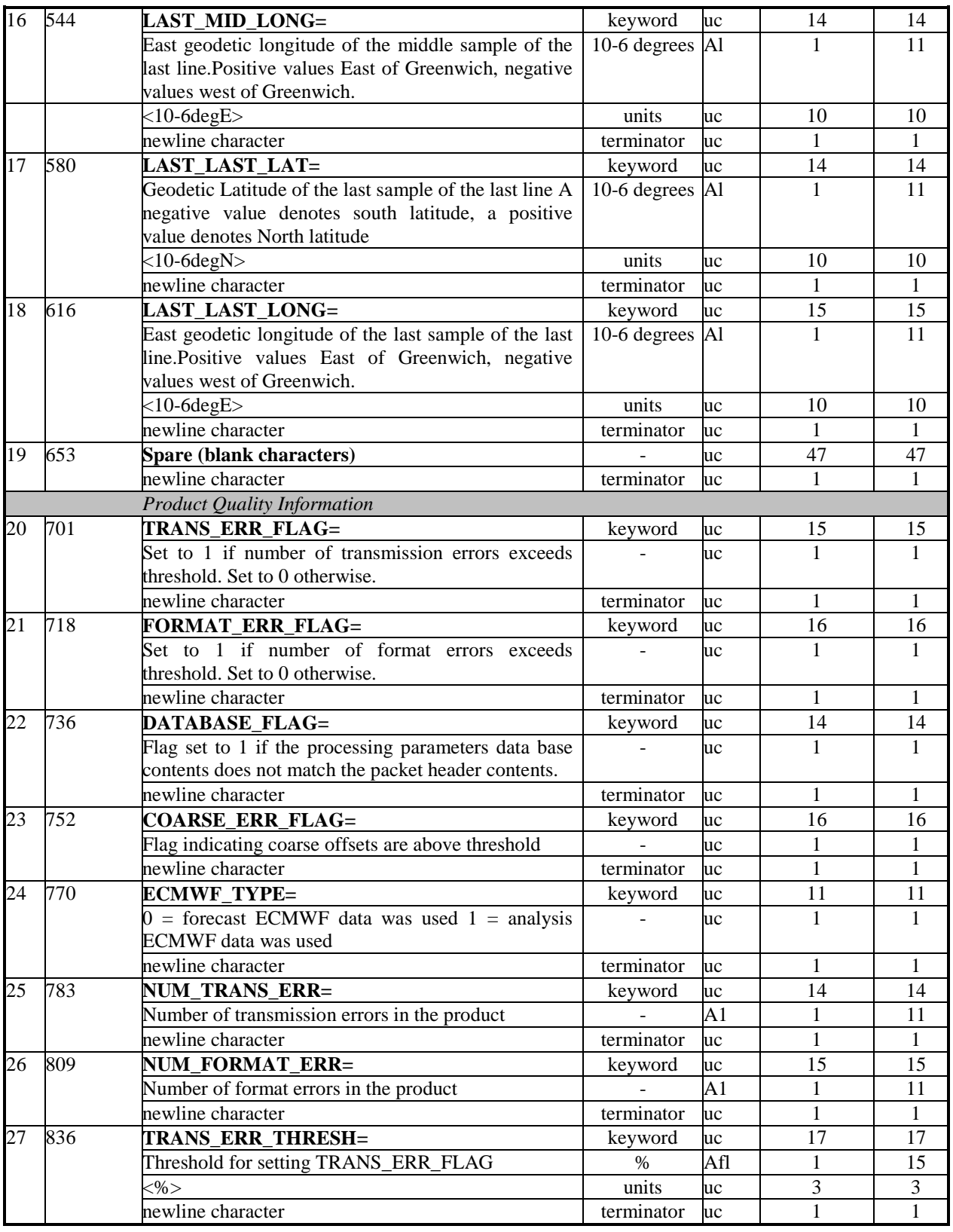

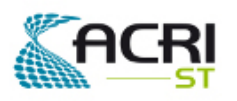

PO-ID-ACR-GS-0003 Issue 4 rev. 0 15/07/2011 Page 33 on 83

## Software User Manual & Interface Control

Document

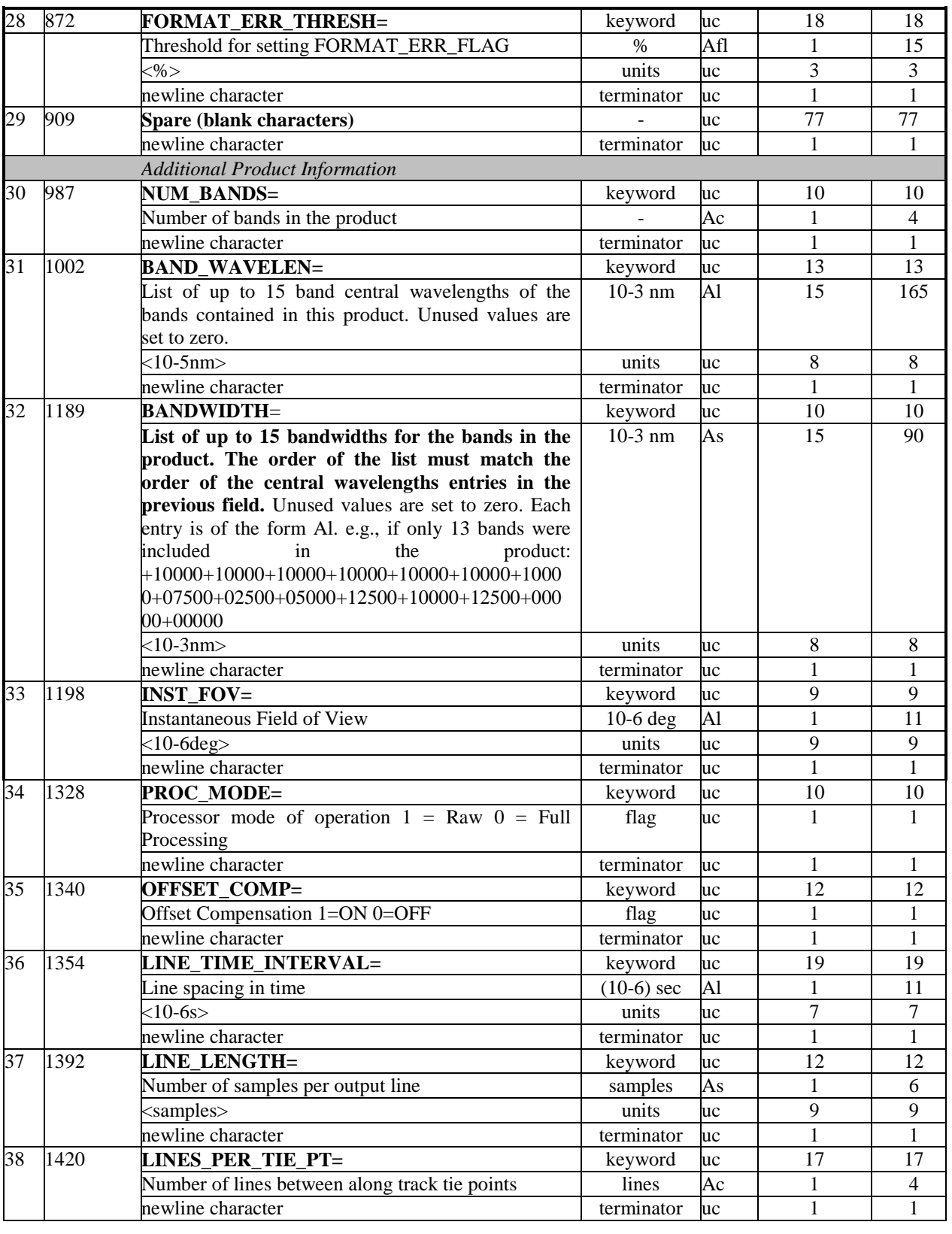

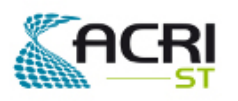

PO-ID-ACR-GS-0003 Issue 4 rev. 0 15/07/2011 Page 34 on 83

## Software User Manual & Interface Control Document

| $\overline{39}$ | 1442 | SAMPLES_PER_TIE_PT=                                         | keyword                      | uc  | 19           | 19             |
|-----------------|------|-------------------------------------------------------------|------------------------------|-----|--------------|----------------|
|                 |      | Number of samples between across track tie points           | samples                      | Ac  | 1            | $\overline{4}$ |
|                 |      | newline character                                           | terminator                   | uc  | $\mathbf{1}$ | $\mathbf{1}$   |
| 40              | 1466 | <b>COLUMN_SPACING=</b>                                      | keyword                      | uc  | 15           | 15             |
|                 |      | On ground spacing between columns                           | m                            | Afl | $\mathbf{1}$ | 15             |
|                 |      | $\rm{cm}$                                                   | units                        | uc  | 3            | 3              |
|                 |      | newline character                                           | terminator                   | uc  | $\mathbf{1}$ | $\overline{1}$ |
| 41              | 1500 | <b>Spare (blank characters)</b>                             |                              | uc  | 41           | 41             |
|                 |      | newline character                                           | terminator                   | uc  | 1            | 1              |
|                 |      | <b>DSDs for included Data Sets</b>                          |                              |     |              |                |
| 42              | 1542 | DSD-A of Level 1b Summary Quality ADS<br>(SQADS)            |                              | dsd | 1            | 280            |
| 43              | 1822 | <b>DSD-G</b> of Level 1b Scaling Factors and General        | $\sim$                       | dsd | $\mathbf{1}$ | 280            |
|                 |      | info GADS                                                   |                              |     |              |                |
| 44              | 2102 | DSD-A of Level 1b Tie Points Loc. & Aux. Data<br><b>ADS</b> | $\sim$                       | dsd | $\mathbf{1}$ | 280            |
| 45              | 2382 | DSD-M(1-15) of Level 1b TOA Radiances MDSs                  | $\overline{\phantom{a}}$     | dsd | 15           | 4200           |
| 46              | 6582 | DSD-M(16) of Level 1b Flags & Detector Index                | $\overline{\phantom{a}}$     | dsd | 1            | 280            |
| 46              | 6582 | DSD-M(17) of Level 1b Corrected Longitude                   | $\blacksquare$               | dsd | 1            | 280            |
| 46              | 6582 | DSD-M(18) of Level 1b Corrected Latitude                    | $\sim$                       | dsd | $\mathbf{1}$ | 280            |
| 46              | 6582 | DSD-M(19) of Level 1b Altitude                              |                              | dsd | 1            | 280            |
|                 |      | <b>DSDs for referenced Data Sets</b>                        |                              |     |              |                |
| 47              | 6862 | <b>DSD-R Level 0 data file</b>                              | $\qquad \qquad \blacksquare$ | dsd | 1            | 280            |
| 48              | 7142 | <b>DSD-R Instrument auxiliary data file</b>                 | $\overline{\phantom{a}}$     | dsd | 1            | 280            |
| 49              | 7422 | <b>DSD-R Proc. L1b control parameters data file</b>         |                              | dsd | $\mathbf{1}$ | 280            |
| 50              | 7702 | <b>DSD-R Radiometric calibration data file</b>              |                              | dsd | $\mathbf{1}$ | 280            |
| 51              | 7982 | <b>DSD-R Digital Elevation Model data file</b>              | $\sim$                       | dsd | 1            | 280            |
| $\overline{52}$ | 8262 | <b>DSD-R Digital Roughness Model data file</b>              | $\overline{\phantom{a}}$     | dsd | $\mathbf{1}$ | 280            |
| 53              | 8542 | <b>DSD-R Coast-line/Land/Ocean file</b>                     | $\overline{\phantom{a}}$     | dsd | $\mathbf{1}$ | 280            |
| 54              | 8822 | <b>DSD-R</b> for ECMWF files used                           | $\overline{\phantom{a}}$     | dsd | $\mathbf{1}$ | 280            |
| 55              | 9102 | <b>DSD- R for Orbit State Vectors Used</b>                  | $\overline{\phantom{a}}$     | dsd | $\mathbf{1}$ | 280            |
| 56              | 9382 | DSD-R Platform Attitude data file (CFI software)            | $\overline{\phantom{a}}$     | dsd | $\mathbf{1}$ | 280            |
| 57              | 9662 | <b>DSD-R High Resolution Digital Elevation Model</b>        |                              | dsd | $\mathbf{1}$ | 280            |
|                 |      | size (in bytes)                                             |                              |     |              | 10782          |

*Table 16 - Level 1b Full Swath Ortho-geolocated Product - SPH* 

All Data Set Descriptors (DSD) shall follow the format and have the content described in [RD3].

**Note**: to keep the maximum commonality between the various Level 1b products, three fields have been kept in the SPH of the FSO products but are NOT applicable to it because the FSO product does not comply with the MERIS Product Grid defined in section 4.2 of [RD1]. Those fields are fields 38, 39 and 40 of the above table, related to the Product Grid definition, and shall be ignored. According to [RD3], since not relevant, their values are set to 0.

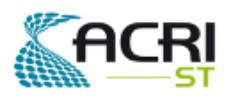

AMORGOS Software User Manual & Interface Control Document

#### **5.4.5 - Annotation Data Set - Summary Quality**

The Annotation Data Set format shall be as specified in [RD3].

This ADS contains only data useful for the evaluation of the quality of the product. It shall have one ADS Record for every new group of 8 tie frames (a new record has to be generated when starting the 9<sup>th</sup> tie frame, the last Summary Quality record of the product may be relevant for less than 8 tie frames), therefore it will hold (up to) 26 Records in the Full swath Ortho-geolocated product.

In the MER\_FSO\_1P generation process, these data are not re-evaluated but copied from the input product. In the case of a partial processing, even if the first MDS record does belongs to the first ADS Summary Quality record, it may not correspond to its start limit. In other words synchronisation between ADS Summary Quality and MDS may be lost and corresponding information is only partially relevant.

The size of the ADS has been summarised below:

| ADSR no             | Description                                        | Size (bytes) |
|---------------------|----------------------------------------------------|--------------|
|                     | ADSR associated with line $\#$ 1 - 512 FR pixels   | 33           |
|                     | ADSR associated with line # 513 - 1024 FR pixels   |              |
| $\cdot \cdot \cdot$ | $\cdots$                                           | $\cdots$     |
| 25                  | ADSR associated with line #12801 - 12865 FR pixels | 33           |
|                     | Total (in bytes)                                   | 858          |

*Table 17 - Level 1b Full Swath Ortho-geolocated Product - Summary Quality ADS* 

The format and content of the Summary Quality ADSR is identical to the Level 1b Reduced Resolution Product Summary Quality ADSR described in § 5.3.1.5 of [RD1].

#### **5.4.6 - Global Annotation Data Set - Scaling Factors**

The Global Annotation Data Set format shall be as specified in [RD3].

The content of the GADS- Scaling Factors of the Level 1b Full Swath Ortho-geolocated Product is identical to the Level 1b Reduced Resolution Product GADS- Scaling Factors described in § 5.3.1.6 of [RD1] .

#### **5.4.7 - Annotation Data Set - Tie Points Location & corresp. Aux. Data**

The Annotation Data Set format shall be as specified in [RD3].

The tie point separation of the Full Swath Ortho-geolocated product will be identical to that of the reduced resolution spacing on ground (kilometres). The Full Swath Ortho-geolocated being in instrument projection, i.e. not resampled to the MERIS Product Grid defined in section 4.2 of [RD1], there is no direct correspondence between pixel grid and Tie Points grid. However, the tie points along-track sampling, or time sampling, still correspond to 64 instrument time sampling

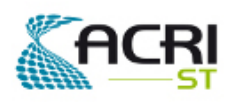

Software User Manual & Interface Control Document

steps. The number of tie points at a given time (across-track sampling) is kept to 71 so that they cover the full MERIS swath width.

The FSO product grid consisting of up to 12865 (AL) records, there are up to 202 tie Annotation Data Sets Records for the MER\_FSO\_1P Product.

Each ADS is made of ADS Records (one ADSR for each line of the tie points grid, see RD1 section 4.2), the size of the ADS has been summarised below:

| ADSR no  | Description      | <b>Size</b> |
|----------|------------------|-------------|
|          | ADSR $# 1$       | 3563        |
|          | ADSR $#2$        | 3563        |
| $\cdots$ | $\cdots$         | $\cdots$    |
| 201      | ADSR # 202       | 3563        |
|          | Total (in bytes) | 719726      |

*Table 18 - Level 1b Full Swath Ortho-geolocated Product - ADS Tie Points Location & corresp. Aux. Data* 

A tie point annotation contains location and auxiliary data of the corresponding tie point as follows:

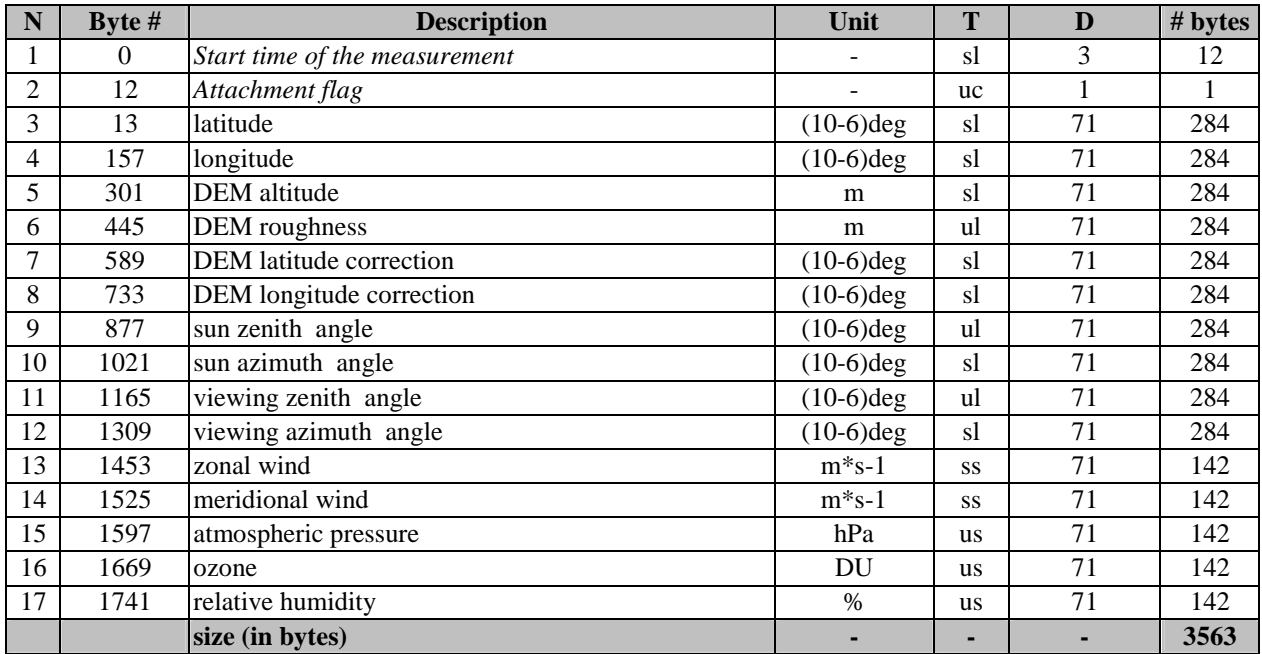

*Table 19 - Level 1b Full Swath Ortho-geolocated Product - ADSR Tie Points Location & corresp. Aux. Data* 

The elements of a tie point annotation has been specified as for the Level 1b Reduced Resolution Product, see [RD1] section 5.3.1.7.

#### **5.4.8 - Measurement Data Sets MDS(1-16)**

The Measurement Data Set format shall be as specified in [RD3].

AMORGOS Software User Manual & Interface Control Document PO-ID-ACR-GS-0003 Issue 4 rev. 0 15/07/2011 Page 37 on 83

There are 19 measurement data sets, the first 15 consist of Top Of Atmosphere Radiances in mW/(m<sup>2</sup>.sr.nm). There is one MDS for each of the MERIS spectral bands specified in the product SPH (fields 31, 32).

The full swath product corresponds to a footprint of 12865 (AL, max.) x 3700 (AC) FR pixels. There are therefore (up to) 12865 records for each MDS for the product. The data of the 3700 FR product pixels are stored in a single Measurement Data Set Record.

#### **5.4.8.1 - Measurement Data Set Records MDS(1-15)**

The MER\_FSO\_1P MDS(1-15) has been summarised below:

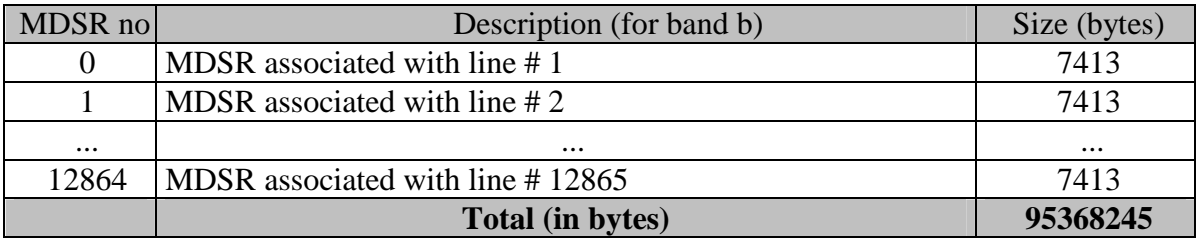

*Table 20 - Level 1b Full Swath Ortho-geolocated Product - MDS(1-15)* 

Each MDSR(1-15) consists of 3700 elements as shown below:

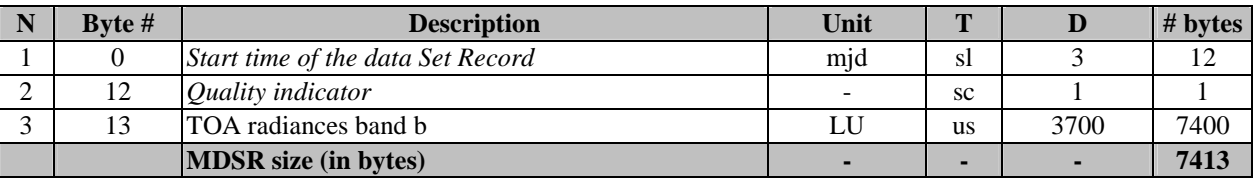

*Table 21 - Level 1b Full Resolution Product - MDSR(1-15)* 

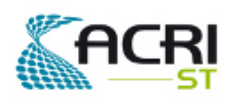

#### **5.4.8.2 - Measurement Data Set Records MDS(16) Flags**

A different MDS Record is associated to each frame.

The MER\_FSO\_1P MDS(16) has been summarised below:

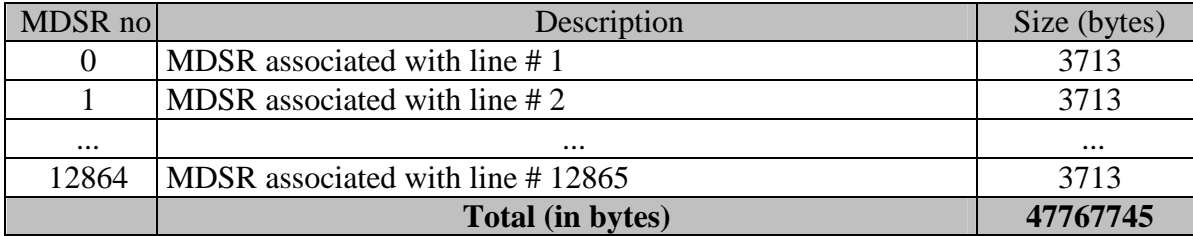

*Table 22 - Level 1b Full Swath Ortho-geolocated Product - MDS(16)* 

A MDSR contains the flags for each pixel of the corresponding product grid line.

Each MDSR(16) shall be of the following format:

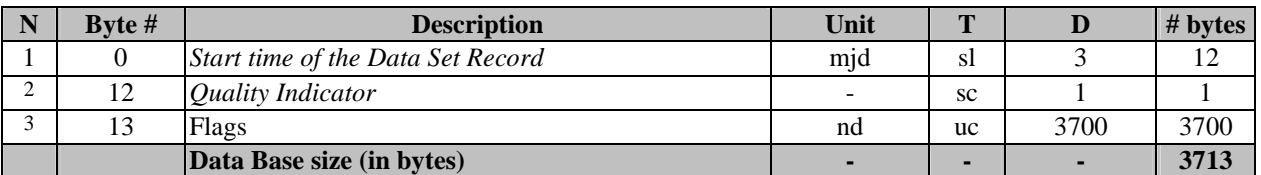

*Table 23 - Level 1b Full Swath Ortho-geolocated Product - MDSR(16)* 

The flags are coded on a single bit according to Table 24

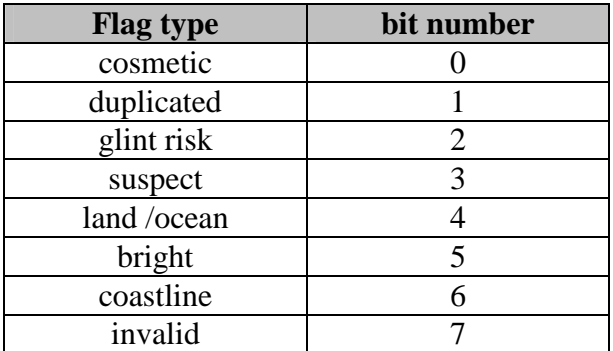

*Table 24 - Level 1b Full Swath Ortho-geolocated Product - Flags Coding* 

The bit numbering complies with the requirements defined in [RD1].

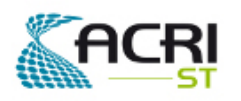

#### **5.4.8.3 - Measurement Data Set Records MDS(17) Longitude**

A different MDS Record is associated to each frame.

The MER\_FSO\_1P MDS(17) has been summarised below:

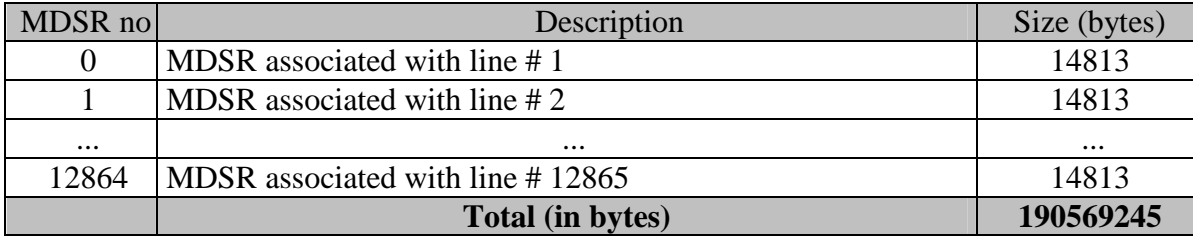

*Table 25 - Level 1b Full Swath Ortho-geolocated Product - MDS(16)* 

A MDSR contains the ortho-geolocated longitude for each pixel of the corresponding product grid line.

Each MDSR(17) shall be of the following format:

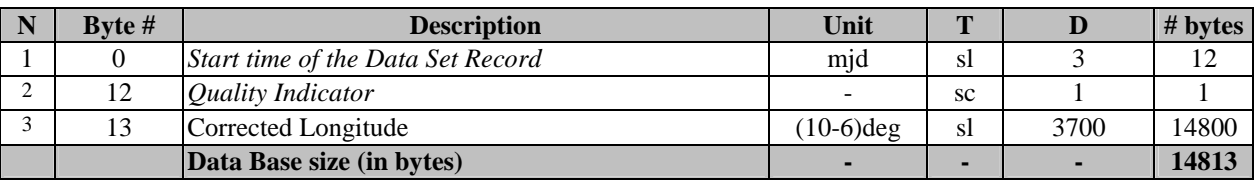

*Table 26 - Level 1b Full Swath Ortho-geolocated Product - MDSR(17)* 

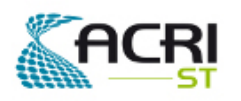

#### **5.4.8.4 - Measurement Data Set Records MDS(18) Latitude**

A different MDS Record is associated to each frame.

The MER\_FSO\_1P MDS(18) has been summarised below:

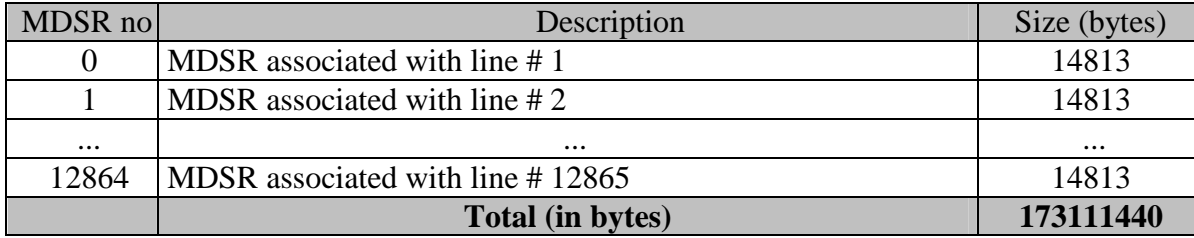

*Table 27 - Level 1b Full Swath Ortho-geolocated Product - MDS(18)* 

A MDSR contains the ortho-geolocated geodetic latitude for each pixel of the corresponding product grid line.

Each MDSR(17) shall be of the following format:

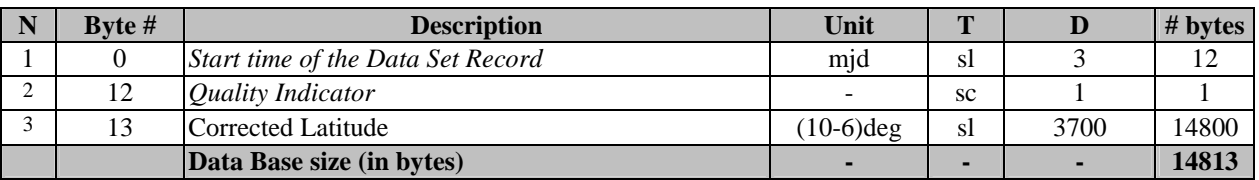

*Table 28 - Level 1b Full Swath Ortho-geolocated Product - MDSR(17)* 

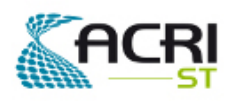

#### **5.4.8.5 - Measurement Data Set Records MDS(18) Altitude**

A different MDS Record is associated to each frame.

The MER\_FSO\_1P MDS(18) has been summarised below:

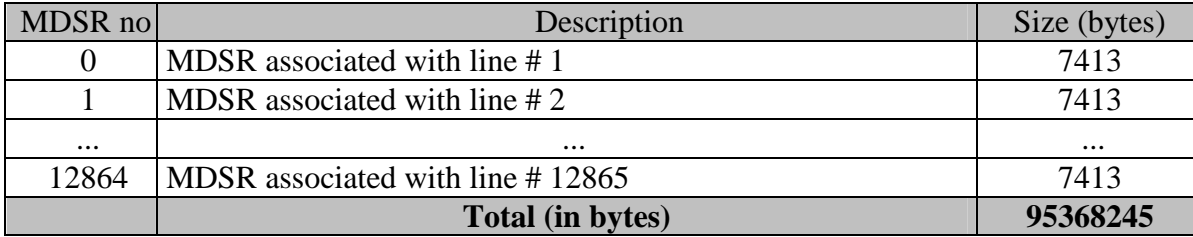

*Table 29 - Level 1b Full Swath Ortho-geolocated Product - MDS(18)* 

A MDSR contains the ortho-geolocated geodetic latitude for each pixel of the corresponding product grid line.

Each MDSR(17) shall be of the following format:

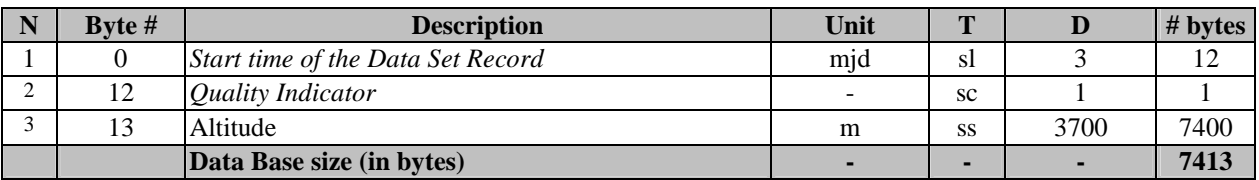

*Table 30 - Level 1b Full Swath Ortho-geolocated Product - MDSR(17)* 

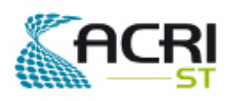

## **5.5 MER\_FSG\_1P**

#### **5.5.1 - Summary**

The Level 1b Full Swath Full Resolution GeoCorrected Product, hereafter referred to as Level 1b FSG, is summarised below:

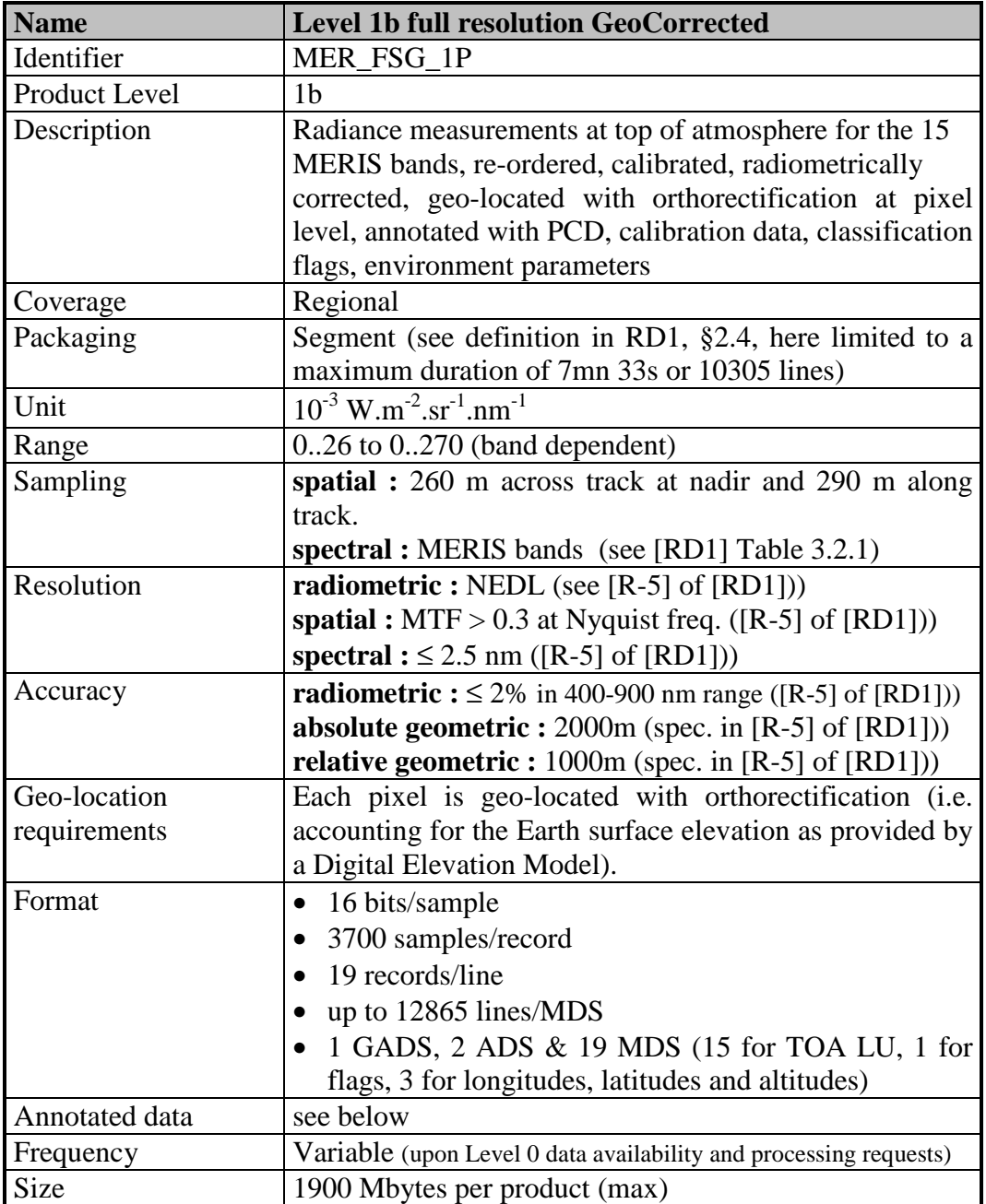

*Table 31 - Level 1b Full Swath GeoCorrected Product - Summary* 

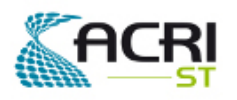

### **5.5.2 - Organization**

The high-level breakdown of the Level 1-FSG product is described below:

| <b>Description</b>                               | <b>Size</b> |
|--------------------------------------------------|-------------|
| Level 1b FSG - MPH                               | 1247        |
| Level 1b FSG - SPH                               | 10782       |
| Level 1b FSG Summary Quality ADS                 | 693         |
| Level 1b FSG GADS Scaling Factors                | 292         |
| Level 1b FSG ADS Tie Points Location & Aux. Data | 577206      |
| Level 1b FSG MDS(1) TOA Radiances                | 92487375    |
| Level 1b FSG MDS(2) TOA Radiances                | 92487375    |
| Level 1b FSG MDS(3) TOA Radiances                | 92487375    |
| Level 1b FSG $MDS(4)$<br><b>TOA Radiances</b>    | 92487375    |
| Level 1b FSG $MDS(5)$<br><b>TOA Radiances</b>    | 92487375    |
| Level 1b FSG $MDS(6)$<br><b>TOA Radiances</b>    | 92487375    |
| Level 1b FSG MDS(7)<br><b>TOA Radiances</b>      | 92487375    |
| Level 1b FSG MDS(8)<br><b>TOA Radiances</b>      | 92487375    |
| Level 1b FSG $MDS(9)$<br><b>TOA Radiances</b>    | 92487375    |
| Level 1b FSG $MDS(10)$<br><b>TOA Radiances</b>   | 92487375    |
| Level 1b FSG $MDS(11)$<br><b>TOA Radiances</b>   | 92487375    |
| Level 1b FSG $MDS(12)$<br><b>TOA Radiances</b>   | 92487375    |
| Level 1b FSG $MDS(13)$<br><b>TOA Radiances</b>   | 92487375    |
| Level 1b FSG $MDS(14)$<br><b>TOA Radiances</b>   | 92487375    |
| Level 1b FSG MDS(15) TOA Radiances               | 92487375    |
| Level 1b FSG MDS(16) Flags & Detector Index      | 138664080   |
| Level 1b FSG MDS(17) Corrected Longitude         | 184840785   |
| Level 1b FSG MDS(18) Corrected Latitude          | 184840785   |
| Level 1b FSG MDS(19) Altitude                    | 92487375    |
| <b>Product Size</b>                              | 1988733870  |

*Table 32 - Level 1b Full Swath GeoCorrected Product - High-level breakdown* 

#### **5.5.3 - Main Product Header**

The format and the content of the Main Product Header shall be as specified in [RD3].

#### **5.5.4 - Specific Product Header**

The Specific Product Header format shall be as specified in [RD3].

The Data Set Descriptor format shall be as specified in [RD3].

The Level 1b Full Resolution Full Swath GeoCorrected Product Specific Product Header will be in ASCII format and its content shall be as follows:

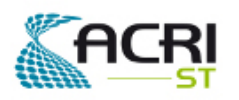

### Software User Manual & Interface Control Document

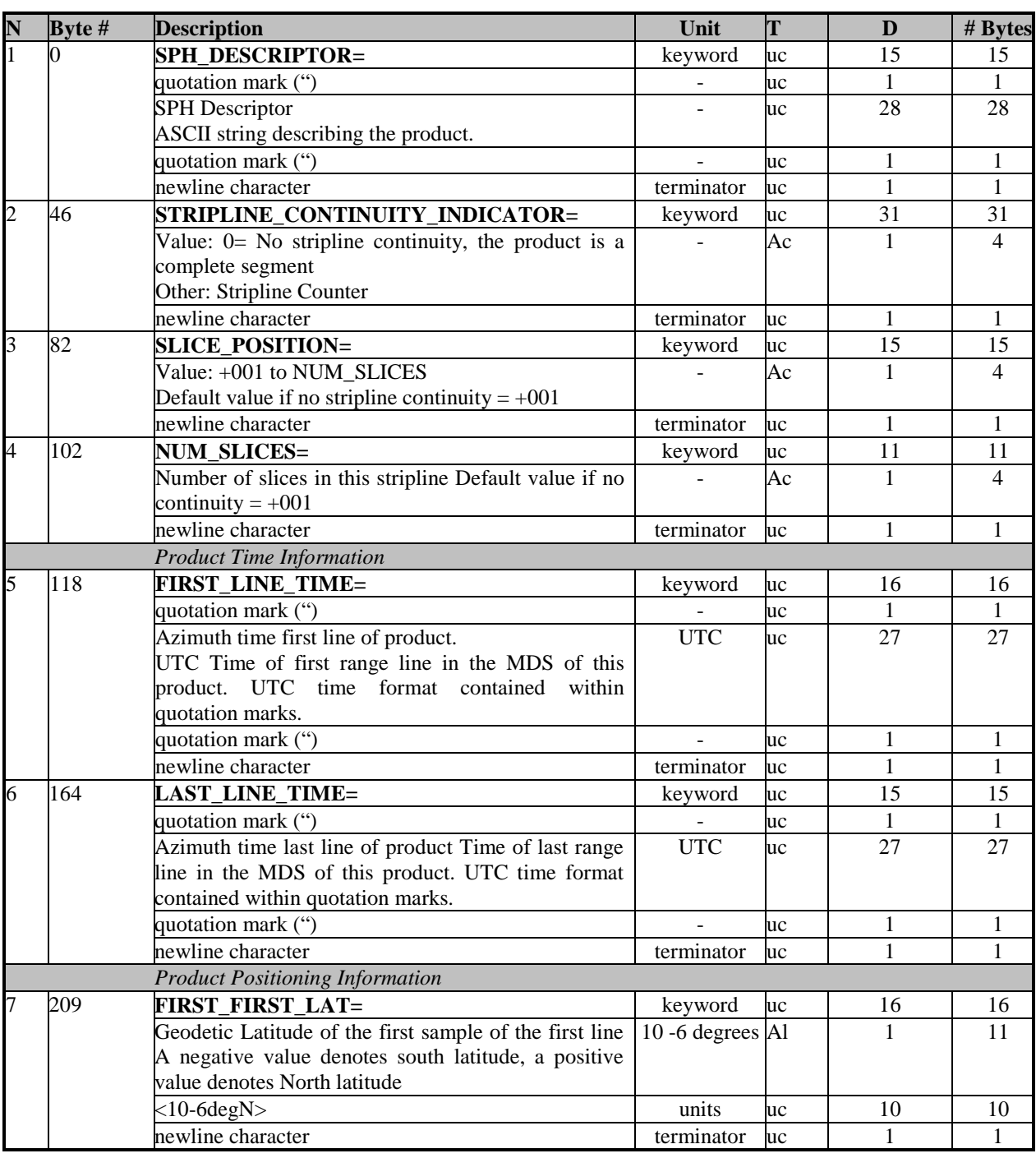

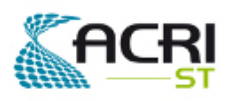

PO-ID-ACR-GS-0003 Issue 4 rev. 0 15/07/2011 Page 45 on 83

## Software User Manual & Interface Control  $ent$

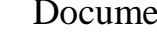

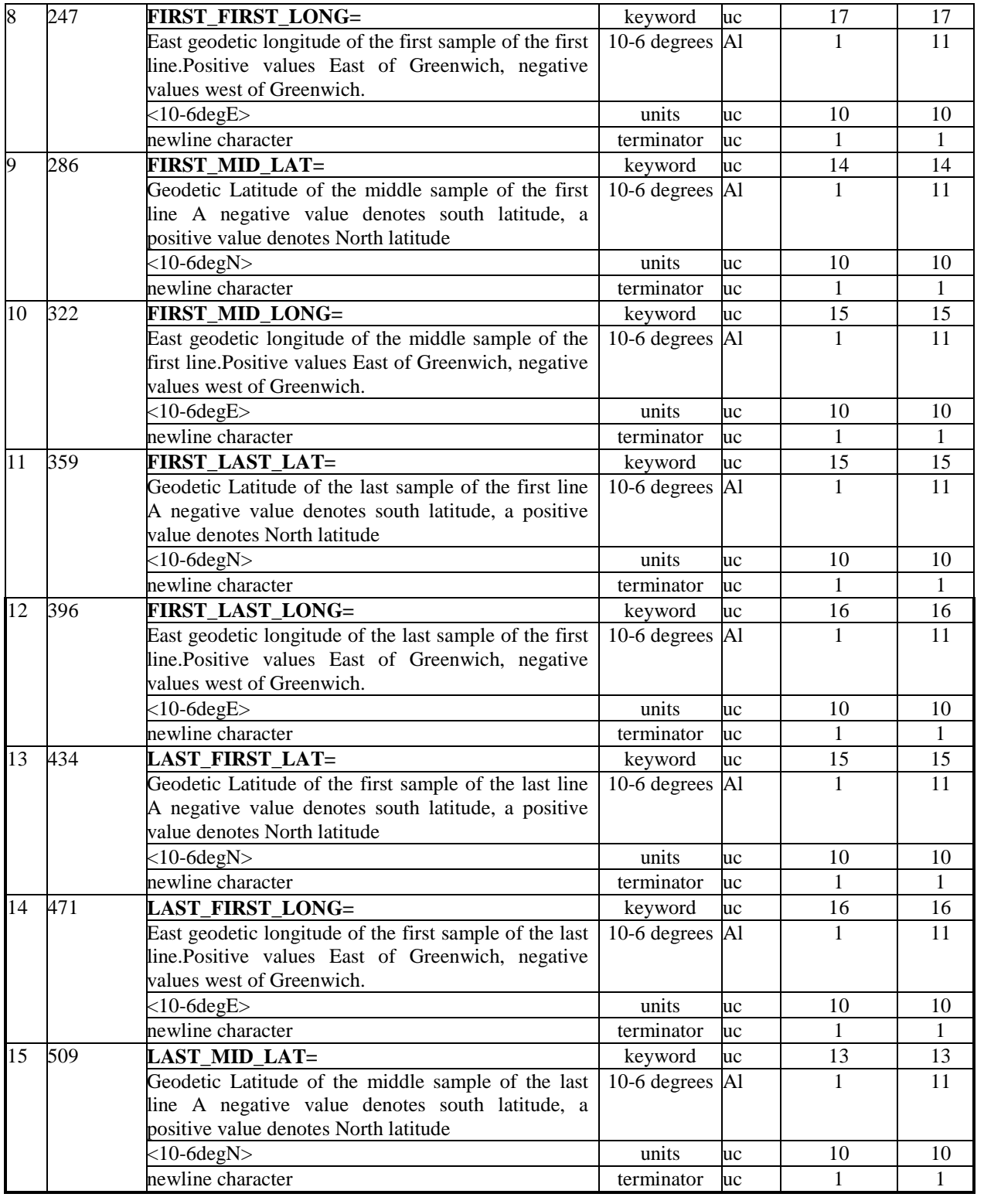

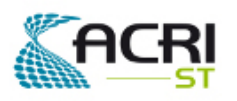

PO-ID-ACR-GS-0003 Issue 4 rev. 0 15/07/2011 Page 46 on 83

## Software User Manual & Interface Control Document

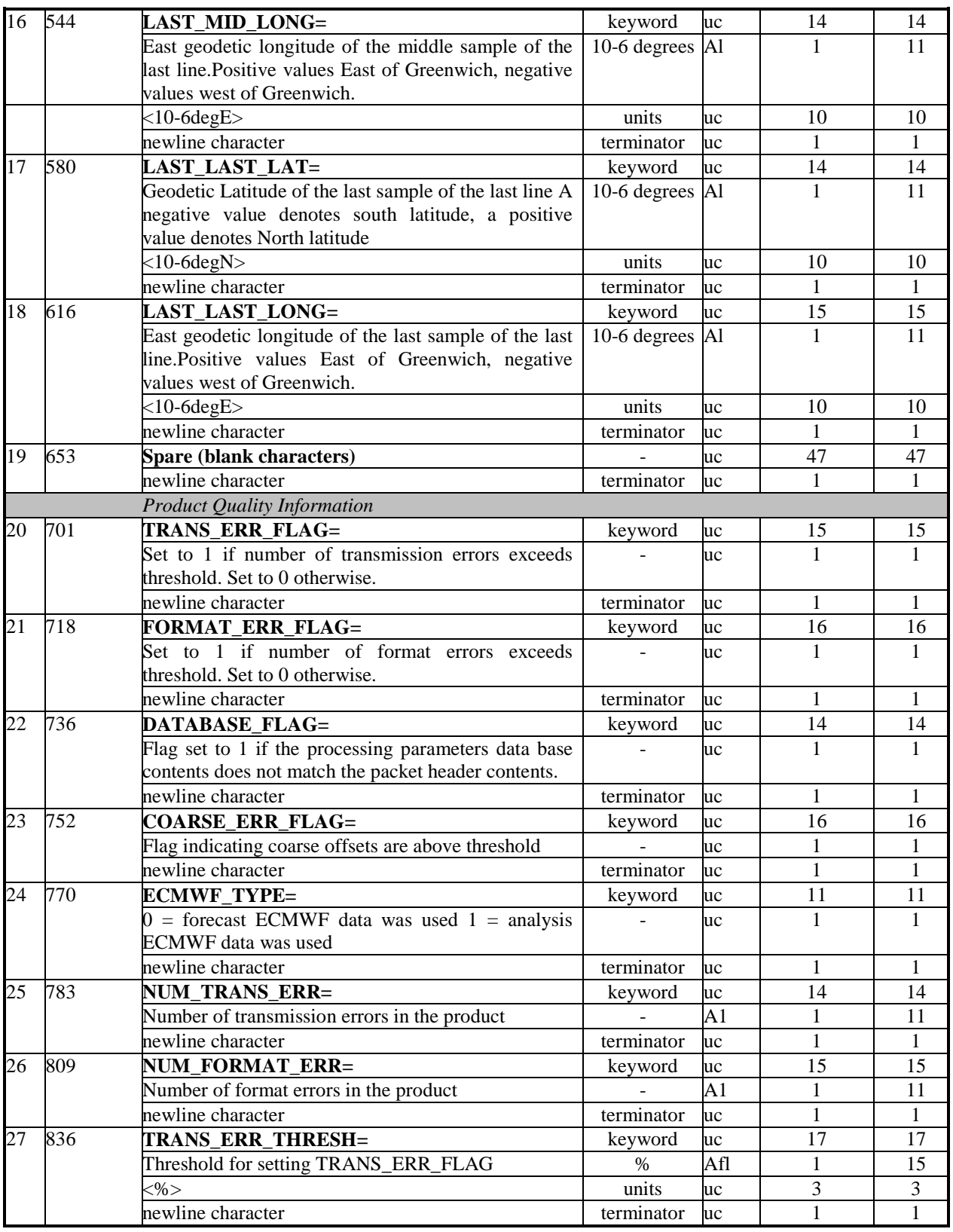

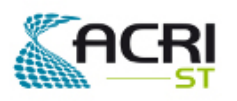

PO-ID-ACR-GS-0003 Issue 4 rev. 0 15/07/2011 Page 47 on 83

## Software User Manual & Interface Control

Document

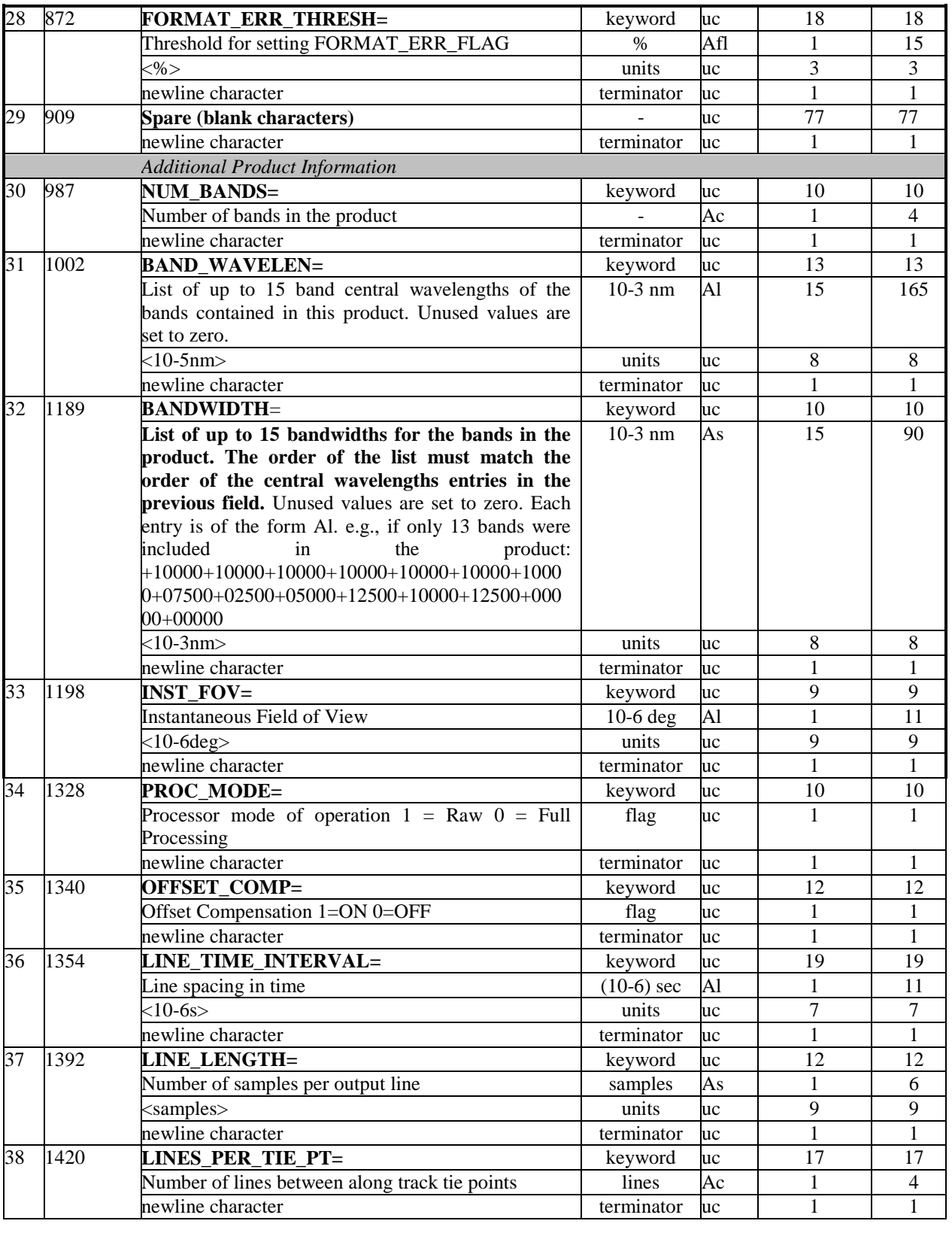

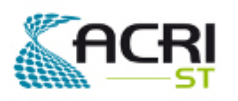

PO-ID-ACR-GS-0003 Issue 4 rev. 0 15/07/2011 Page 48 on 83

## Software User Manual & Interface Control Document

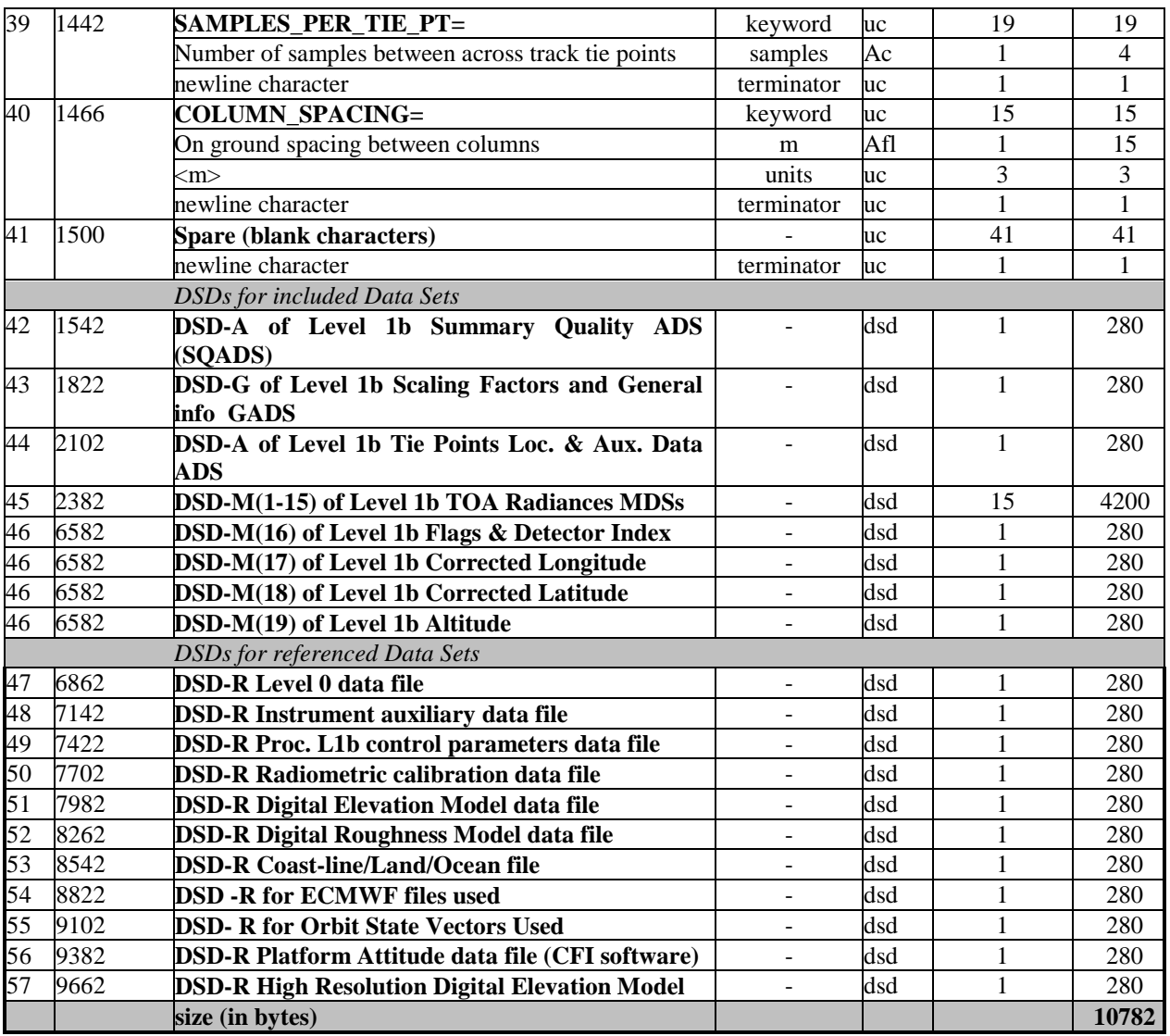

*Table 33 - Level 1b Full Swath GeoCorrected Product - SPH* 

All Data Set Descriptors (DSD) shall follow the format and have the content described in [RD3].

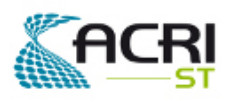

AMORGOS Software User Manual & Interface Control

#### Document

### **5.5.5 - Annotation Data Set - Summary Quality**

The Annotation Data Set format shall be as specified in [RD3].

This ADS contains only data useful for the evaluation of the quality of the product. It shall have one ADS Record for every new group of 8 tie frames (a new record has to be generated when starting the 9<sup>th</sup> tie frame, the last Summary Quality record of the product may be relevant for less than 8 tie frames), therefore it will hold (up to) 21 Records in the Full swath GeoCorrected product.

In the MER\_FSG\_1P generation process, these data are not re-evaluated but copied from the input product. In the case of a partial processing, even if the first MDS record does belongs to the first ADS Summary Quality record, it may not correspond to its start limit. In other words synchronisation between ADS Summary Quality and MDS may be lost and corresponding information is only partially relevant.

The size of the ADS has been summarised below:

| ADSR no  | Description                                       | Size (bytes) |
|----------|---------------------------------------------------|--------------|
|          | ADSR associated with line $\#$ 1 - 512 FR pixels  | 33           |
|          | ADSR associated with line # 513 - 1024 FR pixels  |              |
| $\cdots$ | $\cdots$                                          | $\cdots$     |
| 20       | ADSR associated with line #9794 - 10305 FR pixels | 33           |
|          | Total (in bytes)                                  | 693          |

*Table 34 - Level 1b Full Swath GeoCorrected Product - Summary Quality ADS* 

The format and content of the Summary Quality ADSR is identical to the Level 1b Reduced Resolution Product Summary Quality ADSR described in § 5.3.1.5 of [RD1].

#### **5.5.6 - Global Annotation Data Set - Scaling Factors**

The Global Annotation Data Set format shall be as specified in [RD3].

The content of the GADS- Scaling Factors of the Level 1b Full Swath GeoCorrected Product is identical to the Level 1b Reduced Resolution Product GADS- Scaling Factors described in § 5.3.1.6 of [RD1] .

#### **5.5.7 - Annotation Data Set - Tie Points Location & corresp. Aux. Data**

The Annotation Data Set format shall be as specified in [RD3].

The tie point separation of the Full Swath GeoCorrected product will be identical to that of the reduced resolution spacing on ground (kilometres). This is equivalent to a tie point every 64 FRpixels in the across track direction and 64 lines in the along track direction.

With the tie point grid being a 64 x 64 sub grid of the FSG product grid consisting of 10305 (AL) x 4481 (AC) pixels, there are 162\*71 (AL\*AC) tie points. There are therefore (up to) 162 tie points Annotation Data Sets Records for the MER\_FSG\_1P Product.

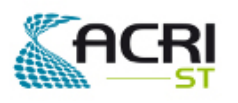

Each ADS is made of ADS Records (one ADSR for each line of the tie points grid, see section 4.2 of [RD1]), the size of the ADS has been summarised below:

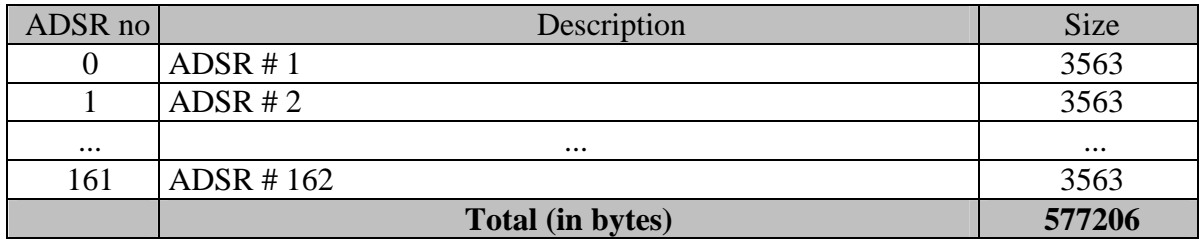

*Table 35 - Level 1b Full Swath GeoCorrected Product - ADS Tie Points Location & corresp. Aux. Data* 

A tie point annotation contains location and auxiliary data of the corresponding tie point as follows:

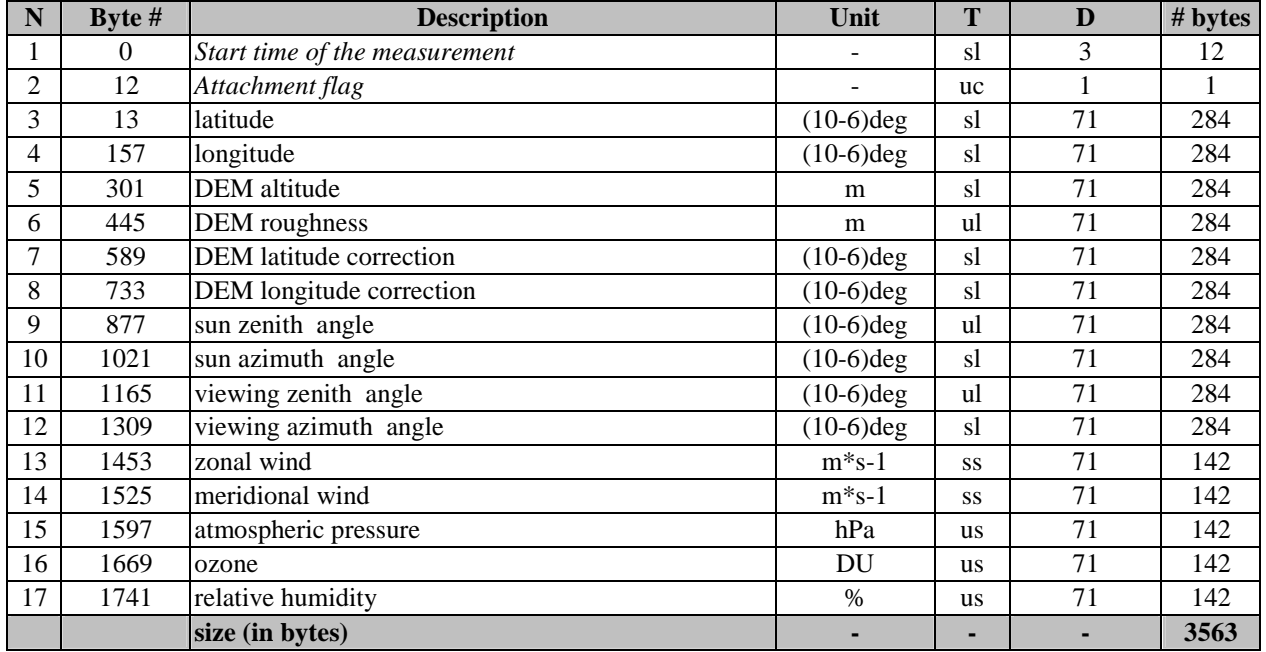

*Table 36 - Level 1b Full Swath GeoCorrected Product - ADSR Tie Points Location & corresp. Aux. Data* 

The elements of a tie point annotation have been specified as for the Level 1b Reduced Resolution Product, see [RD1] section 5.3.1.7.

#### **5.5.8 - Measurement Data Sets MDS(1-16)**

The Measurement Data Set format shall be as specified in [RD3].

There are 19 measurement data sets, the first 15 consist of Top Of Atmosphere Radiances in  $mW/(m^2.sr.nm)$ . There is one MDS for each of the MERIS spectral bands specified in the product SPH (fields 31, 32).

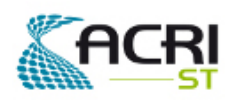

Software User Manual & Interface Control Document

The full swath product corresponds to a footprint of 10305 (AL, max.) x 4481 (AC) FR pixels. There are therefore (up to) 10305 records for each MDS for the product. The data of the 4481 FR product pixels are stored in a single Measurement Data Set Record.

#### **5.5.8.1 - Measurement Data Set Records MDS(1-15)**

The MER\_FSO\_1P MDS(1-15) has been summarised below:

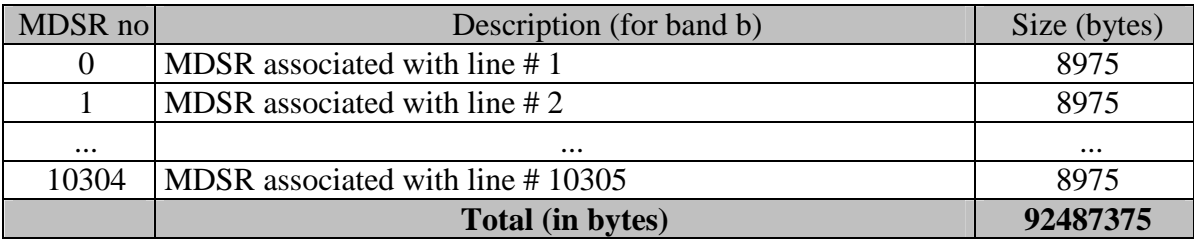

*Table 37 - Level 1b Full Swath GeoCorrected Product - MDS(1-15)* 

Each MDSR(1-15) consists of 4481 elements as shown below:

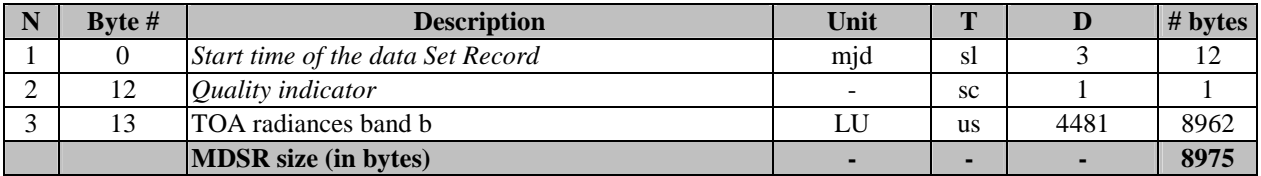

*Table 38 - Level 1b Full Swath GeoCorrected Product - MDSR(1-15)* 

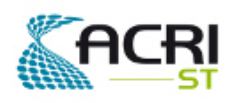

#### **5.5.8.2 - Measurement Data Set Records MDS(16) Flags**

A different MDS Record is associated to each frame.

The MER\_FSG\_1P MDS(16) has been summarised below:

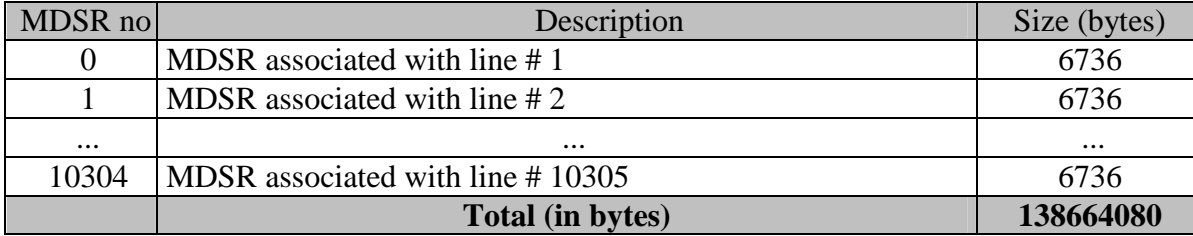

*Table 39 - Level 1b Full Swath GeoCorrected Product - MDS(16)* 

A MDSR contains the flags for each pixel of the corresponding product grid line.

Each MDSR(16) shall be of the following format:

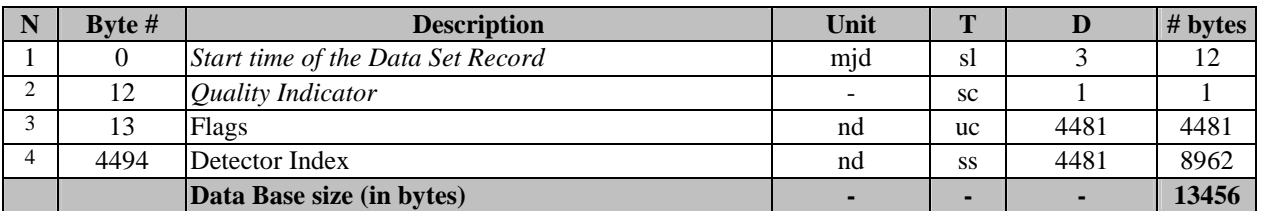

*Table 40 - Level 1b Full Swath GeoCorrected Product - MDSR(16)* 

The flags are coded on a single bit according to Table 41. The Detector index allows to link each product pixel to the instrument detector using indexing as described in [R-6] of [RD1].

| <b>Flag type</b> | bit number |
|------------------|------------|
| cosmetic         |            |
| duplicated       |            |
| glint risk       | 2          |
| suspect          | 3          |
| land /ocean      |            |
| bright           | 5          |
| coastline        |            |
| invalid          |            |

*Table 41 - Level 1b Full Swath GeoCorrected Product - Flags Coding* 

The bit numbering complies with the requirements defined in [RD1].

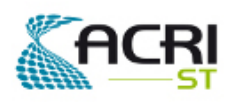

#### **5.5.8.3 - Measurement Data Set Records MDS(17) Longitude**

A different MDS Record is associated to each frame.

The MER\_FSG\_1P MDS(17) has been summarised below:

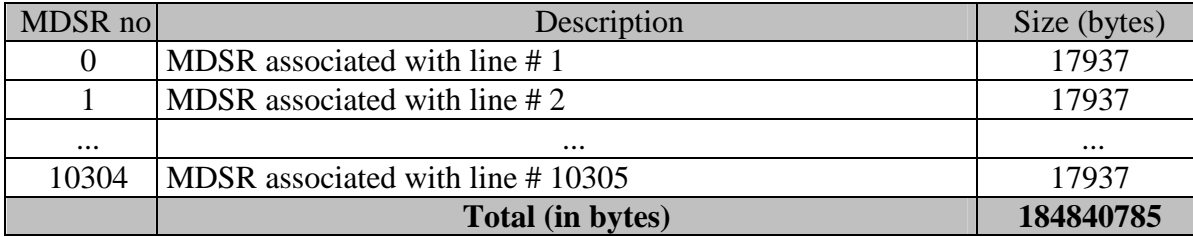

*Table 42 - Level 1b Full Swath GeoCorrected Product - MDS(16)* 

A MDSR contains the ortho-geolocated longitude for each pixel of the corresponding product grid line.

Each MDSR(17) shall be of the following format:

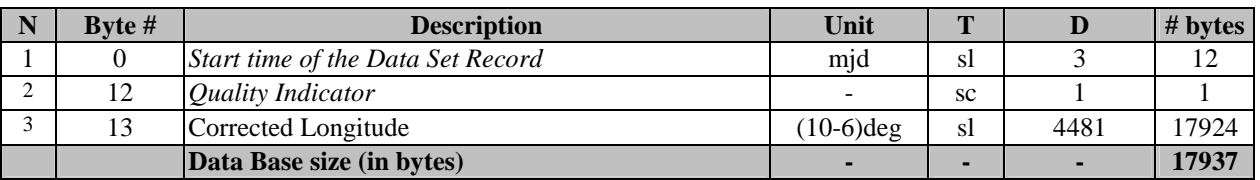

*Table 43 - Level 1b Full Swath GeoCorrected Product - MDSR(17)* 

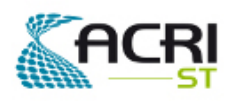

#### **5.5.8.4 - Measurement Data Set Records MDS(18) Latitude**

A different MDS Record is associated to each frame.

The MER\_FSG\_1P MDS(18) has been summarised below:

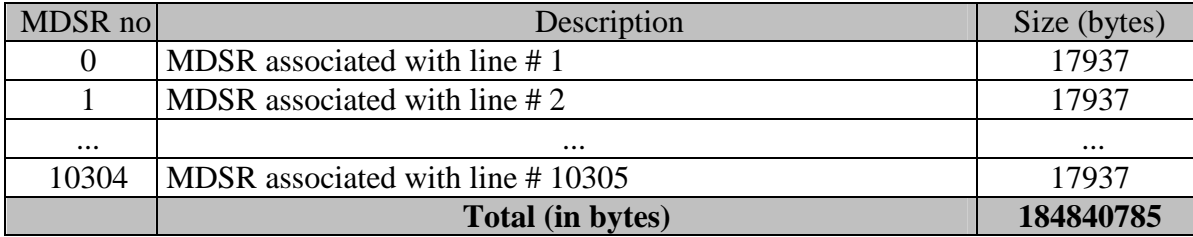

*Table 44 - Level 1b Full Swath GeoCorrected Product - MDS(18)* 

A MDSR contains the ortho-geolocated geodetic latitude for each pixel of the corresponding product grid line.

Each MDSR(17) shall be of the following format:

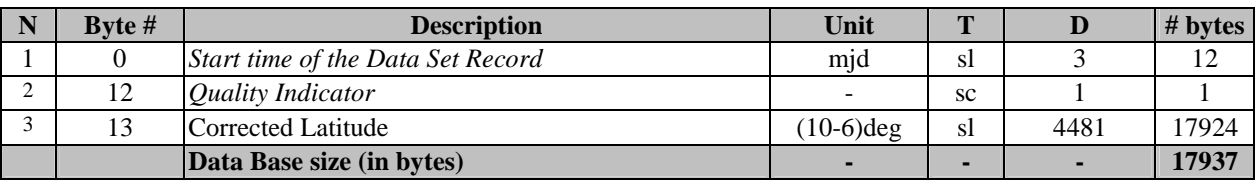

*Table 45 - Level 1b Full Swath GeoCorrected Product - MDSR(17)* 

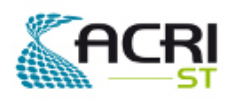

#### **5.5.8.5 - Measurement Data Set Records MDS(18) Altitude**

A different MDS Record is associated to each frame.

The MER\_FSG\_1P MDS(18) has been summarised below:

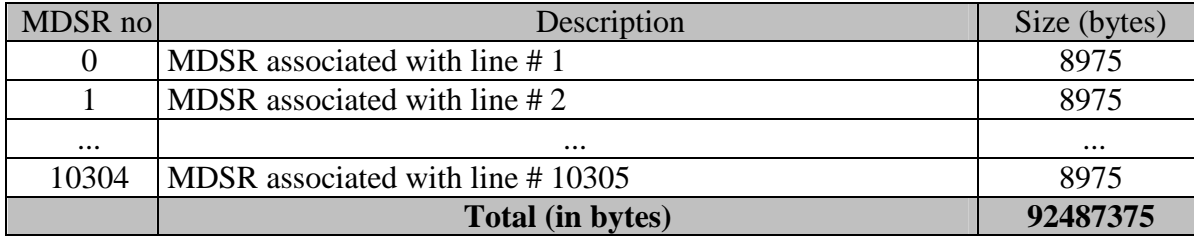

*Table 46 - Level 1b Full Swath GeoCorrected Product - MDS(18)* 

A MDSR contains the ortho-geolocated geodetic latitude for each pixel of the corresponding product grid line.

Each MDSR(17) shall be of the following format:

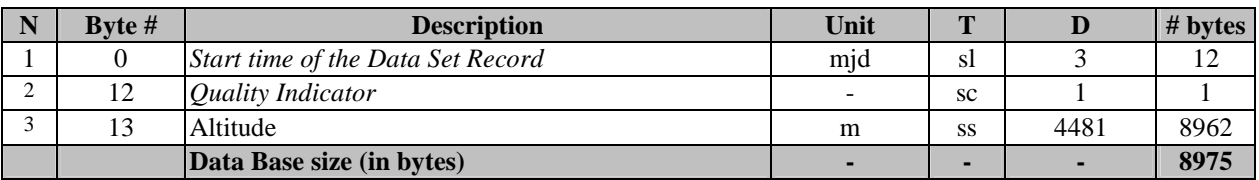

*Table 47 - Level 1b Full Swath GeoCorrected Product - MDSR(17)* 

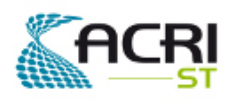

## **5.6 MER\_FRG\_1P**

#### **5.6.1 - Summary**

The Level 1b Full Resolution GeoCorrected Product, hereafter referred to as Level 1b FRG, is summarised below:

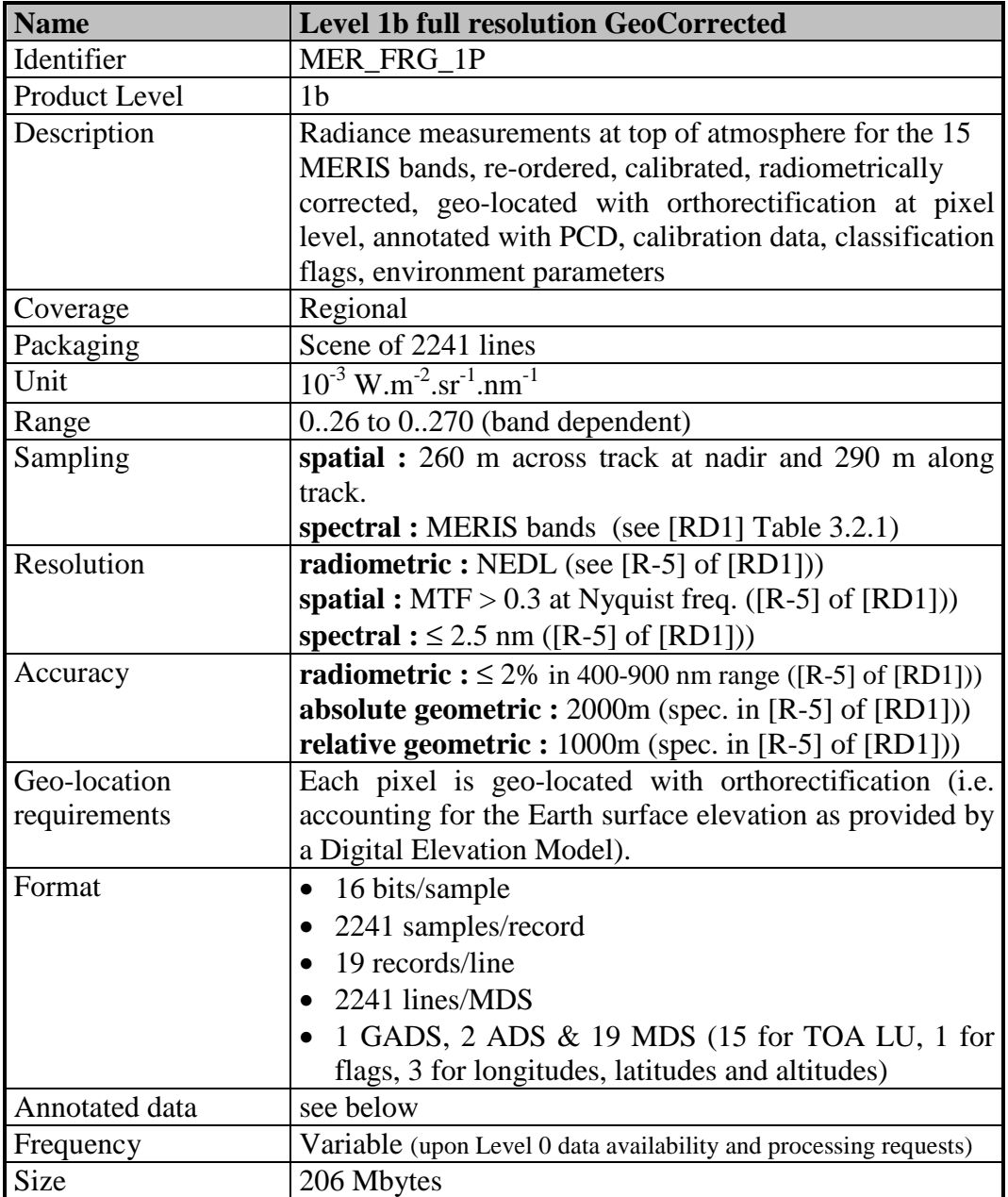

*Table 48 - Level 1b Full Resolution GeoCorrected Product - Summary* 

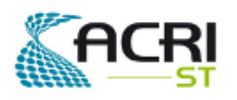

#### **5.6.2 - Organization**

The high-level breakdown of the Level 1-FRG product is described below:

| <b>Description</b>                               | <b>Size</b> |
|--------------------------------------------------|-------------|
| Level 1b FSG - MPH                               | 1247        |
| Level 1b FSG - SPH                               | 10782       |
| Level 1b FSG Summary Quality ADS                 | 165         |
| Level 1b FSG GADS Scaling Factors                | 292         |
| Level 1b FSG ADS Tie Points Location & Aux. Data | 65268       |
| Level 1b FSG MDS(1) TOA Radiances                | 10073295    |
| Level 1b FSG MDS(2) TOA Radiances                | 10073295    |
| Level 1b FSG MDS(3) TOA Radiances                | 10073295    |
| Level 1b FSG $MDS(4)$<br><b>TOA Radiances</b>    | 10073295    |
| Level 1b FSG $MDS(5)$<br><b>TOA Radiances</b>    | 10073295    |
| Level 1b FSG $MDS(6)$<br><b>TOA Radiances</b>    | 10073295    |
| Level 1b FSG MDS(7)<br><b>TOA Radiances</b>      | 10073295    |
| Level 1b FSG $MDS(8)$<br><b>TOA Radiances</b>    | 10073295    |
| Level 1b FSG $MDS(9)$<br><b>TOA Radiances</b>    | 10073295    |
| Level 1b FSG $MDS(10)$<br><b>TOA Radiances</b>   | 10073295    |
| Level 1b FSG $MDS(11)$<br><b>TOA Radiances</b>   | 10073295    |
| Level 1b FSG $MDS(12)$<br><b>TOA Radiances</b>   | 10073295    |
| Level 1b FSG $MDS(13)$<br><b>TOA Radiances</b>   | 10073295    |
| Level 1b FSG $MDS(14)$<br><b>TOA Radiances</b>   | 10073295    |
| Level 1b FSG MDS(15) TOA Radiances               | 10073295    |
| Level 1b FSG MDS(16) Flags & Detector Index      | 15095376    |
| Level 1b FSG MDS(17) Corrected Longitude         | 20117457    |
| Level 1b FSG MDS(18) Corrected Latitude          | 20117457    |
| Level 1b FSG MDS(19) Altitude                    | 10073295    |
| <b>Product Size</b>                              | 216580764   |

*Table 49 - Level 1b Full Resolution GeoCorrected Product - High-level breakdown* 

#### **5.6.3 - Main Product Header**

The format and the content of the Main Product Header shall be as specified in [RD3].

#### **5.6.4 - Specific Product Header**

The Specific Product Header format shall be as specified in [RD3].

The Data Set Descriptor format shall be as specified in [RD3].

The Level 1b Full Resolution GeoCorrected Product Specific Product Header will be in ASCII format and its content shall be as follows:

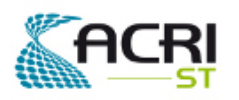

### Software User Manual & Interface Control Document

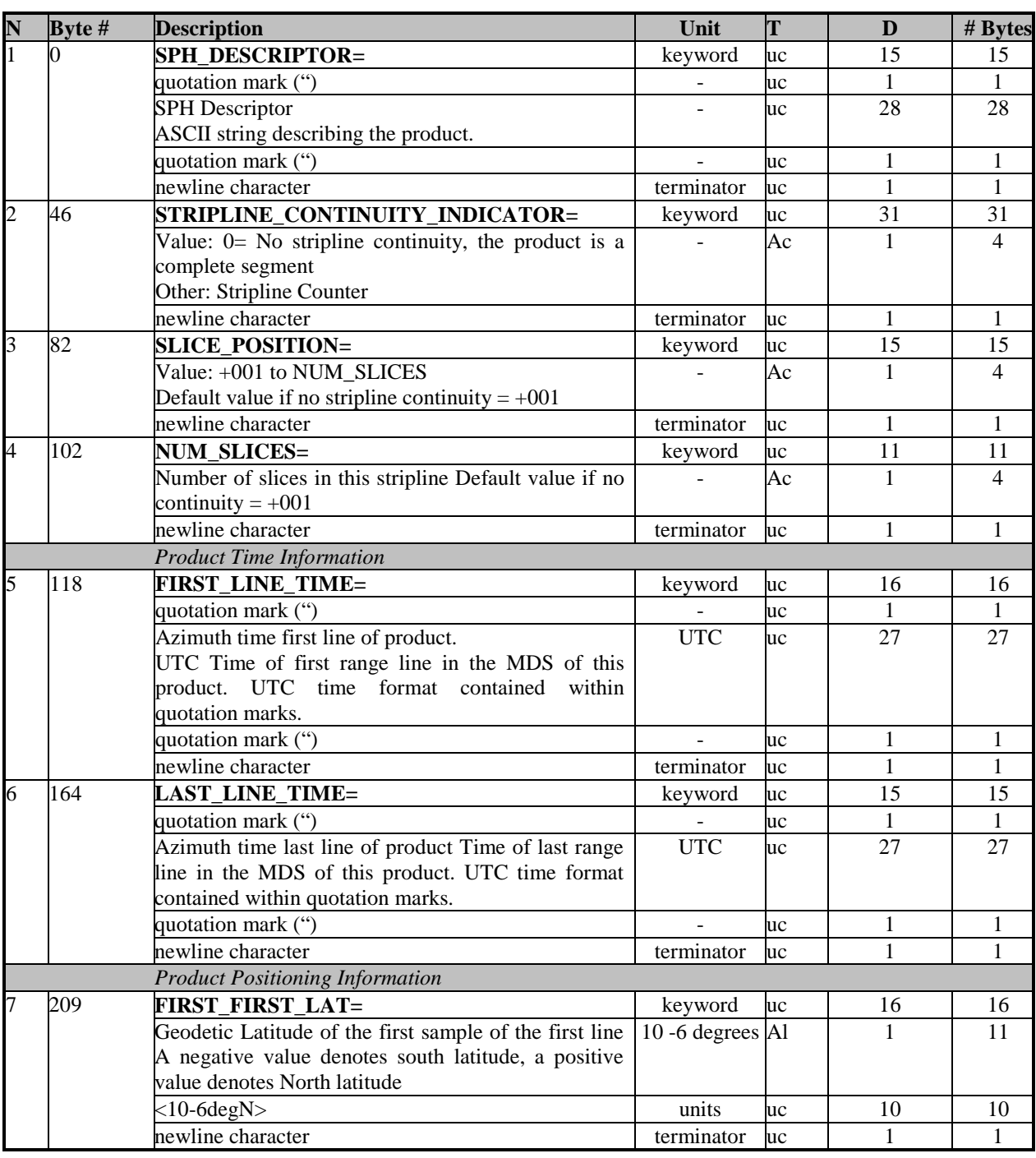

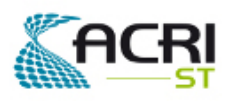

PO-ID-ACR-GS-0003 Issue 4 rev. 0 15/07/2011 Page 59 on 83

## Software User Manual & Interface Control ent

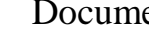

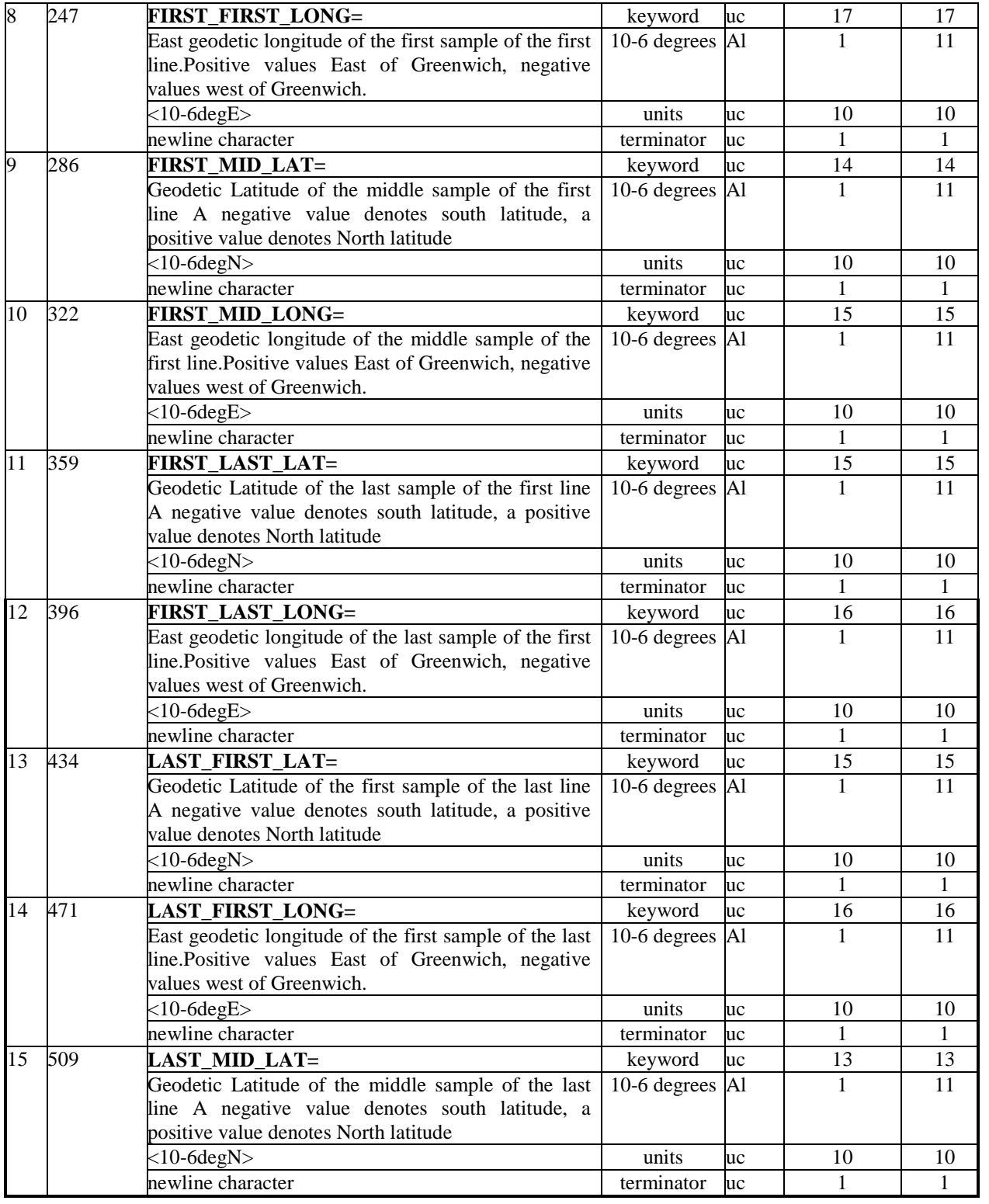

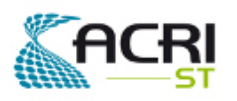

PO-ID-ACR-GS-0003 Issue 4 rev. 0 15/07/2011 Page 60 on 83

## Software User Manual & Interface Control Document

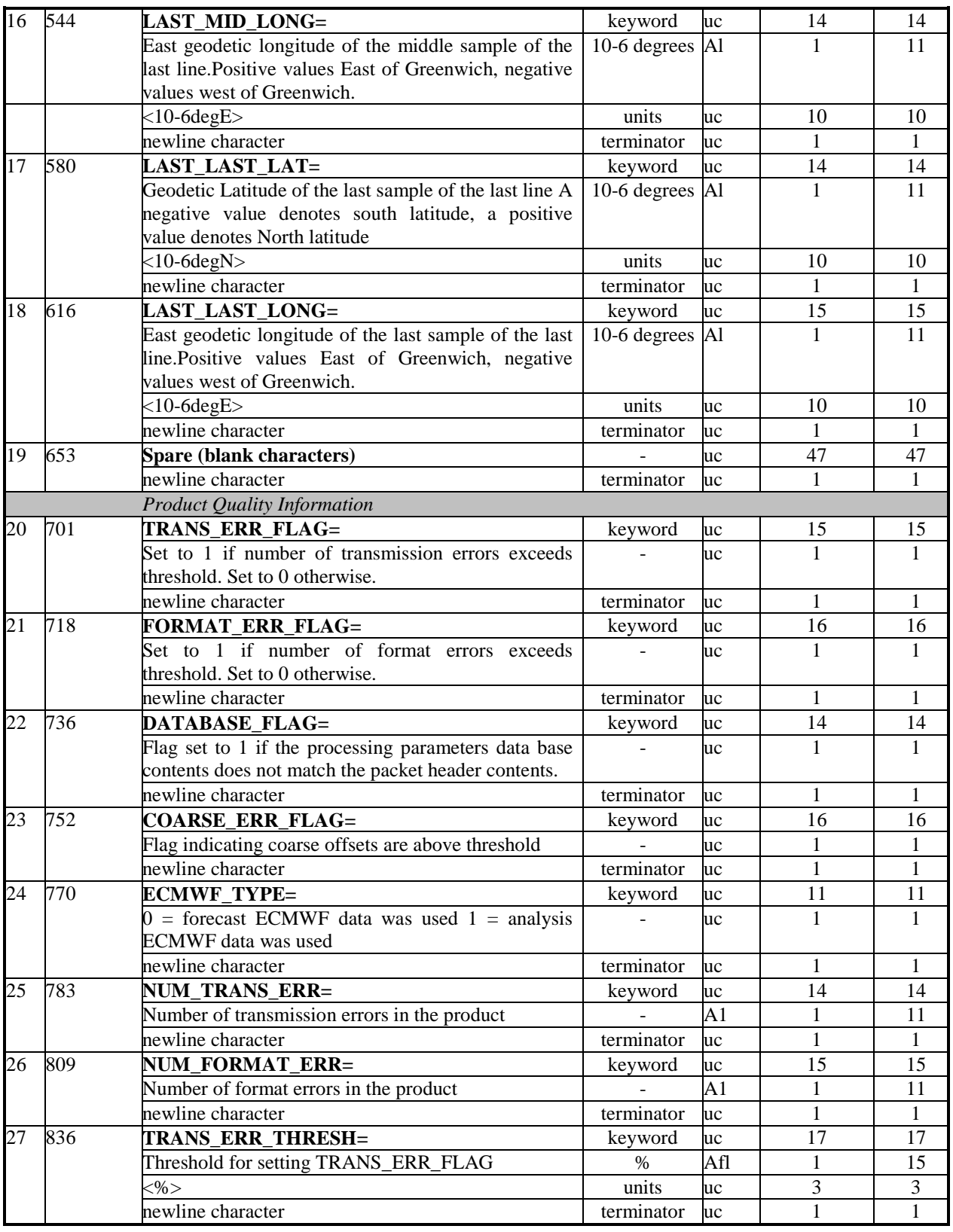

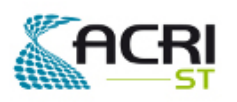

PO-ID-ACR-GS-0003 Issue 4 rev. 0 15/07/2011 Page 61 on 83

# Software User Manual & Interface Control

Document

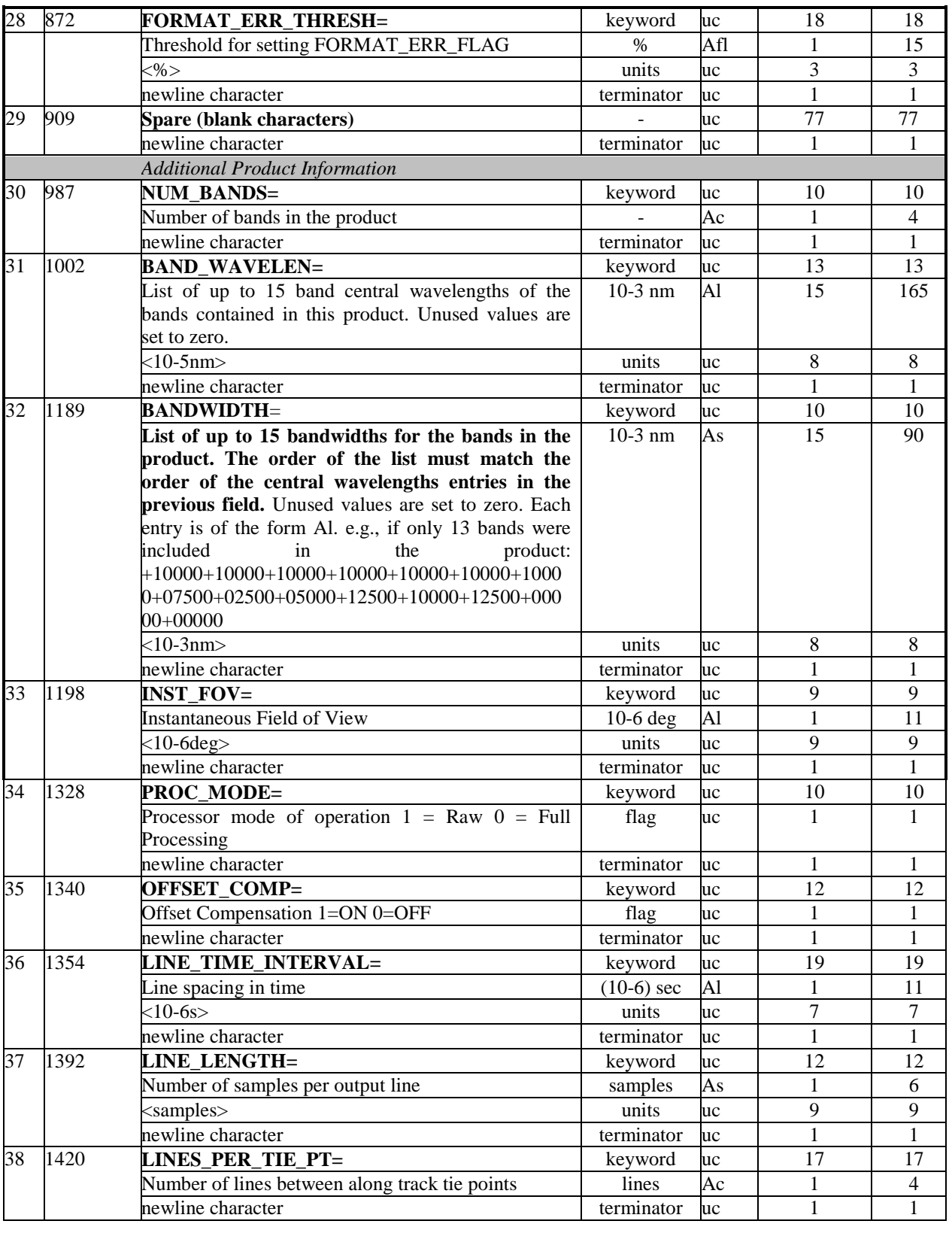

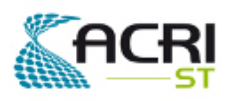

PO-ID-ACR-GS-0003 Issue 4 rev. 0 15/07/2011 Page 62 on 83

## Software User Manual & Interface Control Document

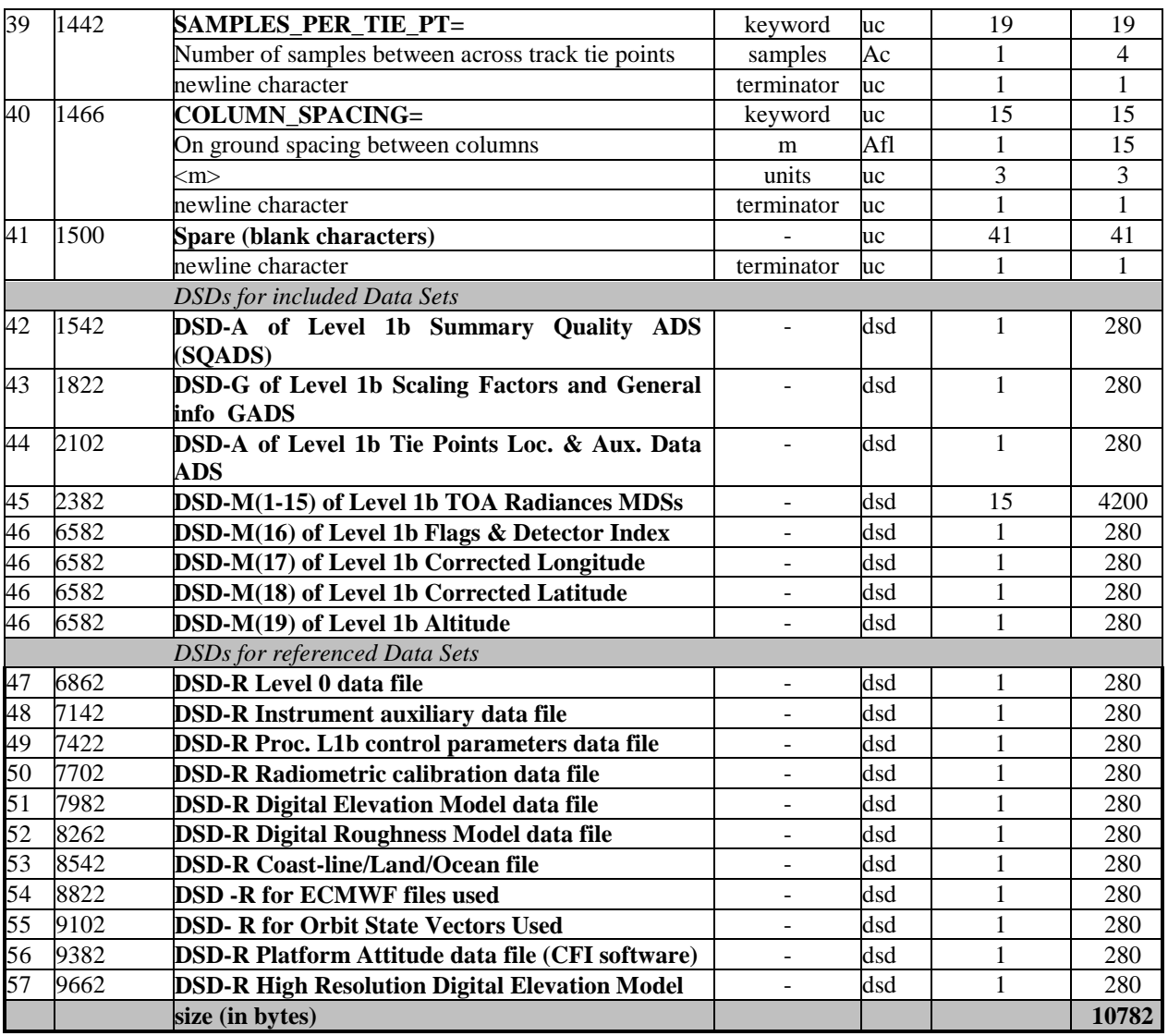

*Table 50 - Level 1b Full Resolution GeoCorrected Product - SPH* 

All Data Set Descriptors (DSD) shall follow the format and have the content described in [RD3].

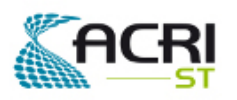

AMORGOS Software User Manual & Interface Control

## Document

#### **5.6.5 - Annotation Data Set - Summary Quality**

The Annotation Data Set format shall be as specified in [RD3].

This ADS contains only data useful for the evaluation of the quality of the product. It shall have one ADS Record for every new group of 8 tie frames (a new record has to be generated when starting the 9<sup>th</sup> tie frame, the last Summary Quality record of the product may be relevant for less than 8 tie frames), therefore it will hold 5 Records in the Full resolution GeoCorrected product.

The size of the ADS has been summarised below:

| ADSR no        | Description                                      | Size (bytes) |
|----------------|--------------------------------------------------|--------------|
|                | ADSR associated with line $\#$ 1 - 512 FR pixels | 33           |
|                | ADSR associated with line # 513 - 1024 FR pixels | 33           |
| $\cdots$       | $\cdots$                                         | $\cdots$     |
| $\overline{4}$ | ADSR associated with line #2049 - 2241 FR pixels | 33           |
|                | Total (in bytes)                                 | 165          |

*Table 51 - Level 1b Full Resolution GeoCorrected Product - Summary Quality ADS* 

The format and content of the Summary Quality ADSR is identical to the Level 1b Reduced Resolution Product Summary Quality ADSR described in § 5.3.1.5 of [RD1].

#### **5.6.6 - Global Annotation Data Set - Scaling Factors**

The Global Annotation Data Set format shall be as specified in [RD3].

The content of the GADS- Scaling Factors of the Level 1b Full Resolution GeoCorrected Product is identical to the Level 1b Reduced Resolution Product GADS- Scaling Factors described in § 5.3.1.6 of [RD1] .

#### **5.6.7 - Annotation Data Set - Tie Points Location & corresp. Aux. Data**

The Annotation Data Set format shall be as specified in [RD3].

The tie point separation of the Full Resolution GeoCorrected product will be identical to that of the reduced resolution spacing on ground (kilometres). This is equivalent to a tie point every 64 FRpixels in the across track direction and 64 lines in the along track direction.

With the tie point grid being a 64 x 64 sub grid of the FRG product grid consisting of 2241 (AL) x 2241 (AC) pixels, there are 36\*36 (AL\*AC) tie points. There are therefore 36 tie points Annotation Data Sets Records for the MER\_FRG\_1P Product.

Each ADS is made of ADS Records (one ADSR for each line of the tie points grid, see section 4.2 of [RD1]), the size of the ADS has been summarised below:

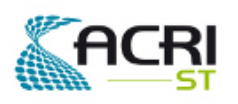

Software User Manual & Interface Control Document

ADSR no Description and Size 0  $ADSR # 1$  1813  $1 \quad |\text{ADSR } \# 2$  1813 ... ... ...  $35$   $ABSR # 36$  1813

**Total (in bytes) 65268** 

*Table 52 - Level 1b Full Resolution GeoCorrected Product - ADS Tie Points Location & corresp. Aux. Data* 

A tie point annotation contains location and auxiliary data of the corresponding tie point as follows:

| N              | Byte #         | <b>Description</b>            | Unit         | T         | D  | # bytes |
|----------------|----------------|-------------------------------|--------------|-----------|----|---------|
|                | $\overline{0}$ | Start time of the measurement | ۰            | sl        | 3  | 12      |
| 2              | 12             | Attachment flag               | ۰            | <b>uc</b> | 1  | 1       |
| 3              | 13             | latitude                      | $(10-6)deg$  | sl        | 36 | 144     |
| $\overline{4}$ | 157            | longitude                     | $(10-6)deg$  | sl        | 36 | 144     |
| 5              | 301            | DEM altitude                  | m            | sl        | 36 | 144     |
| 6              | 445            | <b>DEM</b> roughness          | m            | ul        | 36 | 144     |
|                | 589            | DEM latitude correction       | $(10-6)$ deg | sl        | 36 | 144     |
| 8              | 733            | DEM longitude correction      | $(10-6)deg$  | sl        | 36 | 144     |
| 9              | 877            | sun zenith angle              | $(10-6)$ deg | ul        | 36 | 144     |
| 10             | 1021           | sun azimuth angle             | $(10-6)deg$  | s1        | 36 | 144     |
| 11             | 1165           | viewing zenith angle          | $(10-6)$ deg | ul        | 36 | 144     |
| 12             | 1309           | viewing azimuth angle         | $(10-6)deg$  | sl        | 36 | 144     |
| 13             | 1453           | zonal wind                    | $m$ *s-1     | SS        | 36 | 72      |
| 14             | 1525           | meridional wind               | $m$ *s-1     | SS        | 36 | 72      |
| 15             | 1597           | atmospheric pressure          | hPa          | <b>us</b> | 36 | 72      |
| 16             | 1669           | ozone                         | DU           | <b>us</b> | 36 | 72      |
| 17             | 1741           | relative humidity             | $\%$         | <b>us</b> | 36 | 72      |
|                |                | size (in bytes)               |              | -         |    | 1813    |

*Table 53 - Level 1b Full Resolution GeoCorrected Product - ADSR Tie Points Location & corresp. Aux. Data* 

The elements of a tie point annotation has been specified as for the Level 1b Reduced Resolution Product, see [RD1] section 5.3.1.7.

#### **5.6.8 - Measurement Data Sets MDS(1-16)**

The Measurement Data Set format shall be as specified in [RD3].

There are 19 measurement data sets, the first 15 consist of Top Of Atmosphere Radiances in mW/(m<sup>2</sup>.sr.nm). There is one MDS for each of the MERIS spectral bands specified in the product SPH (fields 31, 32).

The full swath product corresponds to a footprint of 2241 (AL) x 2241 (AC) FR pixels. There are therefore 2241 records for each MDS for the product. The data of the 2241 FR product pixels are stored in a single Measurement Data Set Record.
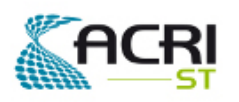

## Software User Manual & Interface Control Document

#### **5.6.8.1 - Measurement Data Set Records MDS(1-15)**

The MER\_FRG\_1P MDS(1-15) has been summarised below:

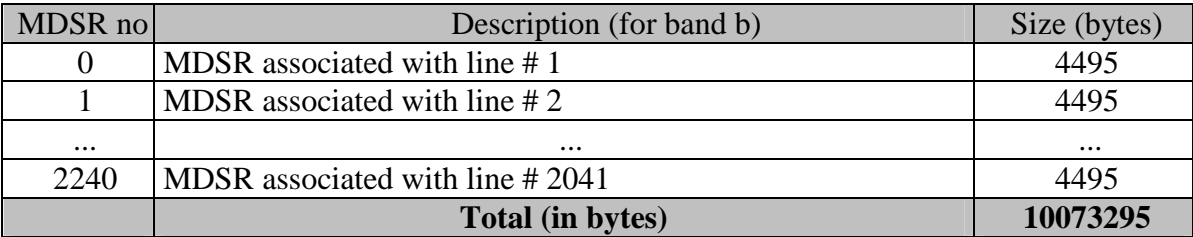

*Table 54 - Level 1b Full Resolution GeoCorrected Product - MDS(1-15)* 

Each MDSR(1-15) consists of 2241 elements as shown below:

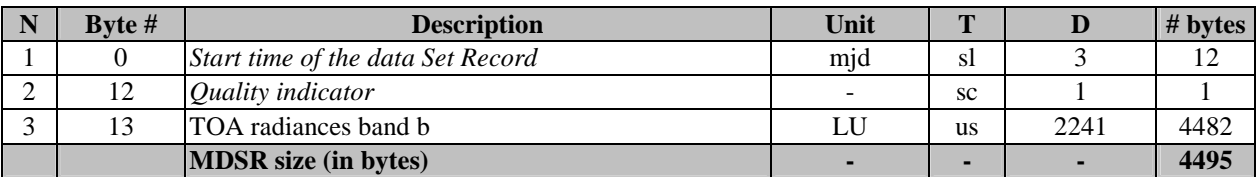

*Table 55 - Level 1b Full Resolution GeoCorrected Product - MDSR(1-15)* 

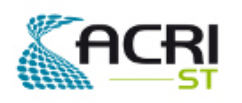

#### **5.6.8.2 - Measurement Data Set Records MDS(16) Flags**

A different MDS Record is associated to each frame.

The MER\_FRG\_1P MDS(16) has been summarised below:

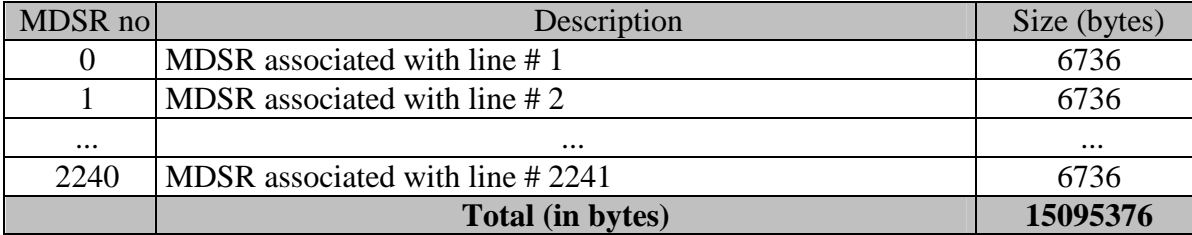

*Table 56 - Level 1b Full Resolution GeoCorrected Product - MDS(16)* 

A MDSR contains the flags for each pixel of the corresponding product grid line.

Each MDSR(16) shall be of the following format:

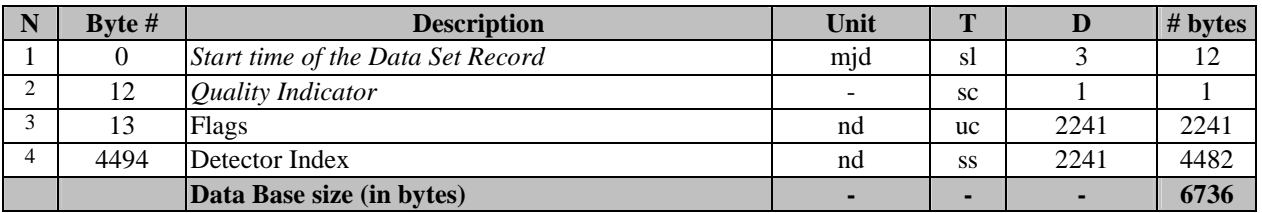

*Table 57 - Level 1b Full Resolution GeoCorrected Product - MDSR(16)* 

The flags are coded on a single bit according to table 4.3.2.8.2.c. The Detector index allows to link each product pixel to the instrument detector using indexing as described in [R-6] of [RD1].

| <b>Flag type</b> | bit number |
|------------------|------------|
| cosmetic         |            |
| duplicated       |            |
| glint risk       | 2          |
| suspect          | 3          |
| land /ocean      |            |
| bright           | 5          |
| coastline        |            |
| invalid          |            |

*Table 58 - Level 1b Full Resolution GeoCorrected Product - Flags Coding* 

The bit numbering complies with the requirements defined in [RD1].

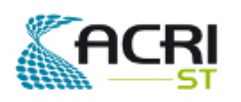

#### **5.6.8.3 - Measurement Data Set Records MDS(17) Longitude**

A different MDS Record is associated to each frame.

The MER\_FRG\_1P MDS(17) has been summarised below:

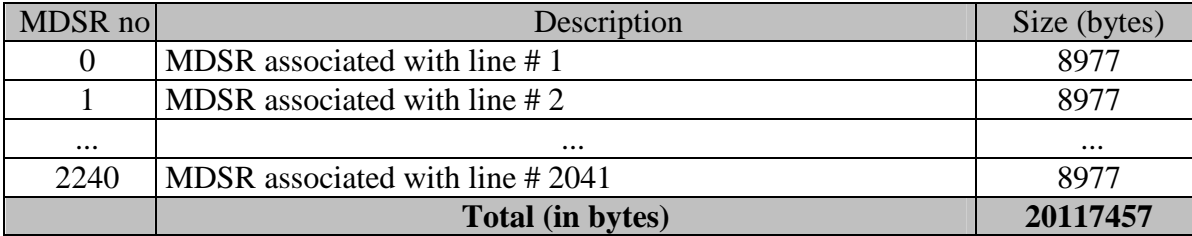

*Table 59 - Level 1b Full Resolution GeoCorrected Product - MDS(16)* 

A MDSR contains the ortho-geolocated longitude for each pixel of the corresponding product grid line.

Each MDSR(17) shall be of the following format:

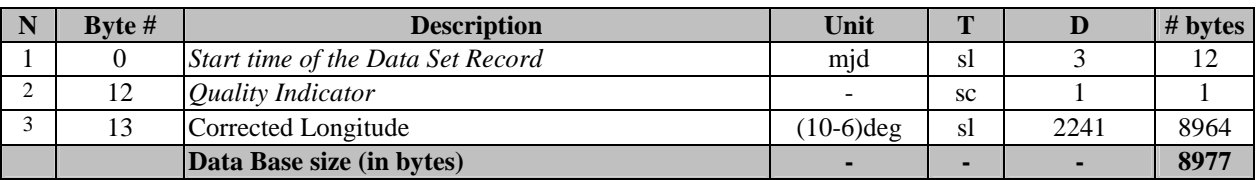

*Table 60 - Level 1b Full Resolution GeoCorrected Product - MDSR(17)* 

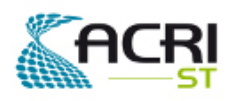

#### **5.6.8.4 - Measurement Data Set Records MDS(18) Latitude**

A different MDS Record is associated to each frame.

The MER\_FRG\_1P MDS(18) has been summarised below:

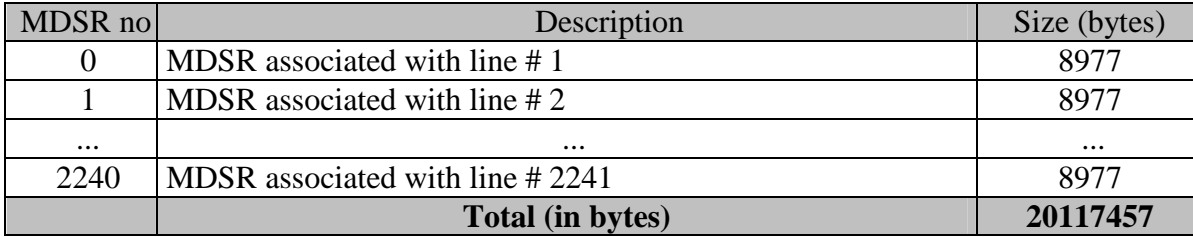

*Table 61 - Level 1b Full Resolution GeoCorrected Product - MDS(18)* 

A MDSR contains the ortho-geolocated geodetic latitude for each pixel of the corresponding product grid line.

Each MDSR(17) shall be of the following format:

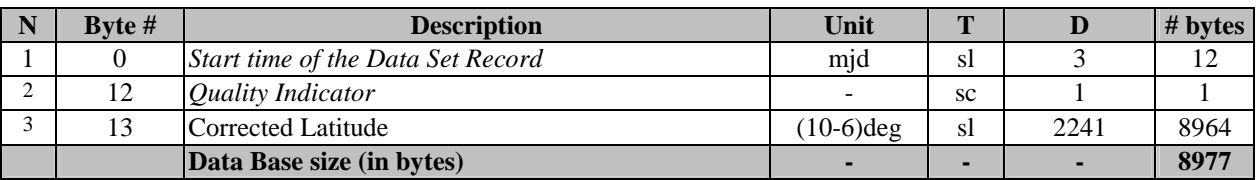

*Table 62 - Level 1b Full Resolution GeoCorrected Product - MDSR(17)* 

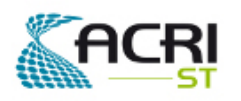

#### **5.6.8.5 - Measurement Data Set Records MDS(18) Altitude**

A different MDS Record is associated to each frame.

The MER\_FRG\_1P MDS(18) has been summarised below:

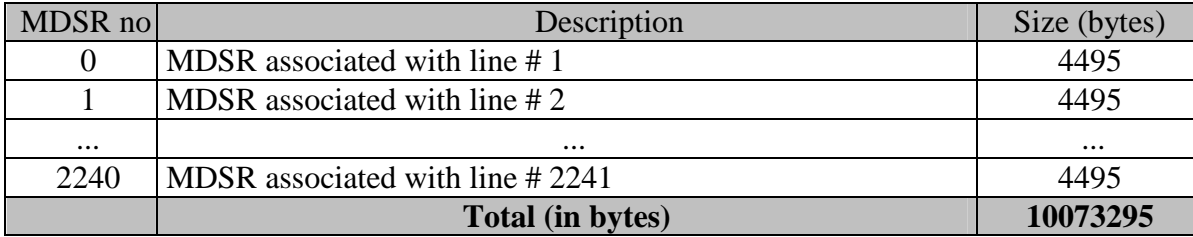

*Table 63 - Level 1b Full Resolution GeoCorrected Product - MDS(18)* 

A MDSR contains the ortho-geolocated geodetic latitude for each pixel of the corresponding product grid line.

Each MDSR(17) shall be of the following format:

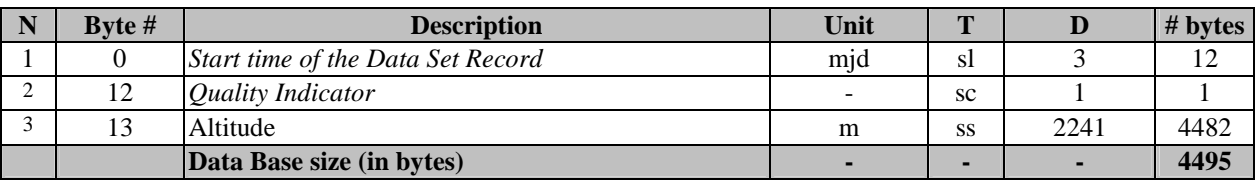

*Table 64 - Level 1b Full Resolution GeoCorrected Product - MDSR(17)* 

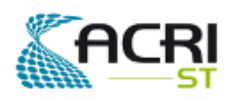

## **5.7 Status and Error Log Files**

Status and Error messages can be issued by either the Amorgos shell script or the executable program itself. All messages follow a common format:

<date> <level> <source> <message> where :

- Date in these messages is formatted as  $\langle$ yyyymmdd hh:mm:ss.sss>, e.g. 20050722 18:30:37.000
- **Example 1** level indicates the nature of the message: INFO, WARN or ERROR
- source identifies the module/routine that issued the message: either amorgos.sh (possibly preceded by a UNIX path) when it is the message originator, or the source file name followed by the routine name and the source file line number where the message was issued when it comes from the executable program

Examples of shell script messages:

```
20050721 13:58:02.000 .ERROR /amorgos.sh: Cannot read configuration file 
"test_amorgos.config" 
20050721 14:10:27.000 INFO ./amorgos.sh: test_amorgos.config 
20050721 14:10:27.000 INFO ./amorgos.sh: -NAME_OUTPUT_DIR="../OutputDir"
```
Examples of executable program messages:

```
20050721 10:10:09.000 INFO ../source/AmorgosApplication.c 
AmorgosApplication_init_streams 148::frame count parameter missing : forced to 
maximum (value) [2] 
20050721 10:11:53.000 INFO ../source/AmorgosApplication.c 
AmorgosApplication_reverse_sampling 349::sampling inversion progress bar 
(percentage, processed frame count, total frame count) [10.0; 480;4801]
```
All these messages are normally logged into the Status log file and in addition into the Error log file if it is an error message (WARN and ERROR levels). However, in a few cases, it is impossible to create such log files and the messages are issued to the standard output. Such messages are clearly identified in the following subsections where all possible message texts are listed and described.

#### **5.7.1 Informational messages**

These messages are logged only in the Status Log File status.txt. The level is: INFO Possible messages are:

#### **5.7.1.1.1 Shell script messages**

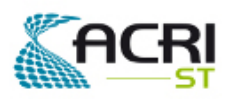

# Software User Manual & Interface Control

PO-ID-ACR-GS-0003 Issue 4 rev. 0 15/07/2011 Page 71 on 83

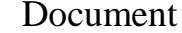

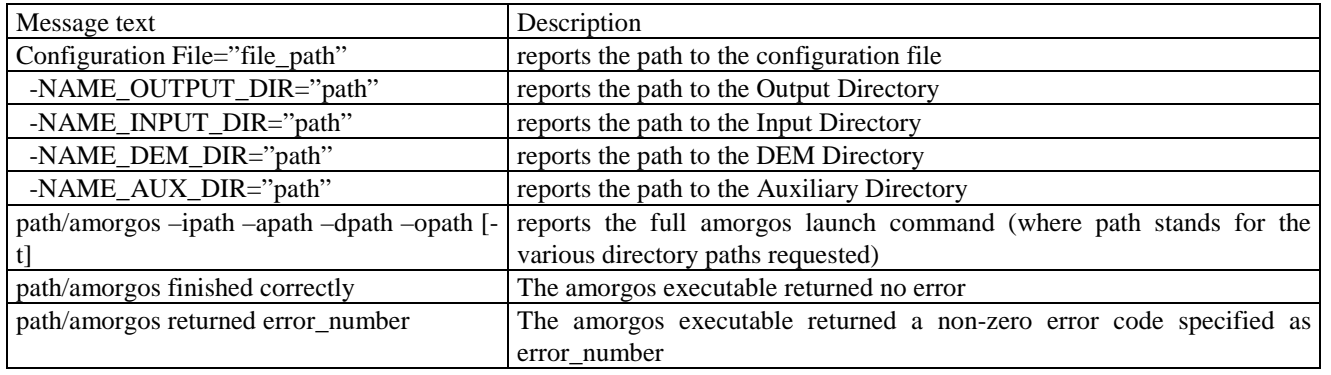

#### **5.7.1.1.2 Executable program messages**

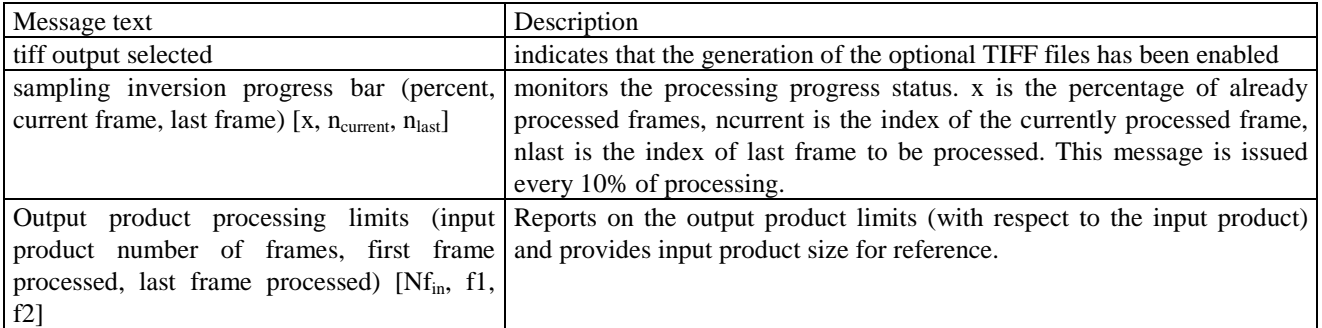

#### **5.7.2 Error messages**

These messages are logged in both the Status and Error Log files, status.txt and errors.txt.<br>Their level can be: WARN or ERROR WARN or ERROR Possible messages are:

#### **5.7.2.1 WARN messages**

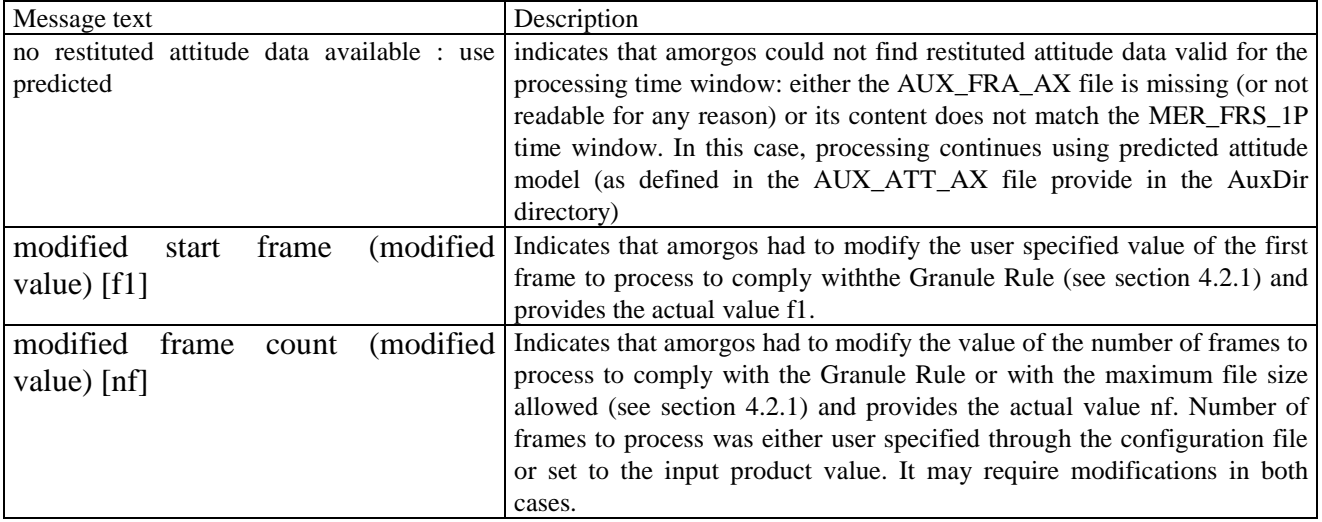

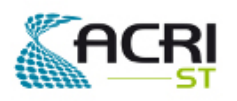

PO-ID-ACR-GS-0003 Issue 4 rev. 0 15/07/2011 Page 72 on 83

Software User Manual & Interface Control

#### **5.7.2.2 ERROR messages**

#### **5.7.2.2.1 Shell script messages**

Messages that are sent to standard output:

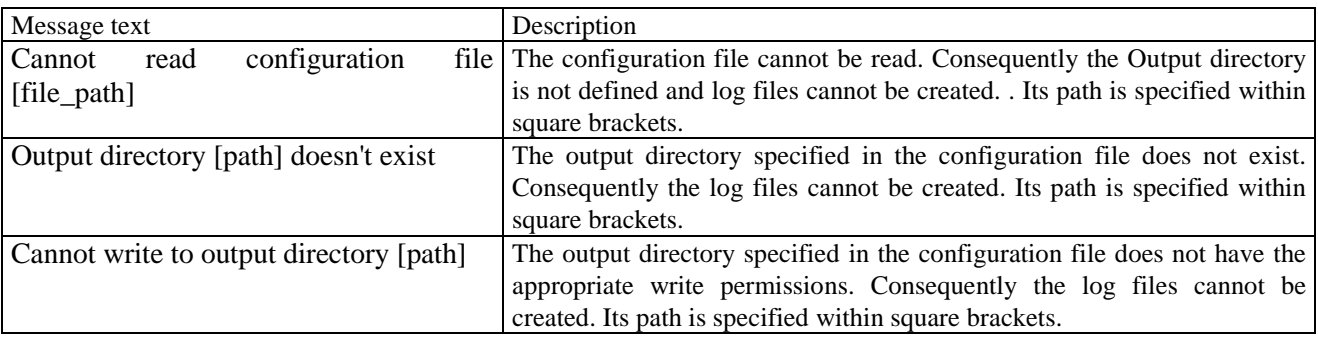

Messages that are sent to the Log files

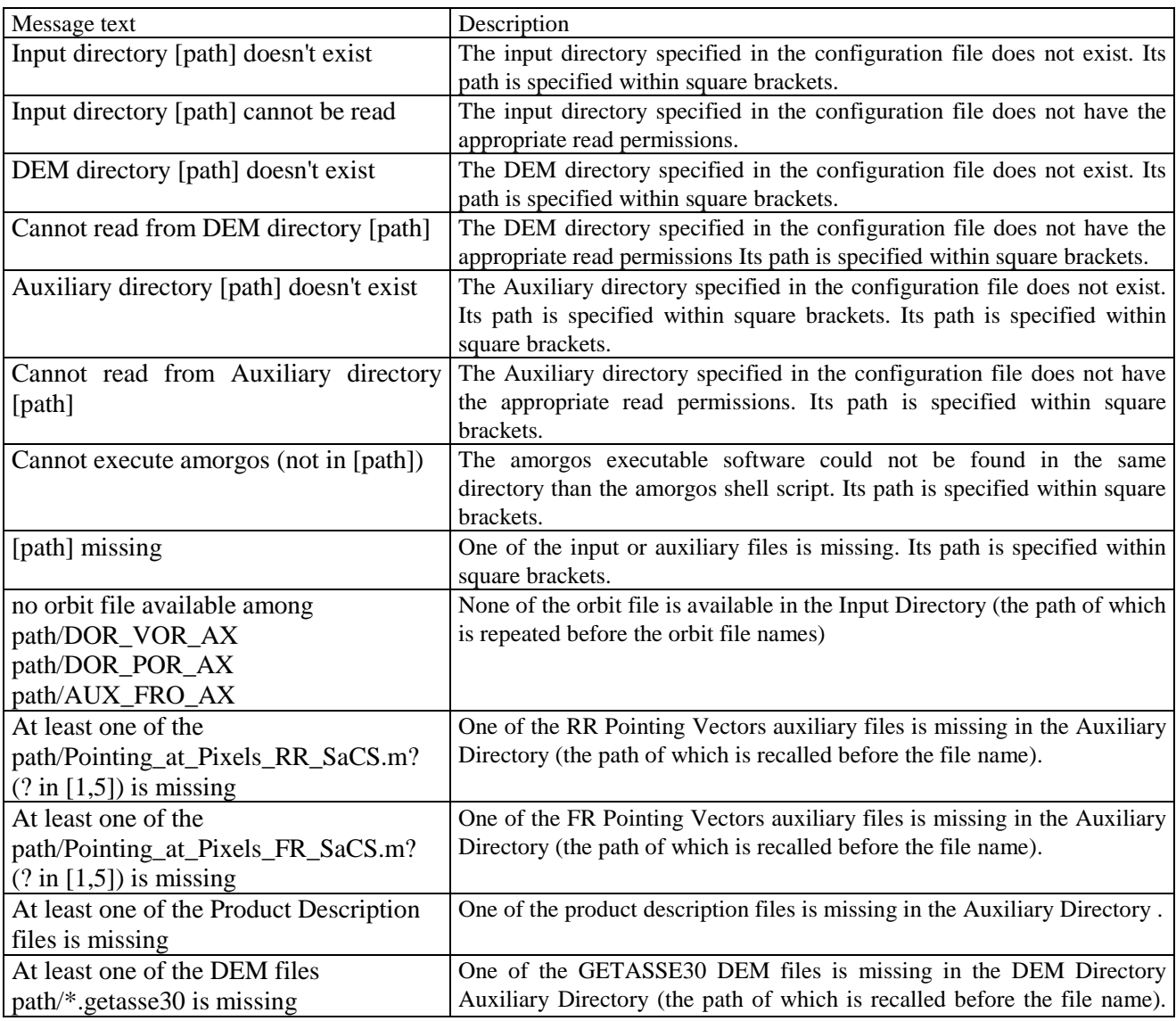

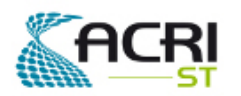

Software User Manual & Interface Control Document

PO-ID-ACR-GS-0003 Issue 4 rev. 0 15/07/2011 Page 73 on 83

The total number of such files shall be 288.

#### **5.7.2.2.2 Executable program messages**

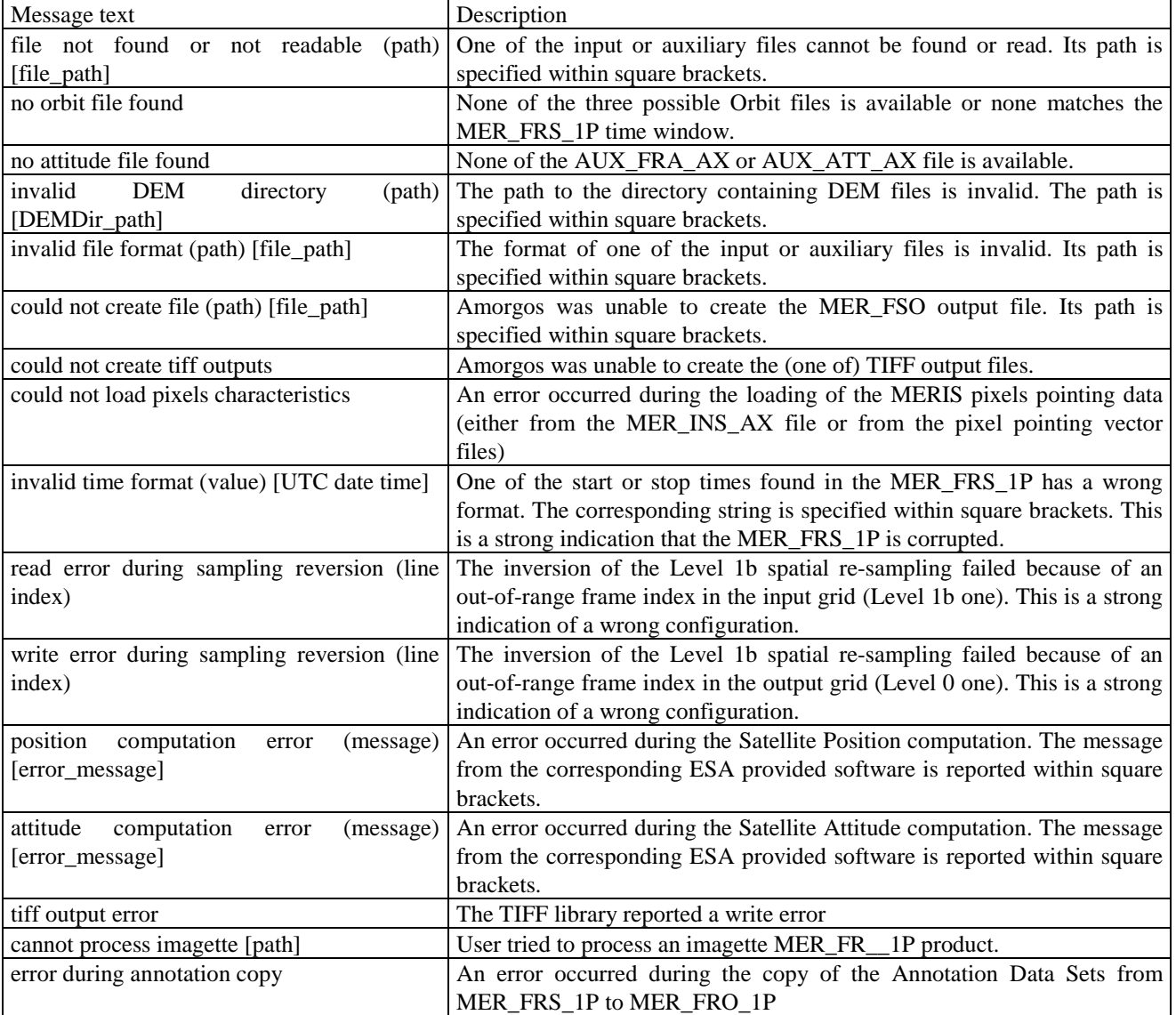

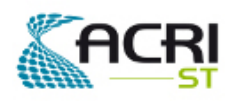

Software User Manual & Interface Control Document

## **5.8 Optional TIFF output files**

The MER\_FSO\_1P and MER\_FSG\_1P MDS data can optionally be output under the form of TIFF files (Tagged Image File Format), for graphic display or other purposes. The image geometry is the same than in the corresponding PDS product: either in Instrument projection for the FSO mode or in Level 1b grid for the FSG mode.

In this case, there is one TIFF file for each MDS with content and format as follows:

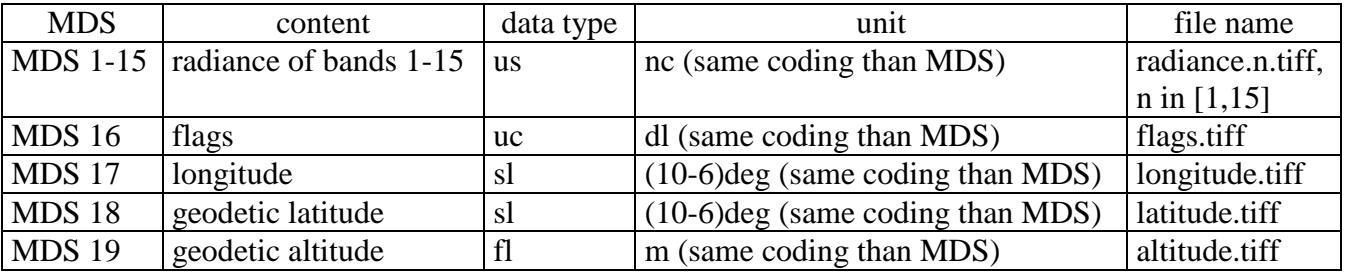

Files are fully compliant to the TIFF format standard.

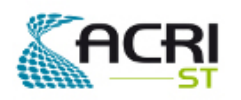

## **6. Performances**

Running the AMORGOS on a Linux (XEON 2.4 Ghz, RAM 1 Gb, SWAP 1Gb) we got the following performances:

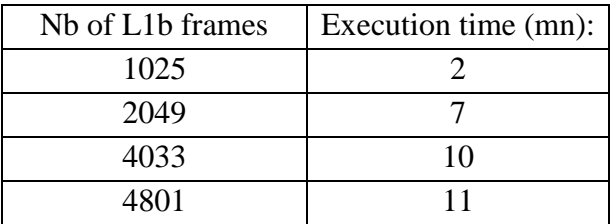

Run time performance for FSG and FSO modes are equivalent.

Note: execution time above were derived from system time at start and stop of execution and hence are only indicative as highly dependent on machine load. According to architecture, the number of frames in the input MER\_FRS\_1P product should be the main factor driving execution time.